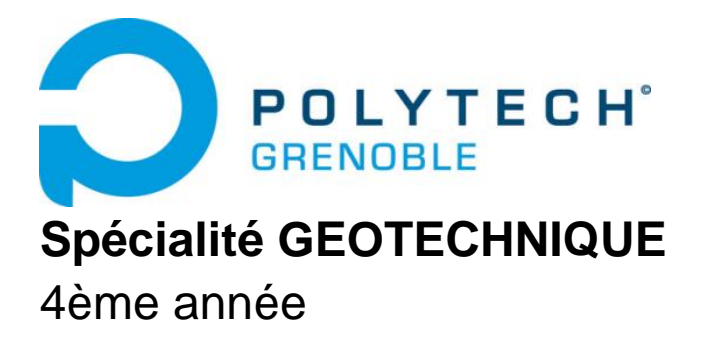

# **MECANIQUE DES ROCHES**

# *Parties 1 et 2*

*1. Description structurale des massifs rocheux 2. Description et propriétés physiques du matériau rocheux*

> D. HANTZ Année 2017-2018

# **Cours de mécanique des roches**

# **Objectifs, compétences visées**

L'objectif du cours est d'acquérir les connaissances de base nécessaires pour pouvoir ensuite étudier les méthodes d'analyse du comportement mécanique des massifs rocheux continus ou discontinus, à différentes échelles spatiales et temporelles. A l'issue du cours les élèves doivent être capables de décrire la structure du massif rocheux et du matériau rocheux, et de déterminer leurs propriétés mécaniques.

# **Pré-requis**

Bases de mécanique des milieux continus, notions de géologie.

# **Plan du cours**

- 1. Description structurale des massifs rocheux
- 2. Description et propriétés physiques du matériau rocheux
- 3. Notions de rhéologie
- 4. Comportement mécanique
	- 4.1. Comportement à court terme du matériau rocheux
	- 4.2. Comportement à long terme du matériau rocheux (fluage)
	- 4.3. Comportement des discontinuités
	- 4.4. Comportement du massif
- 5. Contraintes naturelles, déformations et ruptures dans la croûte terrestre

# **Bibliographie**

CFMR (Comité Français de Mécanique des Roches). Manuel de mécanique des roches, tome 1: Fondements, 265 pages, Les Presses de l'Ecole des Mines, Paris, 2000.

VULLIET L., LALOUI L., ZHAO J. Mécanique des sols et des roches, 603 pages, Presses Polytechniques et Universitaires Romandes, 2016.

FRANKLIN J.A. et DUSSEAULT M.B. Rock Engineering, 600 pages, McGraw-Hill, 1989.

GOODMAN R.E. Introduction to Rock Mechanics, 562 pages, Wiley, 1989.

Norme NF EN ISO 14689-1 : Dénomination, description et classification des roches.

#### **A télécharger gratuitement**

Recommandation AFTES (Association Française des Travaux en Souterrain). Caractérisation des massifs rocheux utile à l'étude et à la réalisation des ouvrages souterrains. http://www.aftes.asso.fr/publications\_recommandations.html

HOEK E. Practical Rock Engineering. [http://www.rocscience.com/education/hoeks\\_corner](http://www.rocscience.com/education/hoeks_corner)

# **Partie 1 DESCRIPTION STRUCTURALE DES MASSIFS ROCHEUX**

# D. HANTZ

Le comportement mécanique d'un massif rocheux dépend, d'une part, du **matériau rocheux** (ou matrice rocheuse) qui le constitue, d'autre part, des **discontinuités** (ou joints) qui le découpent. La description des différents matériaux rocheux relève de la **pétrographie** (cours de géologie), et l'étude de leur comportement mécanique constitue un domaine important de la **mécanique des roches**, traité dans un autre chapitre. L'analyse **structurale** (ou tectonique) d'un massif consiste à décrire les caractéristiques et l'organisation des discontinuités qui le découpent, et à expliquer leur genèse en relation avec l'histoire tectonique du massif. D'autre part, l'eau souterraine contenue dans les discontinuités et dans la matrice influence fortement le comportement mécanique du massif. La connaissance des **conditions hydrogéologiques** est donc nécessaire à toute étude d'ingénierie des roches (cours d'hydrogéologie).

L'objectif de ce chapitre est d'apprendre à décrire la structure d'un massif rocheux. La genèse de cette structure sera traitée dans le chapitre consacré aux contraintes et déformations dans la croûte terrestre.

# **1. CONTEXTE GEOLOGIQUE ET HYDROGEOLOGIQUE**

La connaissance du cadre géologique général dans lequel se situe le massif, est nécessaire pour expliquer sa structure et la nature de la roche : unités géologiques concernées par le projet, relations entre elles, principaux accidents, histoire tectonique, etc.

La description des conditions hydrogéologiques des discontinuités étant généralement associée à l'étude structurale du massif, il est également nécessaire de connaître le contexte hydrogéologique général : identification des aquifères et de leur mode de fonctionnement (type de perméabilité, conditions d'alimentation, exutoires, etc.).

Si la géologie générale du site est mal connue, une étude détaillée peut être nécessaire, utilisant les différents outils et méthodes de la géologie : levés de terrain, cartographie, recueil de données hydrogéologiques, interprétation de photographies, imagerie géophysique, sondages, puits et galeries de reconnaissance.

Pour l'étude structurale, il est parfois nécessaire de segmenter le massif étudié en sous-ensembles homogènes.

# **2. METHODE D'ECHANTILLONAGE (MOYENS D'OBSERVATION)**

En ingénierie des roches, on cherche à caractériser des volumes rocheux dont les dimensions sont comparables à celles des ouvrages envisagés (de quelques mètres à quelques hectomètres). Comme il est impossible d'observer directement de tels volumes dans les trois dimensions, les observations s'effectuent sur des parties visibles de la surface du massif (affleurements) ou grâce à des sondages, galeries ou puits de reconnaissance. Ces "échantillons" de massif rocheux doivent englober un nombre suffisant de discontinuités, pour en comprendre l'organisation. Les informations suivantes, décrivant les conditions de l'échantillonnage, doivent être relevées.

#### **2.1. AFFLEUREMENT**

Nature de l'affleurement : naturel (falaise, lit d'une rivière, roche moutonnée, etc.) ou artificiel (talus de déblai réalisé à l'explosif, sondage à la pelle mécanique, etc.).

Représentativité : situation géographique et géologique, dimensions, pente, orientation

#### **2.2. FORAGE, GALERIE OU PUITS**

Forage carotté (avec orientation des carottes) ou destructif (avec observation endoscopique) Méthode de creusement de la galerie ou du puits (fracturation induite) Inclinaison et direction du forage, de la galerie ou du puits.

# **3. DESCRIPTION DES DISCONTINUITES**

#### **3.1. TYPES DE DISCONTINUITES**

- Joints de stratification : délimitent les strates des roches sédimentaires.
- Fracture : terme général désignant toute cassure dans la roche
- Diaclase : fracture sans mouvement de cisaillement (du grec "dia", à travers, et klasis", rupture).
- Fissure : discontinuité ne traversant pas complètement l'objet considéré
- Faille : discontinuité résultant d'un mouvement de cisaillement (le déplacement relatif est appelé rejet).
- Bande de cisaillement, couloir de fracturation : zone fracturée résultant d'un mouvement de cisaillement entre deux compartiments plus compacts (peut être considérée comme une faille à une échelle plus grande).
- Schistosité : feuilletage plus ou moins serré, acquis sous l'influence de contraintes tectoniques (exemple : l'ardoise)
- Foliation : différenciation pétrographique entre des lits formant ainsi des feuillets généralement soudés les uns aux autres, mais pouvant engendrer des fractures (exemple : gneiss à lits quartzofeldspathiques et lits micacés)

#### **3.2. CARACTERISTIQUES INDIVIDUELLES DES DISCONTINUITES**

#### **3.2.1. Etendue (ou extension ou continuité ou persistance)**

Surface totale de la discontinuité, que l'on peut approcher par la longueur de son intersection avec la surface d'observation (trace), à condition que celle-ci soit suffisamment étendue. Sur le terrain, on notera, par exemple,  $L > 3$  m si une discontinuité est visible sur 3 m et qu'une seule de ses extrémités est visible. Si aucune des extrémités n'est visible, on notera L >> 3 m.

Une discontinuité peut être interrompue par des ponts rocheux reliant les deux lèvres (ou épontes). On définit alors un pourcentage de ponts rocheux ou, inversement, un taux de persistance.

#### **3.2.2. Ouverture**

Distance entre les épontes (ou épaisseur de la discontinuité).

L'épaisseur (e) de la discontinuité a une influence importante sur sa conductivité hydraulique (k). En effet, en écoulement laminaire (cas le plus fréquent pour les écoulements naturels), le débit

traversant une largeur unitaire de fracture d'épaisseur e et de faible rugosité, est donné par l'expression:  $Q = i (ge^3/12v) = k i$ 

où g est l'accélération de la pesanteur (m s<sup>-2</sup>), v la viscosité cinématique du fluide (10<sup>-6</sup> m<sup>2</sup> s<sup>-1</sup> pour l'eau à 20°C), k la conductivité hydraulique du joint (m2 s-1) et i le gradient hydraulique.

Remarque : La viscosité cinématique est le quotient de la [viscosité dynamique](http://fr.wikipedia.org/wiki/Viscosit%C3%A9_dynamique) par la [masse volumique](http://fr.wikipedia.org/wiki/Masse_volumique) du [fluide.](http://fr.wikipedia.org/wiki/Fluide)

#### **3.2.3. Remplissage**

Matériau remplissant totalement ou partiellement la discontinuité (nature et épaisseur). Par exemple, de l'argile, qui peut favoriser un glissement sur la discontinuité.

#### **3.2.4. Morphologie des épontes**

Les discontinuités pouvant avoir des extensions importantes, il est nécessaire de décrire leur morphologie à différentes échelles. A l'échelle la plus grande, elles sont assimilées à un plan ou à une surface courbe (cas des plis ou de certaines failles), qui peut être définie par plusieurs facettes planes. A une échelle plus petite, on cherche à caractériser les écarts par rapport à cette surface moyenne. La méthode la plus utilisée consiste à comparer la morphologie de la discontinuité à des profils standards établis par Barton et Choubey (1977) et à lui attribuer une note de rugosité appelée JRC, la note 0 correspondant à une surface parfaitement plane (figure 1). On peut ainsi utiliser plusieurs échelles successives (du plus grand au plus petit) en caractérisant les écarts par rapport à la surface modélisée à l'échelle précédente. Par exemple, si des discontinuités sont visibles sur plusieurs décamètres de longueur, une observation visuelle avec suffisamment de recul permet d'estimer un coefficient JRC représentatif de cette échelle, mais qui ne prend pas en compte des aspérités millimétriques ou centimétriques. Il est alors nécessaire de faire une seconde estimation, en observant de près la discontinuité sur une longueur de l'ordre du décimètre. Il est nécessaire d'aller jusqu'à cette échelle, pour utiliser le coefficient JRC dans le critère de résistance au cisaillement de Barton. On réserve parfois le terme de rugosité pour caractériser les aspérités de taille millimètrique à centimètrique, en utilisant celui d'ondulation pour des tailles décimètrique à mètrique.

#### **3.2.5. Altération et résistance des épontes**

La résistance des aspérités influence la résistance au cisaillement. Si les épontes des discontinuités sont altérées, cette résistance est plus faible que celle de la matrice rocheuse. L'altération peut être d'origine météorique (infiltration d'eau superficielle) ou profonde (eau thermale). L'essai au scléromètre permet d'estimer grossièrement la résistance des épontes (figures 2 et 3).

#### **3.2.6. Orientation (ou attitude) des discontinuités**

L'orientation du plan moyen d'une discontinuité est décrite par deux angles, un pendage et un azimut, définis respectivement par rapport à l'horizontale et au nord (figure 4).

Le **pendage** est l'inclinaison de la ligne de plus grande pente. Il est mesuré dans un plan vertical, à l'aide d'un clinomètre. Il est compris entre 0° (pour un plan horizontal) et 90° (pour un plan vertical). On appelle **vecteur pendage**, le vecteur unitaire porté par la ligne de plus grande pente et dirigé vers le bas.

Pour définir complètement l'orientation d'un plan, il faut un deuxième angle, qui est mesuré dans le plan horizontal, par rapport au nord et dans le sens horaire, à l'aide d'une boussole. Selon la méthode utilisée, cet angle, appelé **azimut**, est défini par le vecteur pendage ou par les courbes de niveau du plan.

- La première méthode utilise l'**azimut du vecteur pendage**, c'est à dire l'angle entre le nord et la projection du vecteur pendage dans le plan horizontal. Cet angle, compris entre 0 et 360°, donne donc l'azimut (on dit aussi la direction) vers lequel descend la ligne de plus grande pente (on dit que la discontinuité pend dans cette direction).
- La seconde utilise l'**azimut des lignes de niveau** du plan (c'est à dire des horizontales du plan). Par convention, on choisit, entre les deux azimuts opposés définis par ces horizontales, celui qui est compris entre 0 et 180°. Mais, comme un plan peut être incliné d'un côté ou de l'autre d'une horizontale, il faut ajouter une information pour définir son orientation de manière univoque. Pour cela, on donne un point cardinal (N, E, S ou W) du côté duquel le plan descend (logiquement, le plus proche de l'azimut du vecteur pendage).

Selon la méthode utilisée, un même plan est donc décrit de deux manières différentes. Par exemple, un plan incliné de 60° vers le SW, défini par le couple azimut-pendage (N225°-60°) avec la première méthode, est défini par le triplet azimut-pendage-point cardinal (N135°-60°W) avec la seconde méthode.

Représentation de l'attitude d'une discontinuité sur une carte : on utilise un symbole en forme de T, la barre supérieure est orientée dans la direction (ou azimut) de l'horizontale du plan de discontinuité et la barre inférieure indique la direction du pendage. La valeur du pendage est écrite à côté du symbole. **3.2.7. Tectoglyphes**

#### Stries résultant du frottement de débris dans une faille ou affectant des enduits de calcite (cristallisés dans des cavités apparues lors du cisaillement). Elles permettent de connaître la direction et le sens du mouvement de la faille. L'orientation de la faille portant les stries, étant déjà connue, un seul angle est nécessaire pour définir parfaitement les droites parallèles aux stries. Cela peut être :

- l'azimut de ces droites (direction dans laquelle elles descendent);
- leur plongement (angle d'une droite avec le plan horizontal), en précisant de quel côté elles descendent par rapport à l'horizontale de la faille (N ou S, E ou W);

 leur pitch (angle avec l'horizontale du plan), en précisant également de quel côté elles descendent. De plus, le sens du mouvement indiqué par les stries doit être noté.

#### **3.2.8. Comportement mécanique des discontinuités** : traité dans un autre chapitre.

#### **3.2.9. Présence d'eau**

Suintement ou écoulement d'eau

# **4. STRUCTURE DU MASSIF**

#### **4.1. ORGANISATION DES DISCONTINUITES EN FAMILLES DIRECTIONNELLES**

Les discontinuités d'un massif rocheux sont liées aux phénomènes intervenant lors de sa formation et aux états de contrainte qu'il a subis au cours de son histoire géologique. Il est donc normal qu'elles ne soient pas orientées de manière aléatoire, mais qu'elles s'organisent en familles de même orientation et de mêmes caractéristiques. Ces familles sont généralement mises en évidence en représentant, en projection stéréographique, les normales de toutes les discontinuités observées dans une zone homogène. Chaque plan étant représenté par un point, il est facile de repérer les discontinuités ayant des orientations voisines et de déterminer la normale au plan moyen, qui est le barycentre des normales. Attention, prendre les moyennes des azimuts et des pendages conduirait à des erreurs dans certaines situations : pendages proches de la verticale (erreur sur le pendage) ; azimuts proches de 0- 180° (erreur sur l'azimut).

Les familles ayant été définies à partir des orientations, les caractéristiques communes de chacune d'elles doivent être déterminées. Pour les paramètres quantitatifs (orientation, extension, espacement, JRC), des analyses statistiques peuvent être réalisées (histogrammes, moyennes, écart-types).

#### **4.2. DENSITE DE FRACTURATION**

#### **4.2.1. Densité de fractures du massif**

L'indice **ID** (intervalle entre discontinuités) est la moyenne des intervalles découpés par les discontinuités successives le long d'une ligne de mesure (axe d'un forage ou ligne de mesure sur affleurement). Il est nécessaire de réaliser des mesures dans plusieurs directions, choisies en fonction des directions des discontinuités. L'inverse de ID est une **densité linéique** de fractures appelée aussi **fréquence**. L'histogramme des intervalles mesurés permet d'obtenir une image plus complète de la fracturation (la courbe cumulative de distribution est équivalente à une courbe granulomètrique).

Le **RQD** (Rock Quality Designation), également utilisé, est la somme des longueurs des carottes supérieures à 10 cm, rapportée à la longueur de la passe. L'AFTES recommande le calcul du RQD par passes forées de 1m.

#### **4.2.2. Fréquence d'une famille de discontinuités**

La **fréquence moyenne**  $\lambda$  d'une famille de discontinuités est le nombre de discontinuités recoupées par une ligne de mesure perpendiculaire au plan moyen de la famille, divisé par la longueur de cette ligne (**λ=N/L**). L'**espacement moyen** ES est la moyenne des intervalles découpés par les discontinuités le long de cette ligne. C'est l'inverse de la fréquence. L'histogramme des espacements orthogonaux entre discontinuités d'une même famille reflète la distribution de celles-ci. Il nécessite de relever les distances entre les intersections successives des discontinuités avec la ligne de mesure. Comme la ligne de mesure n'est généralement pas perpendiculaire au plan moyen de la famille étudiée, il faut multiplier les distances mesurées par le sinus de l'angle β entre la ligne de mesure et le plan moyen (ou par le cosinus de l'angle entre la ligne de mesure et la normale au plan moyen). Inversement, une fréquence déterminée sur le terrain (**fréquence apparente**) doit être divisée par ce sinus (**λ=N/Lsinβ**). Si la ligne de mesure se trouve sur un affleurement, seules doivent être considérées les discontinuités qui intersectent effectivement cette ligne (et non celles, visibles sur l'affleurement, qui ne l'atteignent pas).

On montre que la fréquence  $\lambda$  d'une famille est aussi égale à la surface de discontinuités par unité de volume du massif, ainsi qu'à la longueur de discontinuités par unité de surface perpendiculaire au plan moyen de cette famille. Si cette longueur est mesurée sur un plan d'observation qui fait un angle β avec le plan moyen de la famille (cas général), la fréquence apparente obtenue doit être divisée par sinβ pour obtenir la fréquence réelle (figures 5 et 6).

Dans un milieu naturel tel qu'un massif rocheux, les joints d'une même famille ne sont pas régulièrement espacés. La distribution statistique des espacements a été étudiée par plusieurs auteurs (Priest et Hudson, 1976, 1981 ; Jaboyedoff et al., 1996 ; Sornette, 2000). La loi de distribution la plus utilisée est la loi exponentielle négative, pour laquelle la densité de probabilité de l'espacement x s'écrit :

 $f(x) = \lambda e^{-\lambda x}$ 

où λ est la fréquence moyenne (inverse de l'espacement moyen).

La fonction de répartition s'écrit :  $P(X \le x) = 1 - e^{-\lambda x}$ 

Une famille comportant un petit nombre de joints de grande extension peut avoir la même fréquence qu'une autre comportant un grand nombre de joints de faible extension (figure 7). Pour mieux décrire la géométrie d'une famille de fractures, la détermination de la fréquence doit être complétée par la connaissance des extensions.

#### **4.2.3. Extensions d'une famille de discontinuités**

Si toutes les discontinuités sont entièrement visibles sur un affleurement, leur extension moyenne peut se calculer directement.

Si certaines discontinuités sont visibles partiellement (une seule extrémité visible) mais qu'aucune ne traverse entièrement l'affleurement (figure 8), on peut calculer l'extension moyenne à partir d'un nombre de discontinuités équivalent n, donné par la formule suivante:

 $n = n_0 + n_1/2$ 

 $n_0$  et  $n_1$  étant respectivement les nombres de discontinuités dont 2 extrémités et une extrémité sont visibles. La longueur de trace moyenne s'obtient alors en divisant la longueur totale des discontinuités observées sur l'affleurement par le nombre n. (Contrairement à l'espacement, l'extension moyenne n'est pas affectée par l'orientation du plan d'observation).

Lorsque la fenêtre d'observation est trop petite pour appliquer cette méthode (certains joints n'ont aucune extrémité visible), la longueur de trace moyenne peut être estimée par la formule suivante, si les traces des joints sont parallèles à la hauteur h de la fenêtre (figure 9):  $L_m = h (2n_2 + n_1) / (2n_0 + n_1)$ 

n<sup>2</sup> étant le nombre de joints n'ayant aucune extrémité visible.

L'estimation n'est bonne que lorsque la longueur u de la fenêtre est suffisante et h est de l'ordre de grandeur de  $L_m$ . En effet, si h est trop petit devant  $L_m$ , n<sub>0</sub> et n<sub>1</sub> tendent vers 0 et l'estimation de  $L_m$  tend vers l'infini.

Pour une famille dont les traces font un angle  $\theta$  avec la hauteur de la fenêtre (Figure 10), la formule précédente devient :

 $L_m = [h u (2n_2 + n_1)] / [(2n_0 + n_1) (h \sin\theta + u \cos\theta)]$ 

u étant la longueur de la fenêtre.

Priest et Hudson (1981) ont proposé des méthodes pour estimer l'extension moyenne en dépit des problèmes d'échantillonnage rencontrés lorsque l'on mesure les extensions des discontinuités recoupées par une ligne de mesure, située au pied d'un affleurement. (Tout d'abord, la ligne de mesure intersecte préférentiellement les discontinuités les plus longues. Ensuite, on ne peut observer qu'une partie des discontinuités, car elles disparaissent sous le sol et sont éventuellement interrompues par le sommet de l'affleurement).

# **5. COMPLEMENTS**

#### **5.1. DESCRIPTION D'UNE DROITE**

On définit l'attitude d'une droite par son pendage (ou plongement) par rapport à l'horizontale, et par la direction (ou azimut) de ce plongement (direction dans laquelle la droite **descend**), compris entre 0 et 360°.

#### **5.2. DESCRIPTION D'UNE DROITE ORIENTEE (OU D'UN VECTEUR)**

On définit l'attitude d'une droite orientée par la direction dans laquelle elle est orientée, comprise entre 0 et 360°, et par son pendage (négatif vers le bas, positif vers le haut).

# **BIBLIOGRAPHIE**

AFTES. Caractérisation des massifs rocheux utile à l'étude et à la réalisation des ouvrages souterrains. Tunnels et ouvrages souterrains, n°177, mai-juin 2003, pages 138-186. http://www.aftes.asso.fr/publications\_recommandations.html

CFMR. Manuel de mécanique des roches, tome 1, Fondements. 265 pages, Les Presses de l'Ecole des Mines, Paris, 2000.

Franklin J.A. et Dusseault M.B. Rock Engineering. 600 pages. McGraw-Hill, 1991.

Jaboyedoff M., Philippossian F., Mamin M., Marro C., Rouiller J-D. Distribution spatiale des discontinuités dans une falaise, approche statistique et probabiliste. 90 pages. VDF Hochschuleverlag AG an der ETH Zurich, 1996.

Priest, S.D. & J.A. Hudson (1976) Estimation of discontinuity spacing and trace length using scan line surveys. *Int. J. Rock Mech. Min. Sci and Geomech.*, Vol. 18, pp. 183-197.

Sornette D. (2000) Critical phenomena in natural sciences : chaos, fractals, selforganization and disorder, concept and tools, Springer.

#### **RECONNAISSANCE PRELIMINAIRE ET DESCRIPTION STRUCTURALE DES MASSIFS ROCHEUX - PLAN DU RAPPORT DE TP (à lire avant le TP)**

*On supposera qu'il s'agit d'une étude préalable à un projet d'élargissement de la route (mais sans aborder le problème de la stabilité du talus).*

*Les tâches à réaliser sur le terrain sont en italique*

#### **1 – LOCALISATION ET CONTEXTE GEOLOGIQUE**

- *1.1 Localisation du site, origine et caractéristiques de la fenêtre d'observation (mettre le numéro d'affleurement sur la 1° page du rapport, ainsi que les auteurs par ordre alphabétique, sauf justification)*
- 1.2 Reconnaissance géologique. Etude bibliographique (Eurocode 7, reconnaissance des terrains, 2.1.1 (6) et (7)) à **réaliser avant le TP.** Situer l'affleurement étudié dans son contexte stratigraphique, lithologique et structural (échelle du Vercors, puis du site). Pas de copier-coller ! Utiliser les documents des sites web "geol-alp.com" et "infoterre.brgm.fr" (pour la carte géologique au 1/50000). Localiser précisément le site étudié sur la carte géologique simplifiée du Vercors, sur une coupe schématique et sur toute autre figure (schéma structural, …). A quelle disposition des couches peut-on s'attendre ? Citer les sources pour les phrases ou documents reproduits, en renvoyant à une liste de références bibliographiques. Conseil : peu de texte, mais des figures annotées.
- 1.3 Dessiner (à la main) une coupe géologique ouest-est du versant au droit de l'affleurement étudié, entre le Drac et le plateau des Guillets (échelle 1/20000, horizontale et verticale). Y indiquer le chevauchement du Moucherotte, ainsi que l'affleurement. Utiliser le site web "infoterre" pour la topographie et pour la géologie, exploiter toutes les informations de la carte géologique au 1/50000 et de la carte géologique simplifiée du site (où les terrains quaternaires de couverture superficielle ont été enlevés). Quels terrains seraient rencontrés par un tunnel creusé à partir du Drac ?

#### **2 –DESCRIPTION DES DISCONTINUITES**

(Cette partie doit comporter toutes les observations et mesures effectuées sur le site)

- *2.1 Description de la fenêtre d'observation (numéro, longueur, hauteur, azimut et pendage du plan moyen, à noter sur le tableau).*
- *2.2 Déterminer la fréquence apparente (sans correction) des joints de stratification (et leur espacement moyen) en comptant les joints sur une ligne de plus grande pente du talus matérialisée par une mire et localisée sur le croquis.*
- *2.3 Déterminer la densité globale de fractures du massif (hors stratification et d'extension supérieure à 20 cm) en comptant les fractures sur une ligne horizontale (matérialisée par un décamètre).*
- *2.4 Croquis (à la main, format A4 paysage) des discontinuités visibles sur la fenêtre d'observation, avec échelle, ligne de mesure, numéros des joints, annotations et légende (végétation, surplombs, …). Selon le cas, une discontinuité peut être représentée par une ligne (intersection de la discontinuité avec la surface du talus) ou par une surface délimitée par des tirets, coloriée ou hachurée (discontinuité vue de face). Dans le second cas, inscrire le numéro dans un carré. Mettre la stratification en rouge. Le croquis reproduit dans le rapport doit être bien lisible.*
- *2.5 Description des principales discontinuités accessibles situées dans la fenêtre, à l'aide du tableau, et localisation de chacune d'elles sur le croquis. Lorsqu'une discontinuité est représentée par une ligne, relier le numéro à celle-ci par une flèche. Matériel nécessaire : canif pour l'ouverture et le remplissage des joints.*

#### **3 – STRUCTURE DU MASSIF**

- 3.1 Représentation sur le stéréogramme 1 des normales (inférieures) aux discontinuités (indiquer leur numéro de manière bien lisible). Ne pas mettre le canevas.
- 3.2 Regroupement des discontinuités par familles en fonction de l'orientation (on appellera S0 la famille des joints de stratification, J1, J2, … les autres familles). Représenter sur le même stéréogramme, la normale au plan moyen de chaque famille (sans calcul de moyennes).
- 3.3 Représentation, sur un second stéréogramme (stéréogramme 2), du plan moyen de chaque famille, de sa normale, du plan moyen de la fenêtre d'observation et des lignes de mesure.
- 3.4 Détermination de la fréquence apparente, puis de la fréquence réelle, de chaque famille de fractures. Pour cela, reproduire le croquis en représentant chaque famille avec une couleur différente (ne pas considérer que les discontinuités décrites dans le tableau, mais toutes celles qui sont visibles sur votre croquis ou sur vos photos, estimer au mieux la surface rocheuse considérée). Indiquer les angles mesurés sur le stéréogramme. Présenter données et résultats dans des tableaux. Comparer les 2 méthodes (tableau), ligne de mesure (décamètre ou mire) et longueur cumulée des traces. Comparer la somme des fréquences de chaque famille de fractures à la fréquence globale de fractures déterminée sur le terrain  $(2.3)$  ?
- 3.5 Détermination de l'extension moyenne. Dans chaque cas (3.4 et 3.5), expliquer la méthode utilisée, détailler les calculs (tableaux avec nombre de joints utilisés, angles, etc …) et indiquer les angles sur le stéréogramme.

#### **4 – CONCLUSION**

- Tableau de synthèse présentant les caractéristiques de chaque famille (paramètres quantitatifs et qualitatifs) dans l'objectif d'une étude géotechnique, en précisant les incertitudes et les limites de l'étude. Propositions pour l'améliorer.
- Relation entre la structure mise en évidence à l'échelle de l'affleurement et celle du versant, présentée dans la première partie. Modifier la coupe si nécessaire.

*Remarque : SVP, pas d'introduction pas d'annexes.*

# **Annexe REPRESENTATION STEREOGRAPHIQUE D'OBJETS TRIDIMENSIONNELS**

#### D. HANTZ

La représentation stéréographique permet de représenter sur un plan (le stéréogramme), certains objets situés dans l'espace tridimensionnel, tels que : droites, demi-droites, plans, cônes, demi-espaces, pyramides, dièdres, … Ces objets sont constitués par un ensemble de demi-droites, issues d'un même point S (sommet du cône, par exemple).

La représentation stéréographique peut se décomposer en trois étapes (illustrées par la figure 1 dans le cas d'une demi-droite) :

Une **translation**, qui déplace l'objet de manière à amener le point S en un point O, centre d'une sphère, dite sphère de référence.

L'**intersection** de cet objet avec la sphère de référence.

La **projection** de cette intersection sur un plan horizontal.

En ingénierie des roches, la projection utilisée est la projection **stéréographique** ou de **Wulff**, qui permet de projeter les points de la sphère sur un plan horizontal passant par O, à partir d'un foyer situé au sommet (ou à la base, selon la convention utilisée) de celle-ci. Cette projection a la propriété de transformer un cercle de la sphère en un cercle du plan de projection, mais la surface du cercle n'est pas conservée. Elle est également utilisée en cartographie, notamment pour représenter les régions polaires.

En géologie structurale, on utilise la projection de **Schmidt**, qui à la propriété de transformer un cercle de la sphère en une ellipse de même surface.

La représentation stéréographique d'une demi-droite (ou d'un vecteur) est un point, situé à l'intérieur du cercle de référence si celle-ci est dirigée vers le bas, et à l'extérieur si elle est dirigée vers le haut (figure 1). Une droite est représentée par deux points (figure 2). Un plan est représenté par un cercle passant par deux points diamétralement opposés du cercle de référence (figure 3). Ces deux points représentent l'horizontale du plan (courbe de niveau). Sa ligne de plus grande pente est également représentée par deux points, dont un correspond au vecteur pendage (dirigé vers le bas). Un cône est représenté par un cercle, mais qui ne passe pas par deux points diamétralement opposés du cercle de référence ("petit" cercle, par opposition aux "grands" cercles, qui représentent des plans).

En appliquant le même principe à l'ensemble des demi-droites définissant un demi-espace (issues du point O après la translation), l'intersection avec la sphère donne un hémisphère et sa projection un disque. Celui-ci est inclus dans le cercle qui représente le plan délimitant le demi-espace. Avec le foyer en position supérieure, le demi-espace situé sous un plan est représenté par l'intérieur du cercle représentant ce plan, et le demi-espace situé au-dessus, par l'extérieur de ce cercle. L'intérieur du cercle de référence représente l'ensemble des demi-droites (ou des vecteurs) dirigées vers le bas, et l'extérieur, l'ensemble des demi-droites (ou des vecteurs) dirigées vers le haut (à l'exception de la verticale ascendante qui est rejetée à l'infini).

Pour représenter un plan, on utilise un canevas construit en projetant les méridiens et les parallèles d'un globe dont l'axe de rotation serait horizontal. Les méridiens du canevas représentent donc des plans de différents pendages, dont la direction commune est celle de l'axe du globe (qu'on appellera axe du canevas). Les parallèles du canevas permettent de mesurer des angles dans les plans représentés par les méridiens. On les utilise également pour faire tourner des droites autour de l'axe du canevas.

Remarque : de nombreuses applications de la représentation stéréographique n'utilisent que l'intérieur du cercle de référence.

#### **Représentation stéréographique d'un plan P et de sa normale**

a. Repérer le nord sur le calque.

b. Représenter l'horizontale du plan P (par 2 points diamétralement opposés sur le cercle de référence).

c. Faire coïncider l'horizontale du plan P avec l'axe du canevas (horizontale commune aux plans représentés sur le canevas).

d. Repérer de quel côté est le pendage du plan P.

e. En utilisant le plan vertical des vecteur-pendage (représenté par un diamètre du canevas), choisir le grand cercle du canevas

correspondant au pendage du plan P (le cercle de référence représente un plan horizontal, donc de pendage 0°). Tracer le cercle et repérer le vecteur-pendage.

f. Pour représenter la normale au plan P, compter 90°, à partir du plan P, dans le plan vertical des normales (ou compter, à partir du centre du canevas, un angle égal au pendage du plan P).

#### **Mesure d'angles sur le stéréogramme**

L'angle entre 2 droites se mesure sur le cercle qui représente le plan contenant ces 2 droites. L'angle entre 2 plans se mesure sur le cercle qui représente le plan perpendiculaire à

l'intersection de ces 2 plans (qui est également le plan des normales à ces 2 plans).

L'angle entre une droite D et un plan P se mesure sur le cercle qui représente le plan Pn défini par cette droite D et la normale au plan P. Ce plan Pn permet de représenter la projection de la droite D sur le plan P.

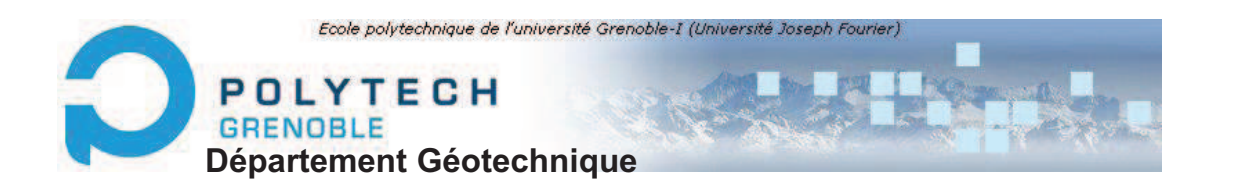

# DIAPOSITIVES ILLUSTRANT LE COURS DE **MECANIQUE DES ROCHES**

# Partie 1 **DESCRIPTION STRUCTURALE DES MASSIF ROCHEUX**

D. HANTZ 2015

# **Pourquoi décrire la structure des massifs rocheux ?**

- Les **instabilités** se produisent généralement sur les surfaces de **discontinuité** qui découpent le massif.
- Ces **discontinuités** jouent également un rôle important dans la **circulation de l'eau** dans le massif et fournissent des informations sur les **contraintes** subies par celui-ci au cours de son histoire.

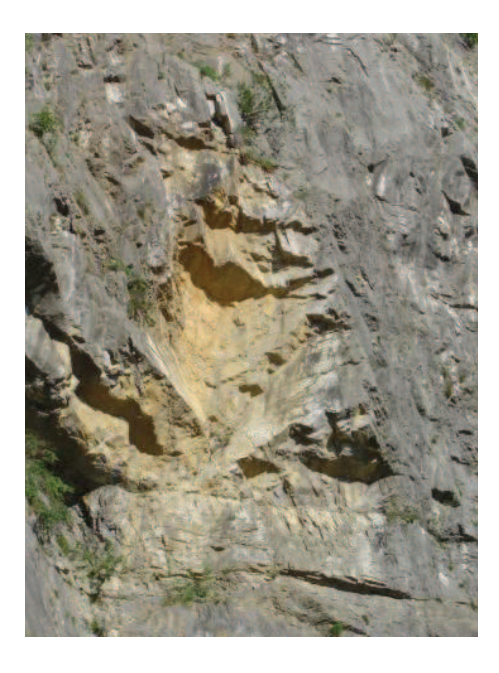

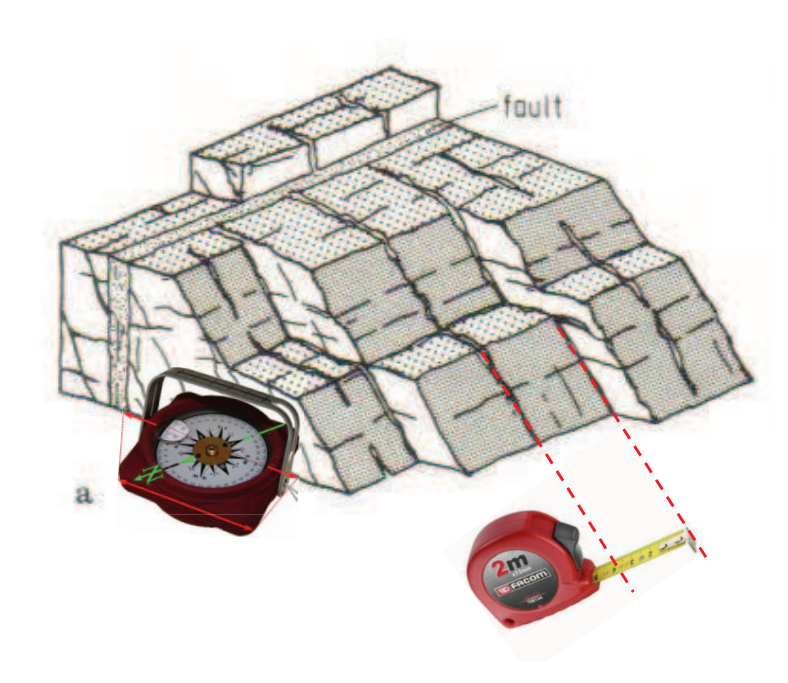

1

# **Description structurale du massif rocheux**

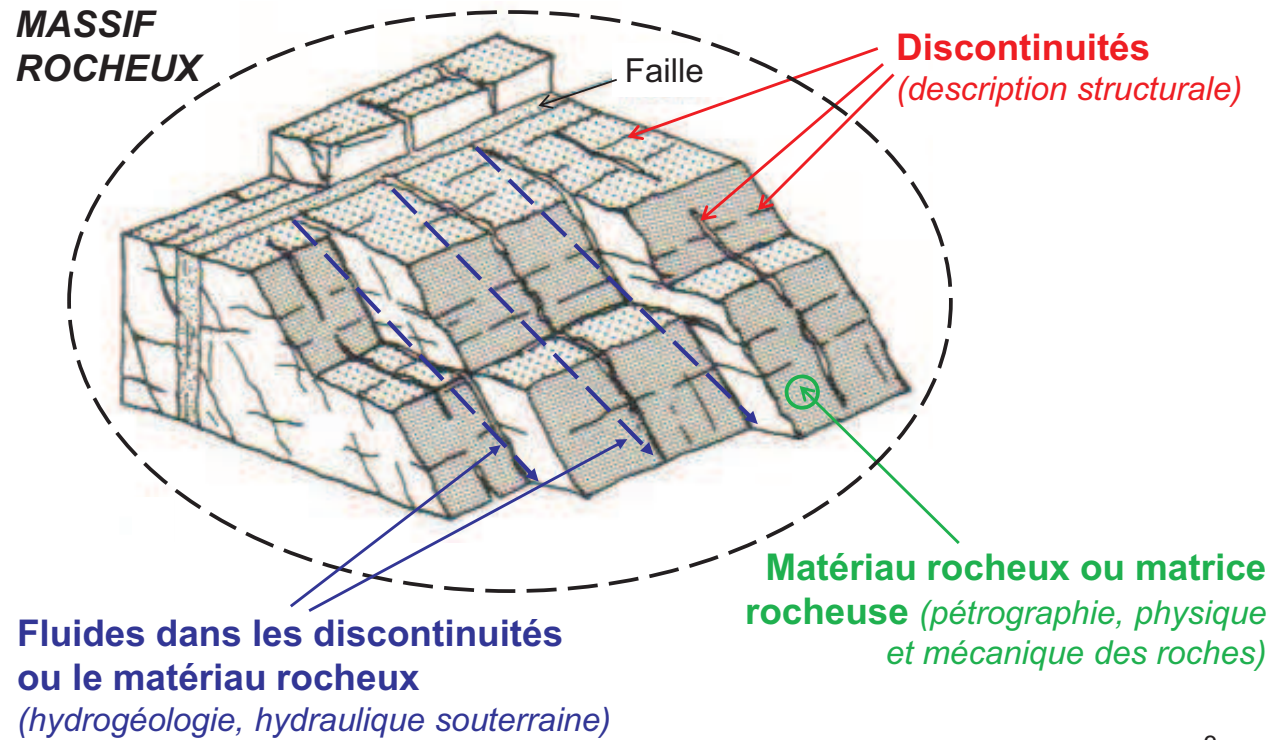

# **Description structurale du massif rocheux**

*(d'apès l'Eurocode 7, NF EN 1997-1 et les recommandations de l'AFTES)*

# *Caractéristiques individuelles des discontinuités*

- Type
- Persistance ou extension ou continuité (= taille, surface, longueur)
- Ouverture (épaisseur)
- Remplissage, étanchéité
- Rugosité, morphologie
- Altération et résistance des épontes (surfaces rocheuses)
- Orientation (ou attitude)

# *Structure du massif rocheux*

- Identification des familles de discontinuités
- Fréquence globale et pour chaque famille (ou espacement)

3

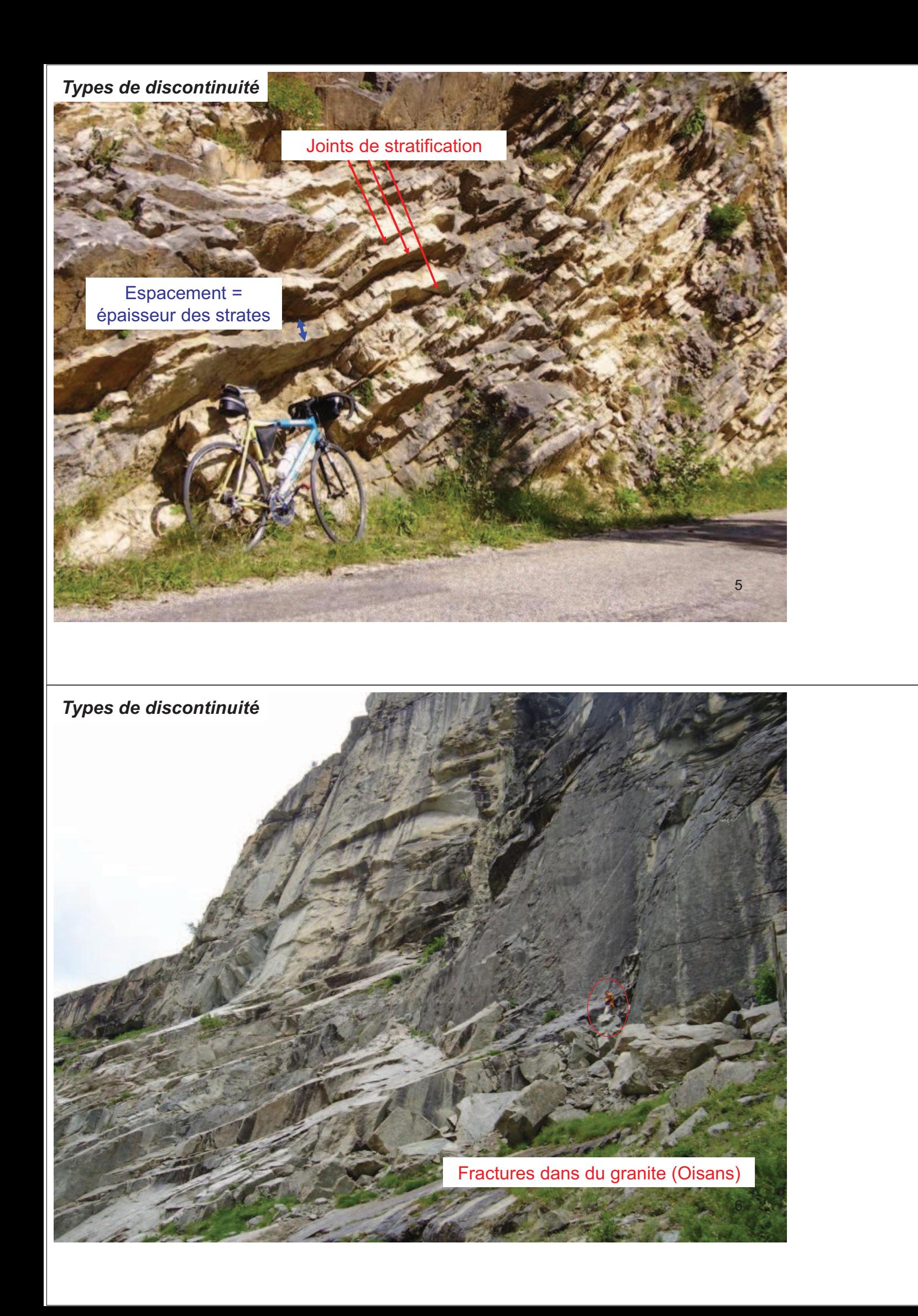

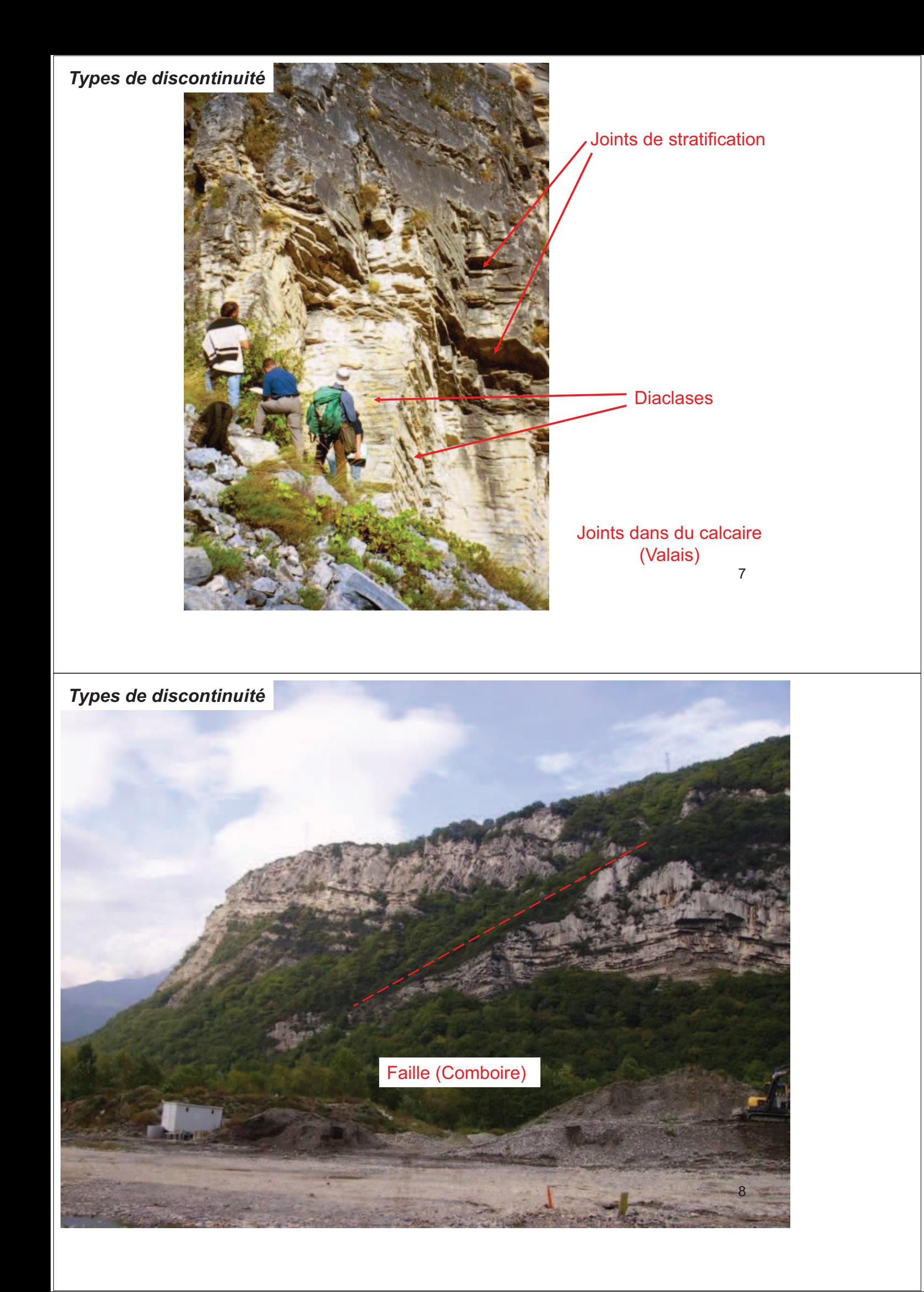

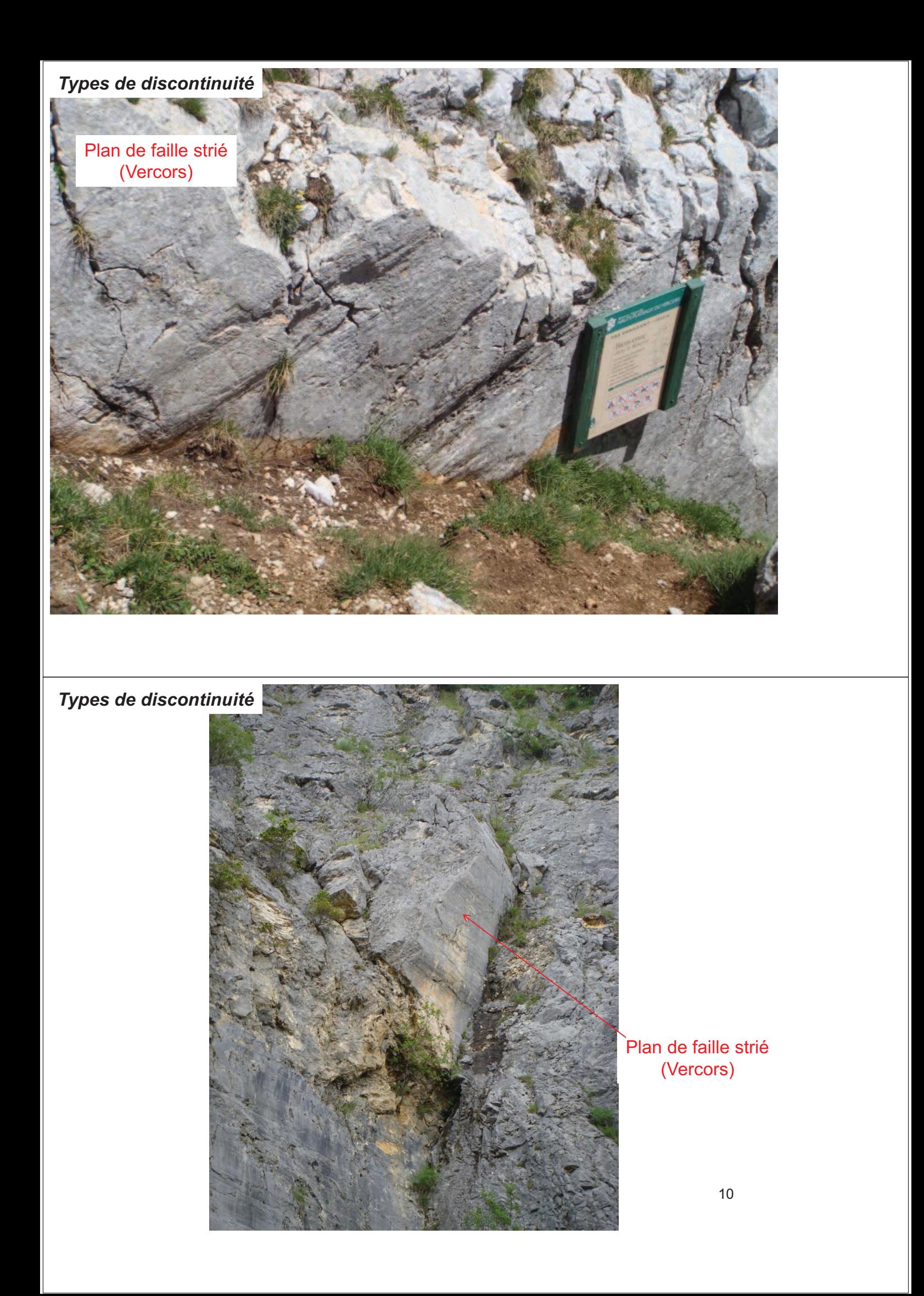

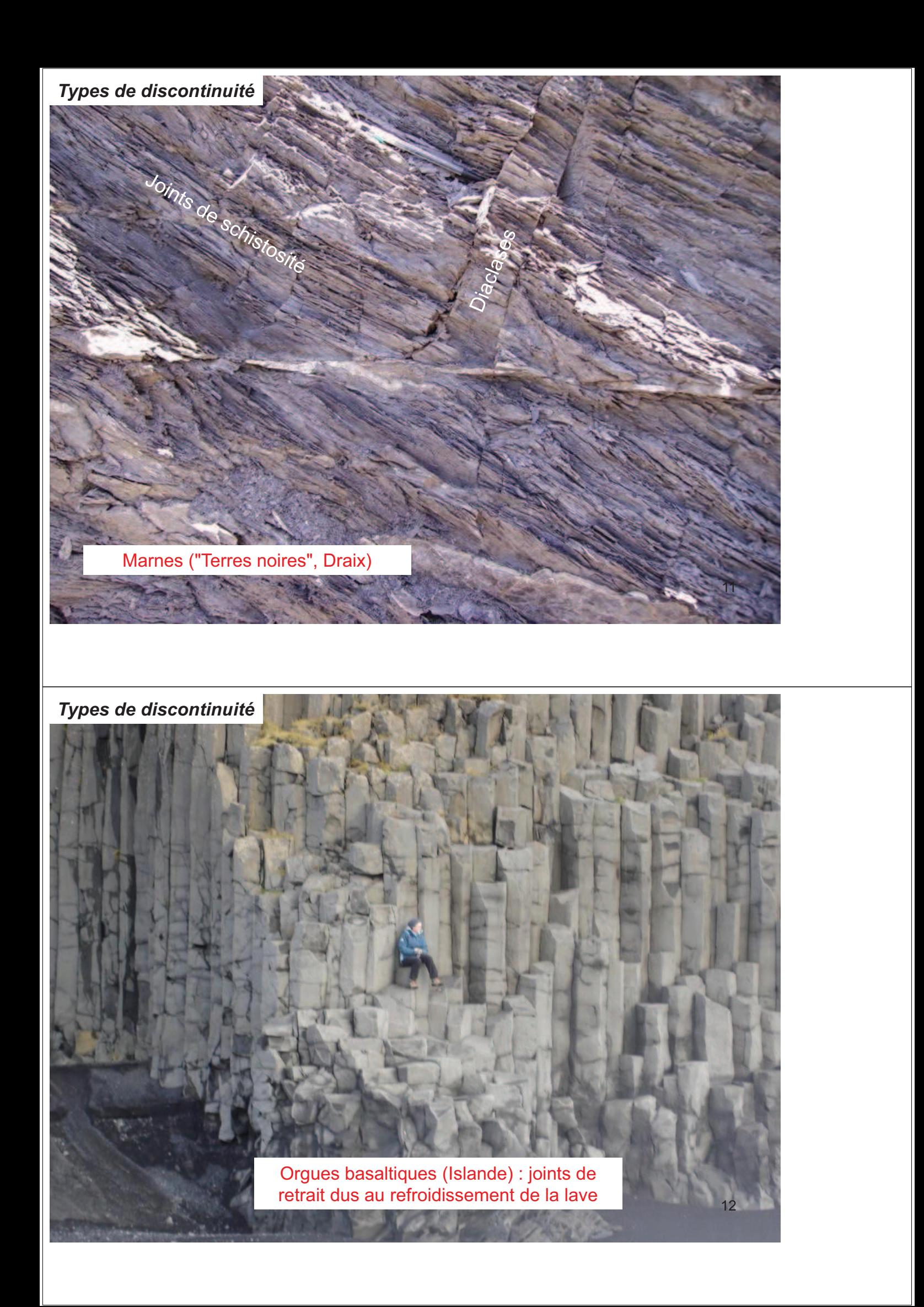

*Extension des discontinuités*

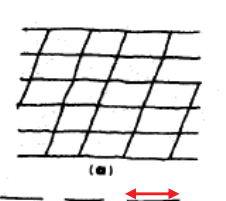

 $\overline{(\epsilon)}$ 

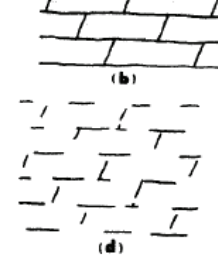

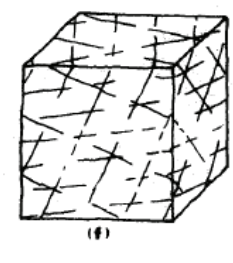

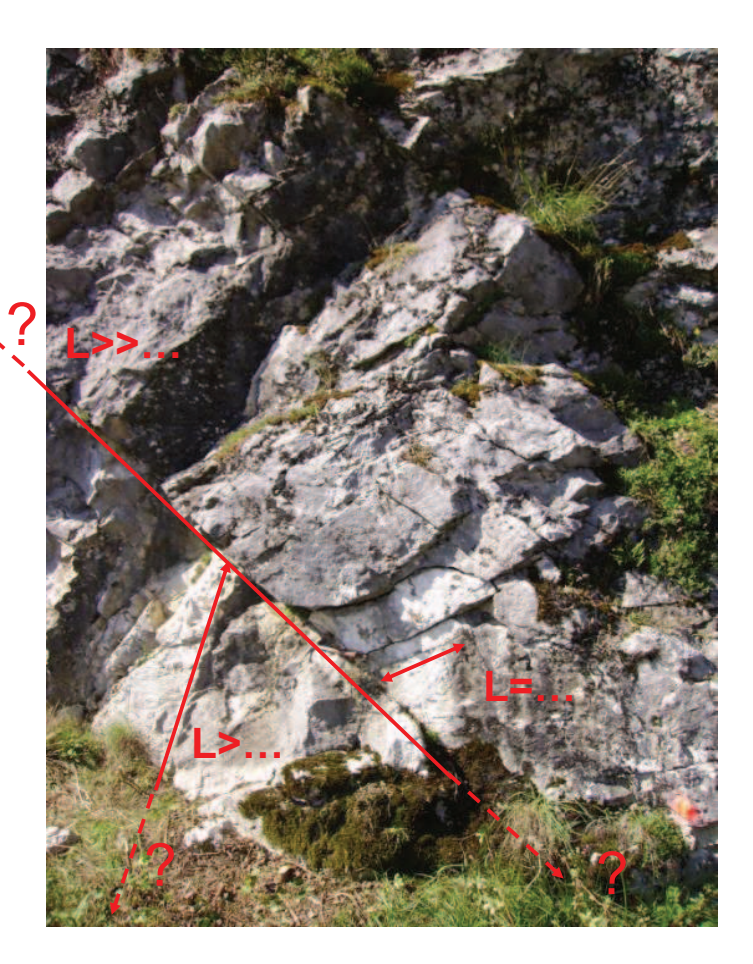

# *Ouverture et remplissage*

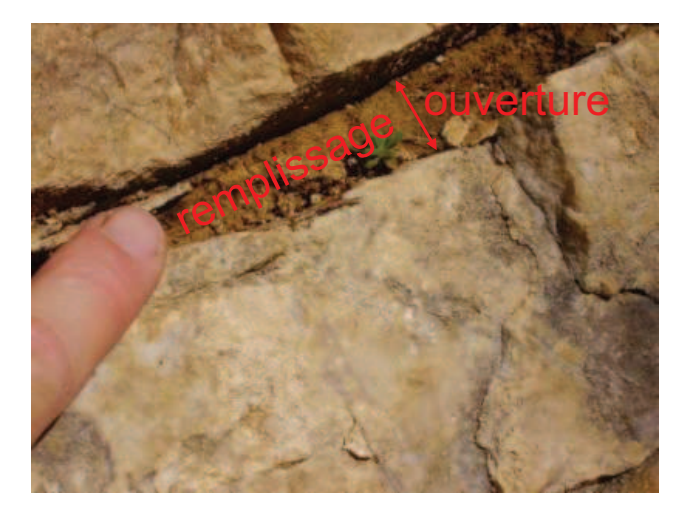

*Rugosité*

Profils de rugosité typiques pour déterminer le JRC (Joint Roughness Coefficient) d'après Barton et Choubey (1977)

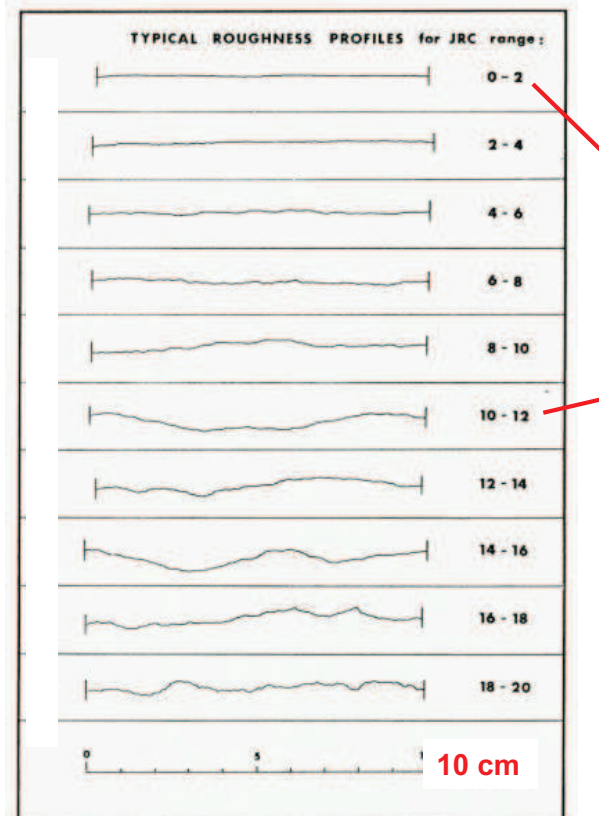

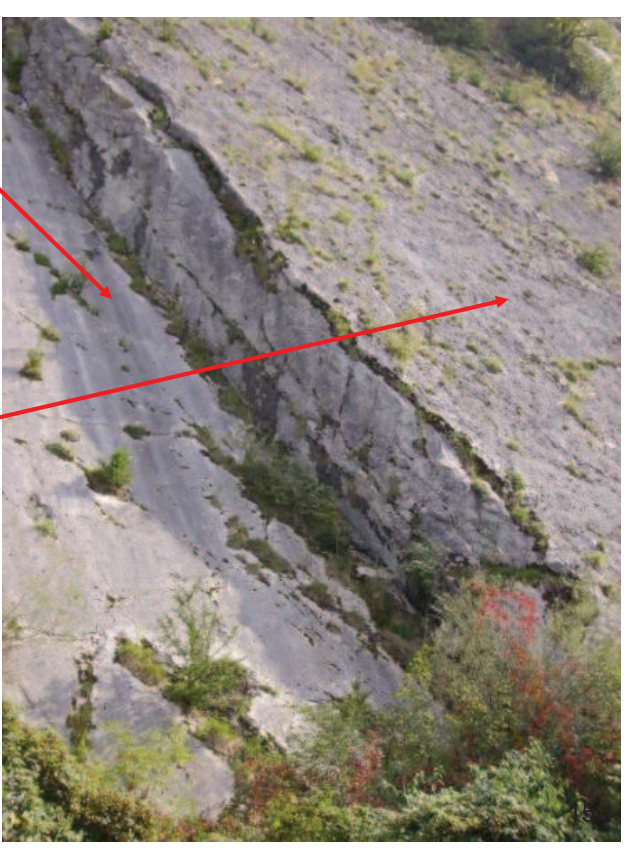

*Rugosité (échelle décamétrique)*

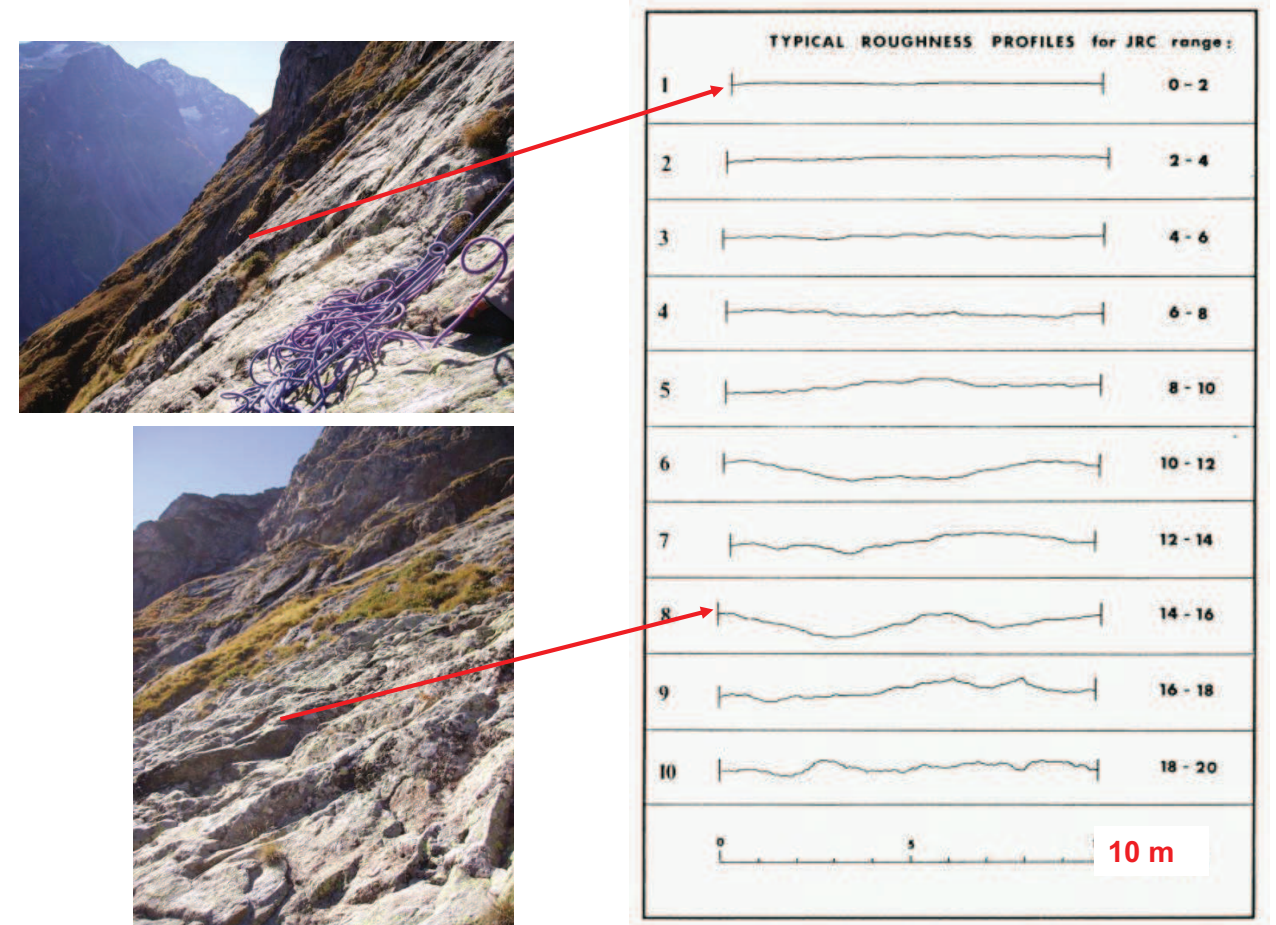

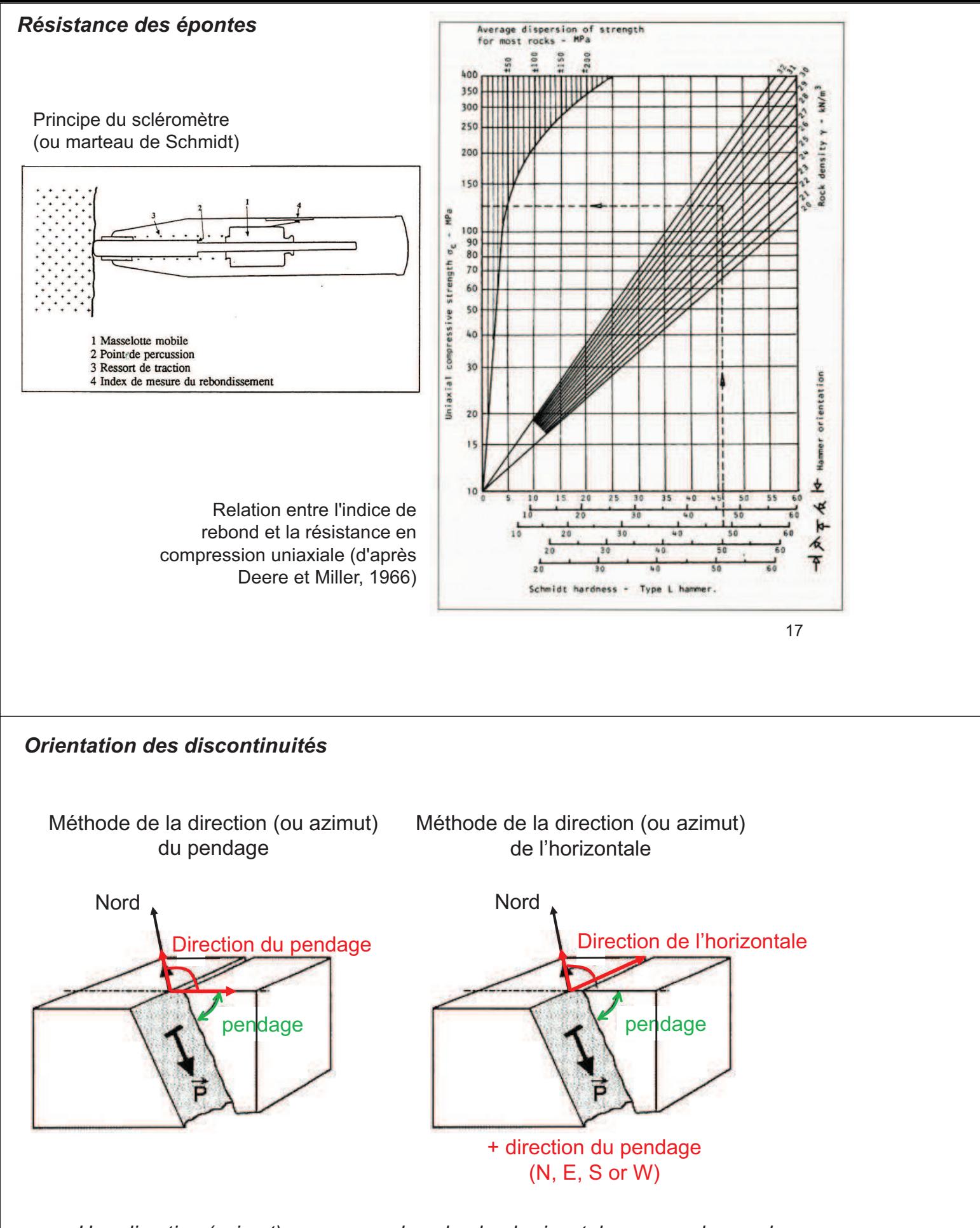

- *Une direction (azimut) se mesure dans le plan horizontal avec une boussole (dans le sens horaire)*
- *Un pendage se mesure dans le plan vertical avec un clinomètre*

## *Relevé sur fenêtre d'observation*

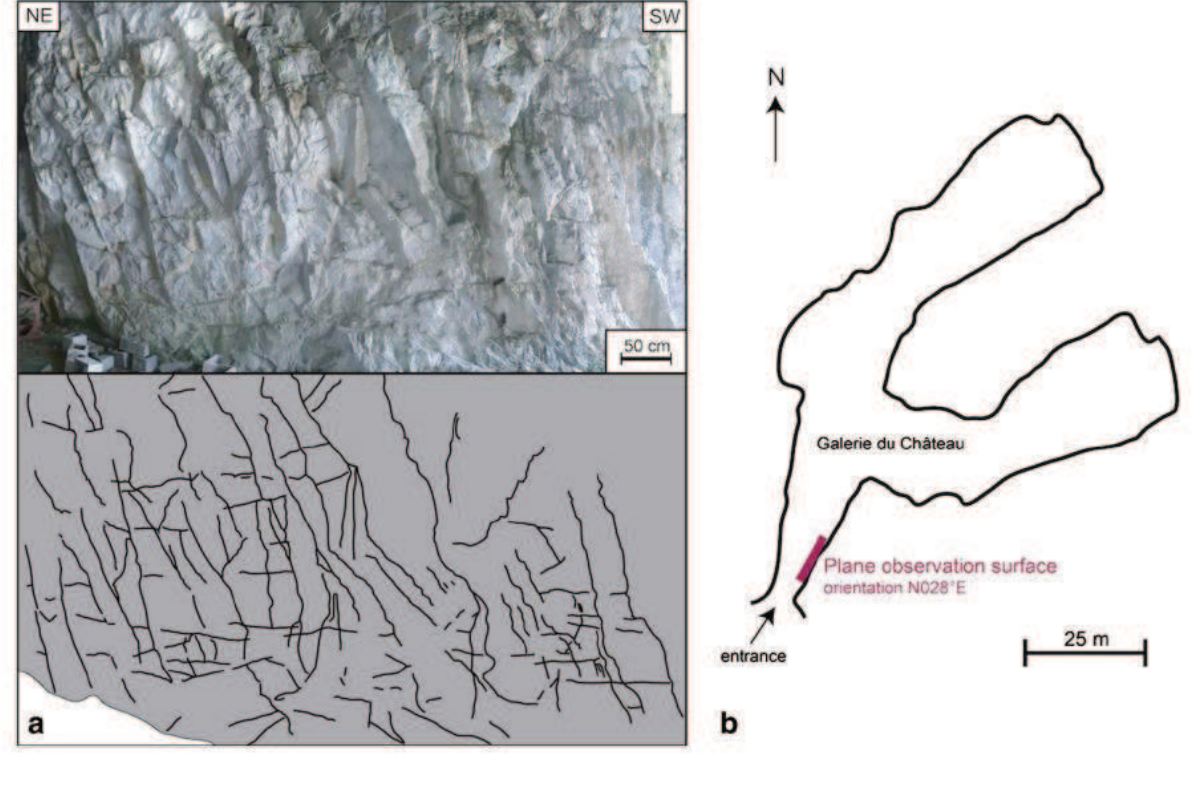

*(Mahé et al., BEGE, 2015)*

# *Relevé en sondage*

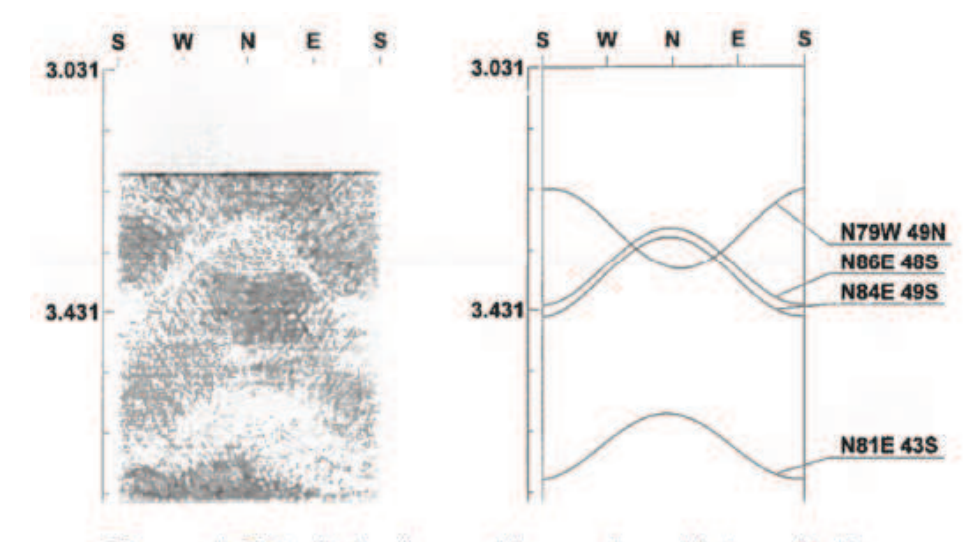

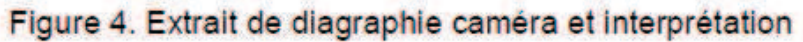

*d'après Merrien et Gasc, JNGG, 2016*

*Identification des familles de discontinuités*

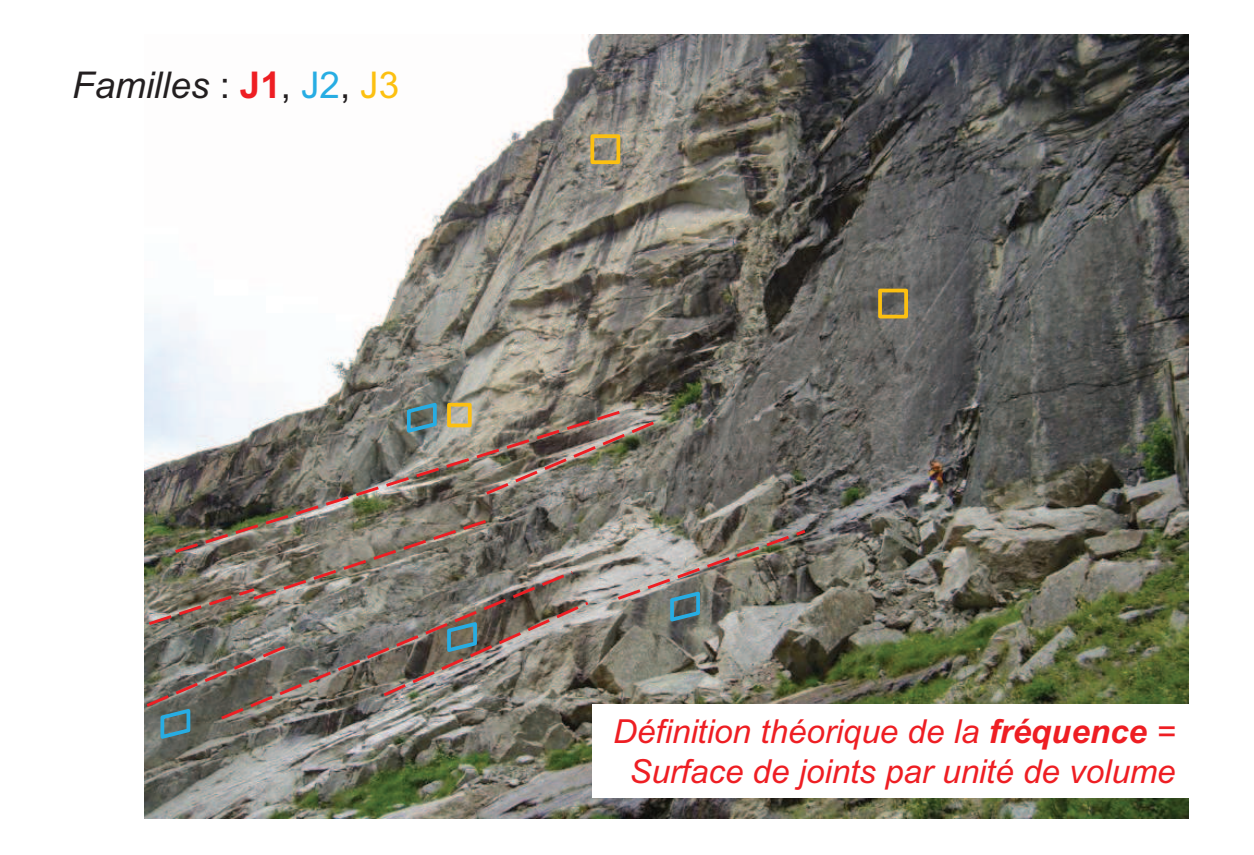

*Fréquence des familles de discontinuités*

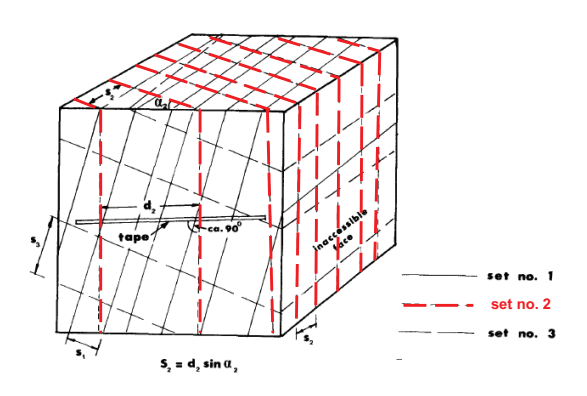

*Définition théorique de la fréquence: Surface de joint par unité de volume*

*Méthode de la fenêtre d'observation Fréquence = Longueur de joint par unité de surface normale aux joints*

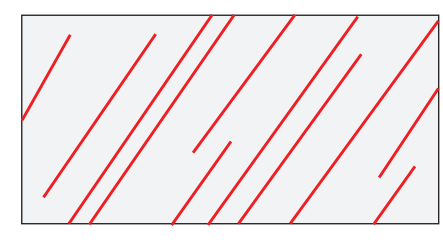

*Méthode de la ligne de mesure Fréquence = Nombre de joints par unité de longueur normale aux joints*

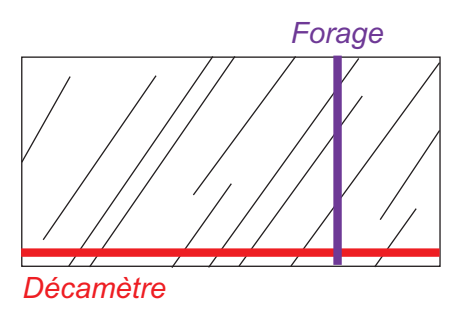

#### *Fréquence des familles de discontinuités Méthode de la ligne de mesure*

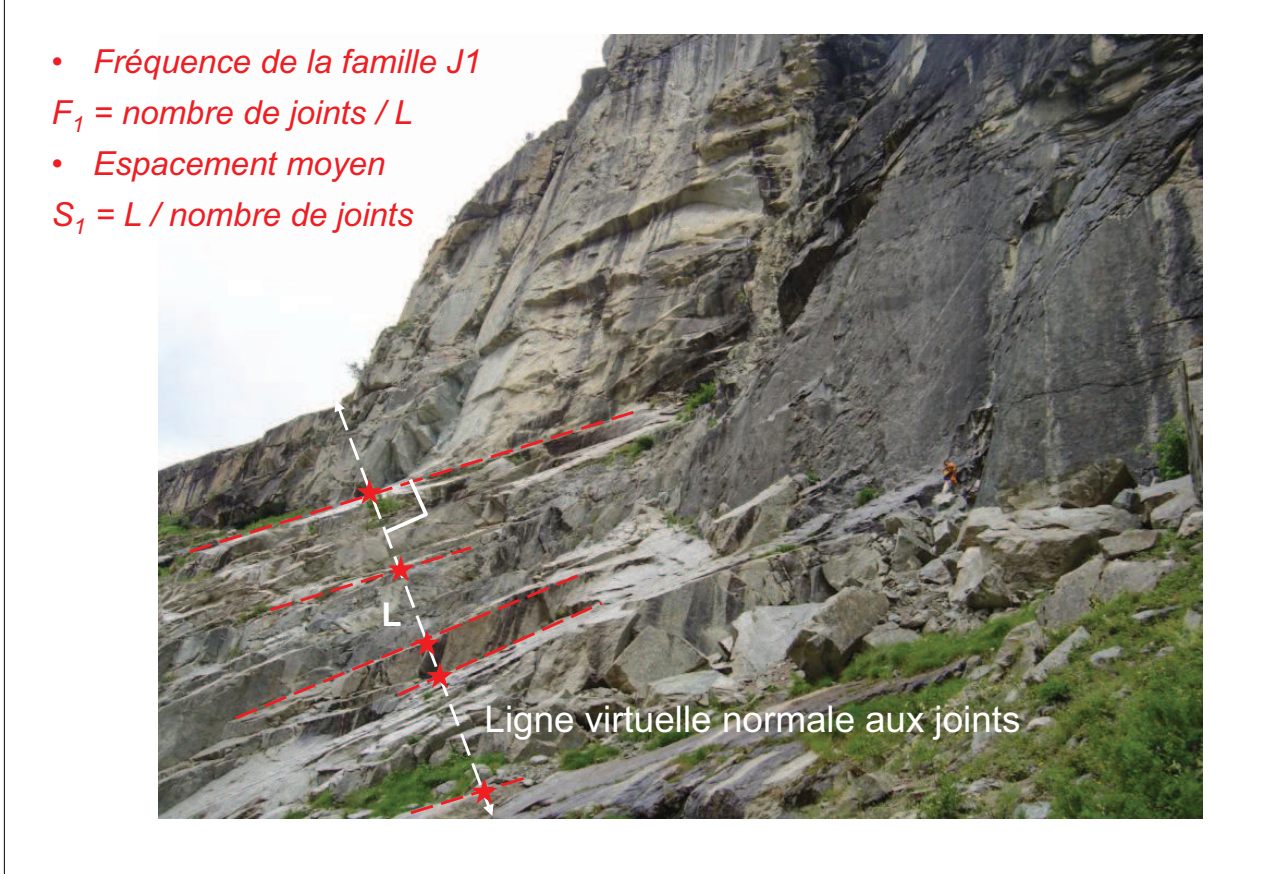

#### *Fréquence des familles de discontinuités*

*Méthode de la ligne de mesure Une correction est nécessaire si la ligne n'est pas normale aux joints*

Vue parallèle aux discontinuités et perpendiculaire à la ligne de mesure (ou parallèle aux discontinuités et au plan d'observation)

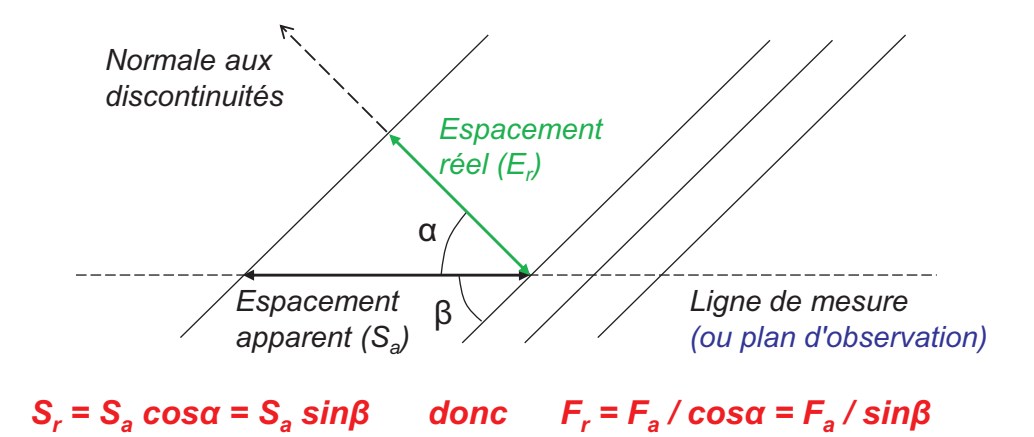

#### *Fréquence des familles de discontinuités*

*Méthode de la ligne de mesure Une correction est nécessaire si la ligne n'est pas normale aux joints*

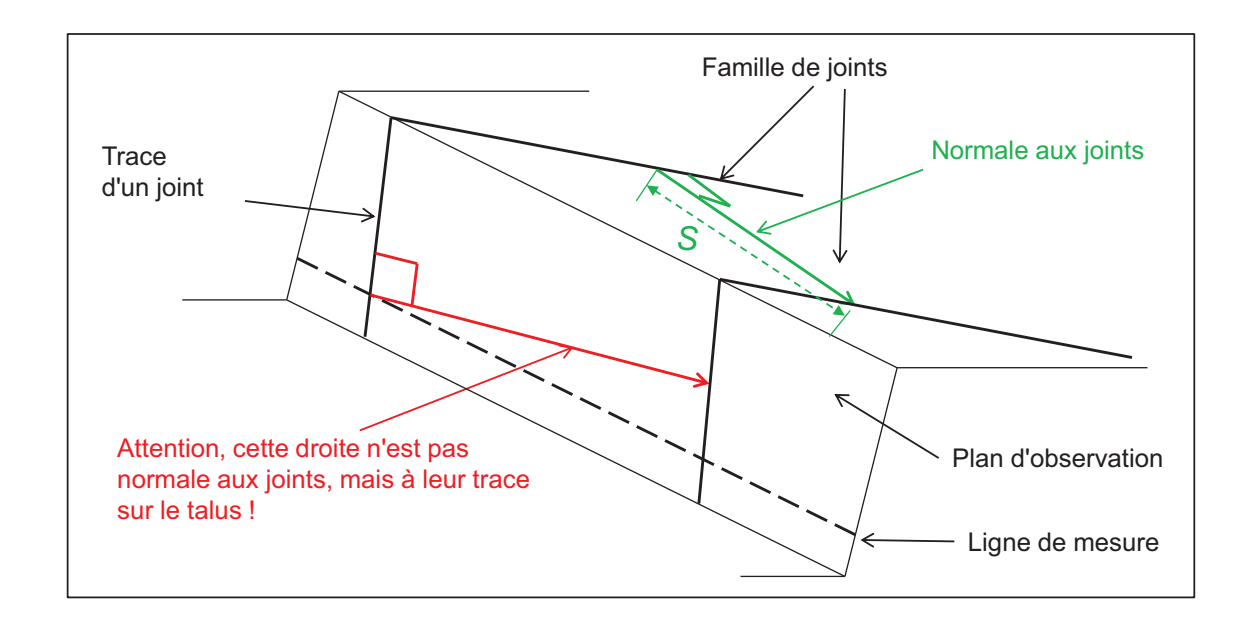

#### *Fréquence des familles de discontinuités*

Méthode de la fenêtre d'observation Une correction est nécessaire si la *fenêtre n'est pas normale aux joints*

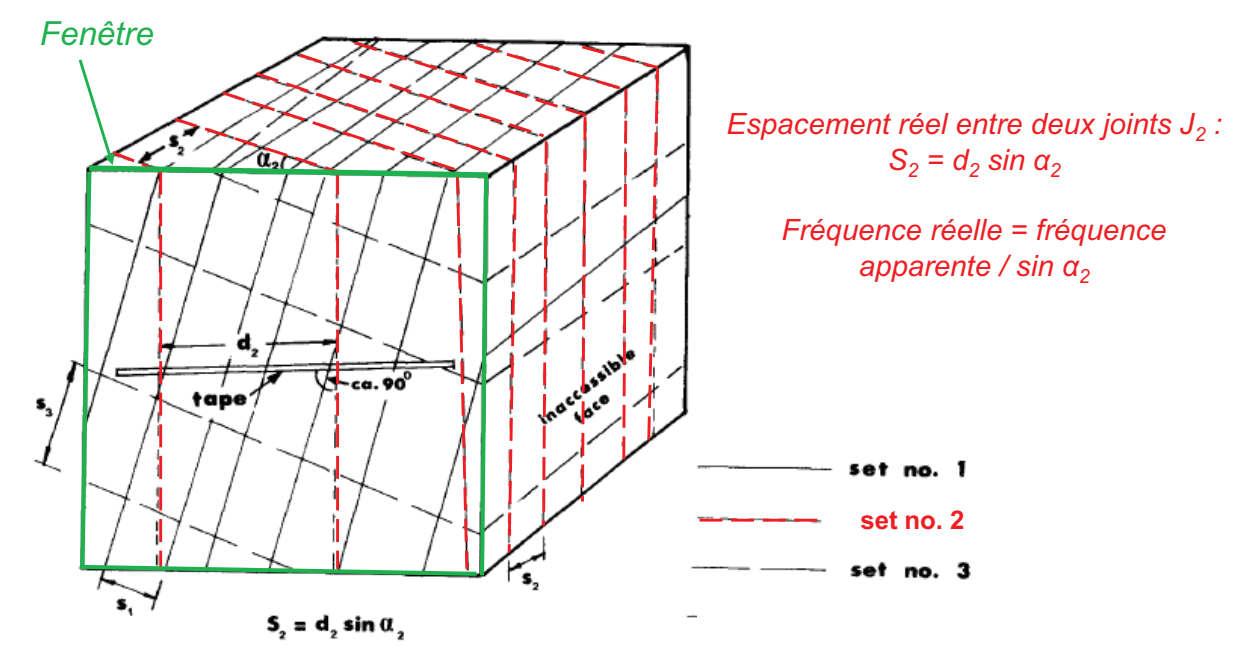

**Fréquence réelle = fréquence apparente / sinus de l'angle entre la fenêtre et les joints** (mesuré sur stéréogramme)

25

#### *Extension des familles de discontinuités*

*Premier cas (idéal) : joints entièrement visibles*

On fait la moyenne des extensions des différents joints

*Deuxième cas : tous les joints ne sont pas entièrement visibles, mais l'extension moyenne est nettement plus petite que la fenêtre d'observation.*

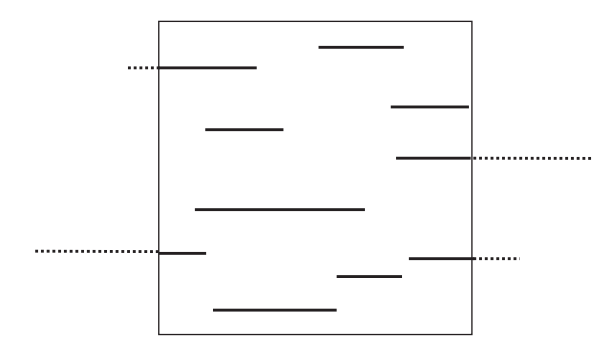

L<sub>m</sub> =  $\Sigma$ L<sub>i</sub> / (n<sub>0</sub> + n<sub>1</sub>/2) ; avec n<sub>0</sub> joints entièrement visibles et n<sub>1</sub> partiellement

27

# *Extension des familles de discontinuités*

*Troisième cas : des joints traversent complètement la fenêtre d'observation (joints parallèles à un côté de la fenêtre)*

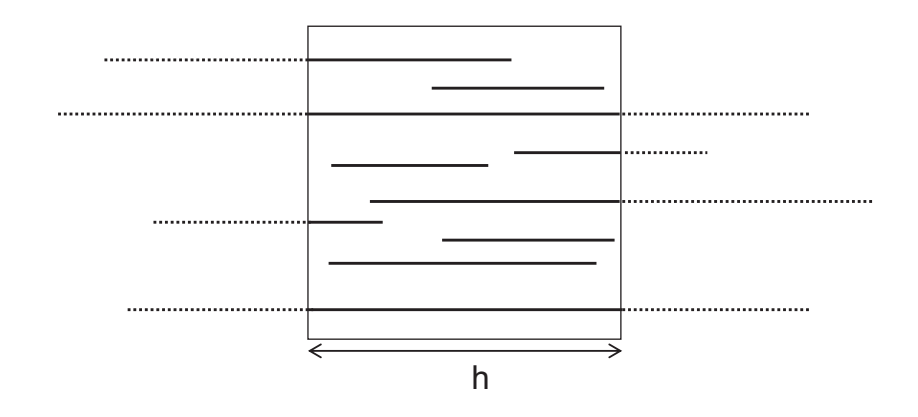

 $L_m = h (2n_2 + n_1) / (2n_0 + n_1)$ 

*avec n<sup>2</sup> : nombre de joints ayant 2 extrémités cachées. n<sup>1</sup> : 1 seule extrémité cachée. n<sup>0</sup> : aucune.*

#### *Extension des familles de discontinuités*

*Troisième cas : des joints traversent complètement la fenêtre d'observation (joints inclinés de θ sur la hauteur de la fenêtre)*

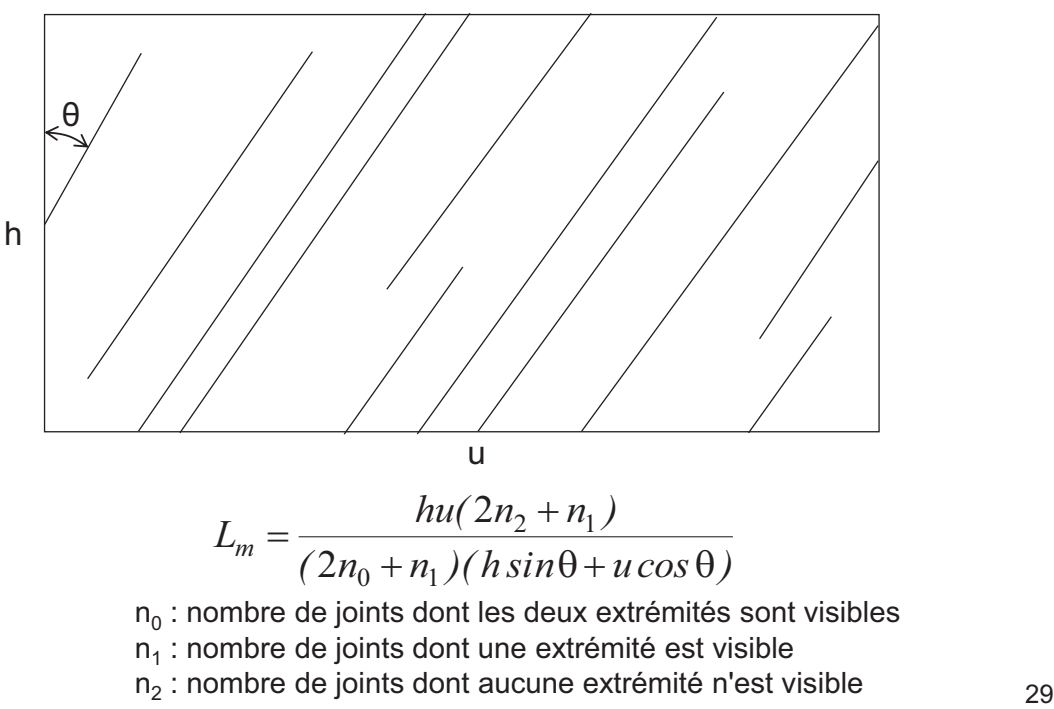

Pour mesurer les longueurs sur photo, il est nécessaire de redresser la perspective (rendre les lignes de fuite parallèles), comme dans l'exemple ci-dessous. Sans mise à l'échelle, il suffit de définir les lignes verticales et horizontales. Avec mise à l'échelle, il faut donner les coordonnées de plusieurs points caractéristiques de l'image (QGIS).

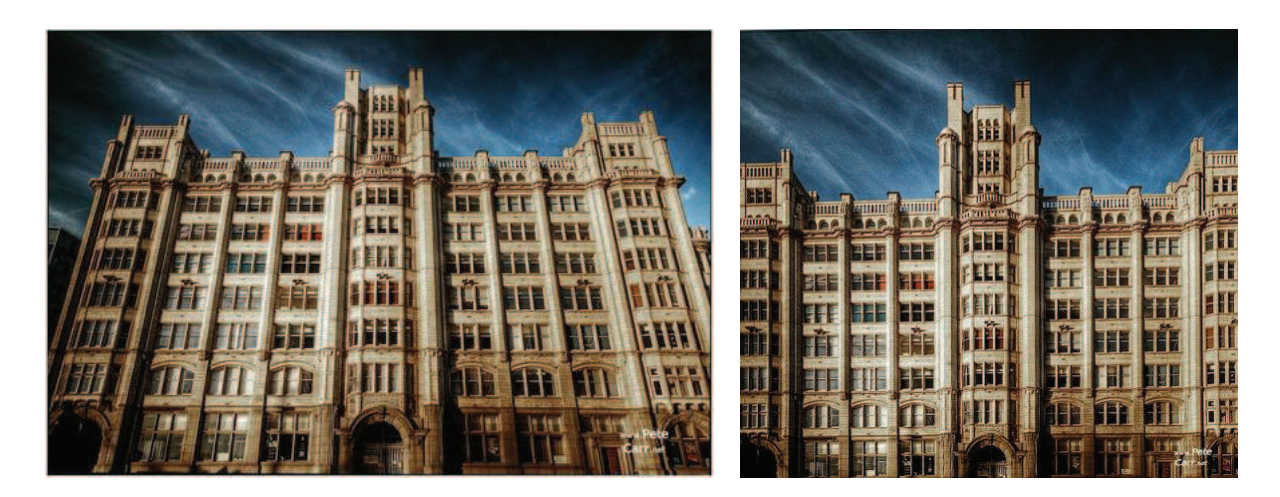

#### *Fréquence et extension d'une famille de joints*

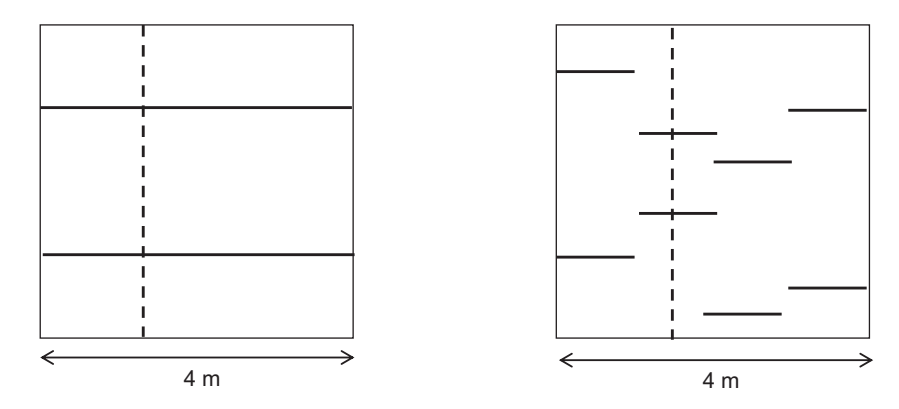

Dans les deux cas, la fréquence moyenne est de 0,5 m<sup>-1</sup>, mais les extensions moyennes sont différentes: 4 m et 1 m.

*Remarque : pour la stabilité d'un massif, c'est le premier cas qui est généralement le plus défavorable ; les familles présentant les plus grandes extensions sont donc les plus importantes.*

31

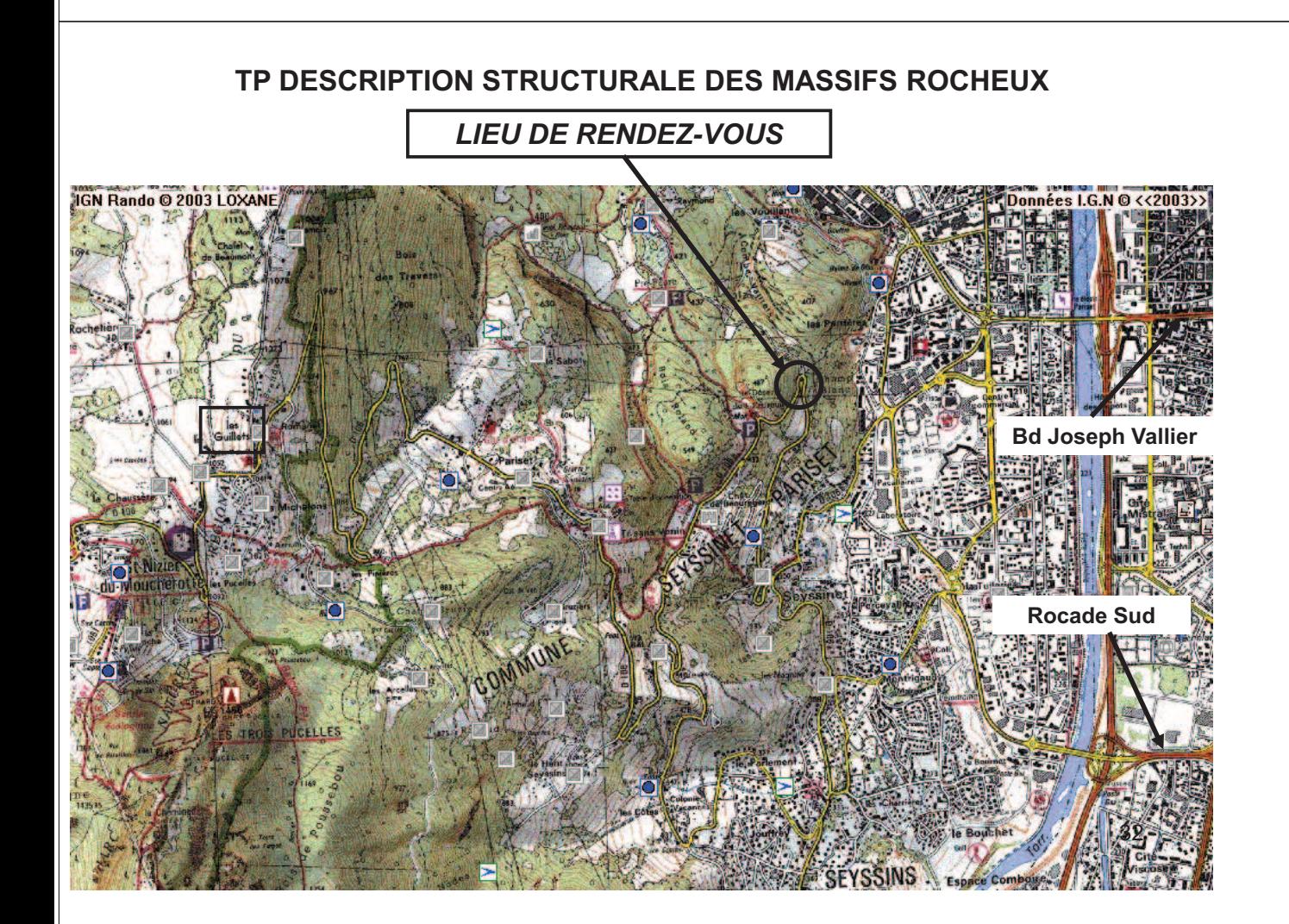

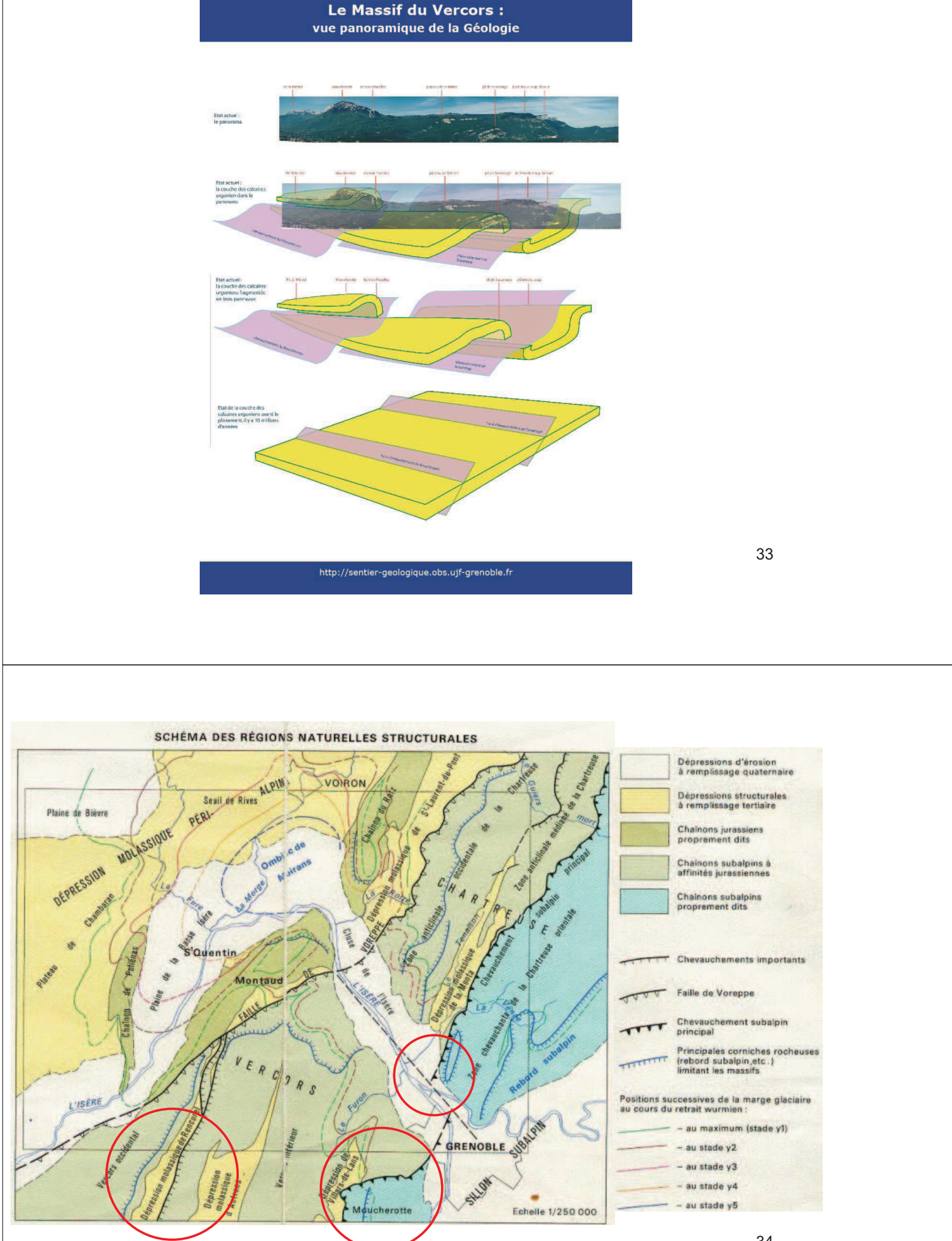

*Extrait de la carte géologique de la France à 1/50 000, BRGM*

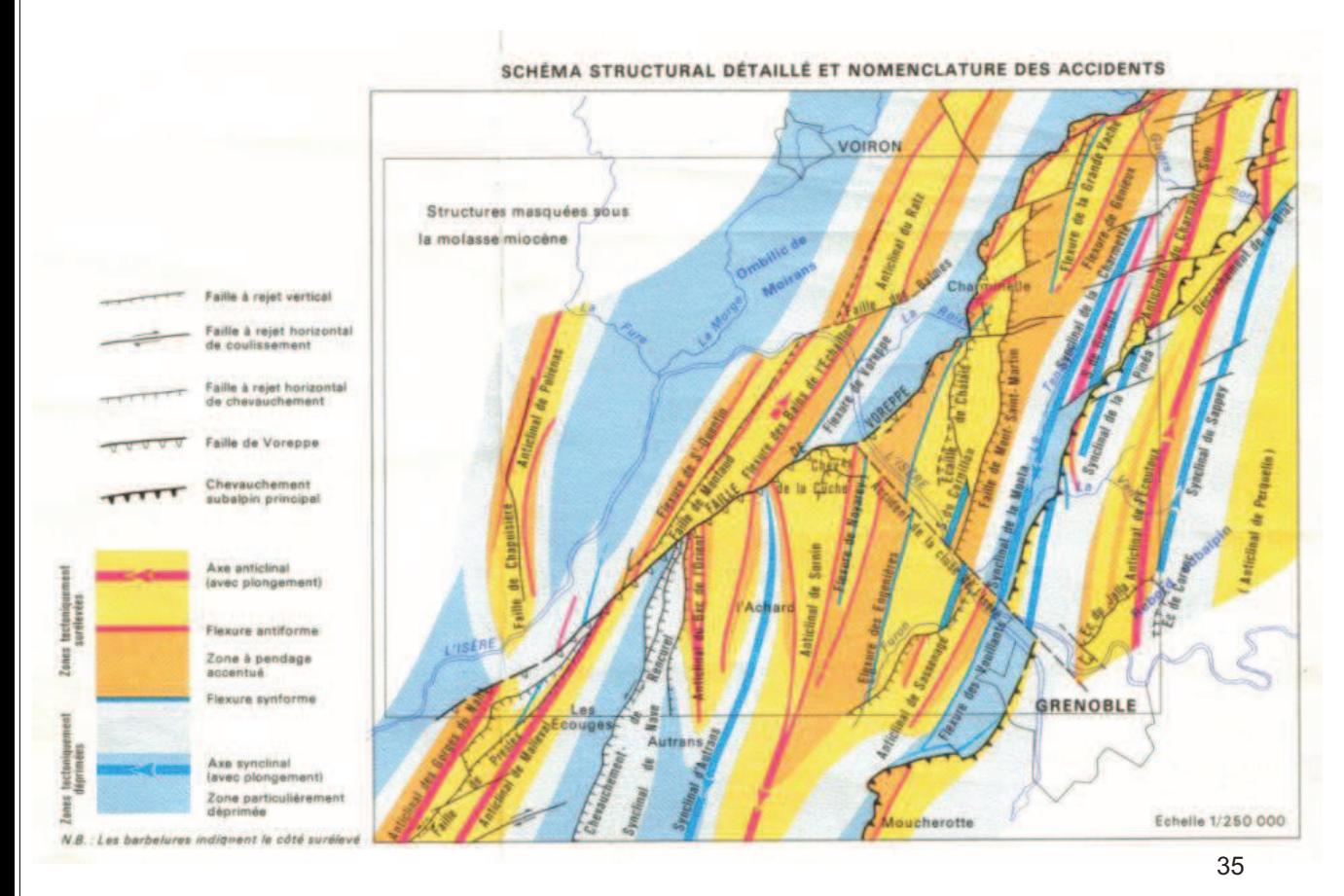

*Extrait de la carte géologique de la France à 1/50 000, BRGM*

#### Exemple de relevé de fracturation au front d'un tunnel (TGV Tshwane – Johannesburg)

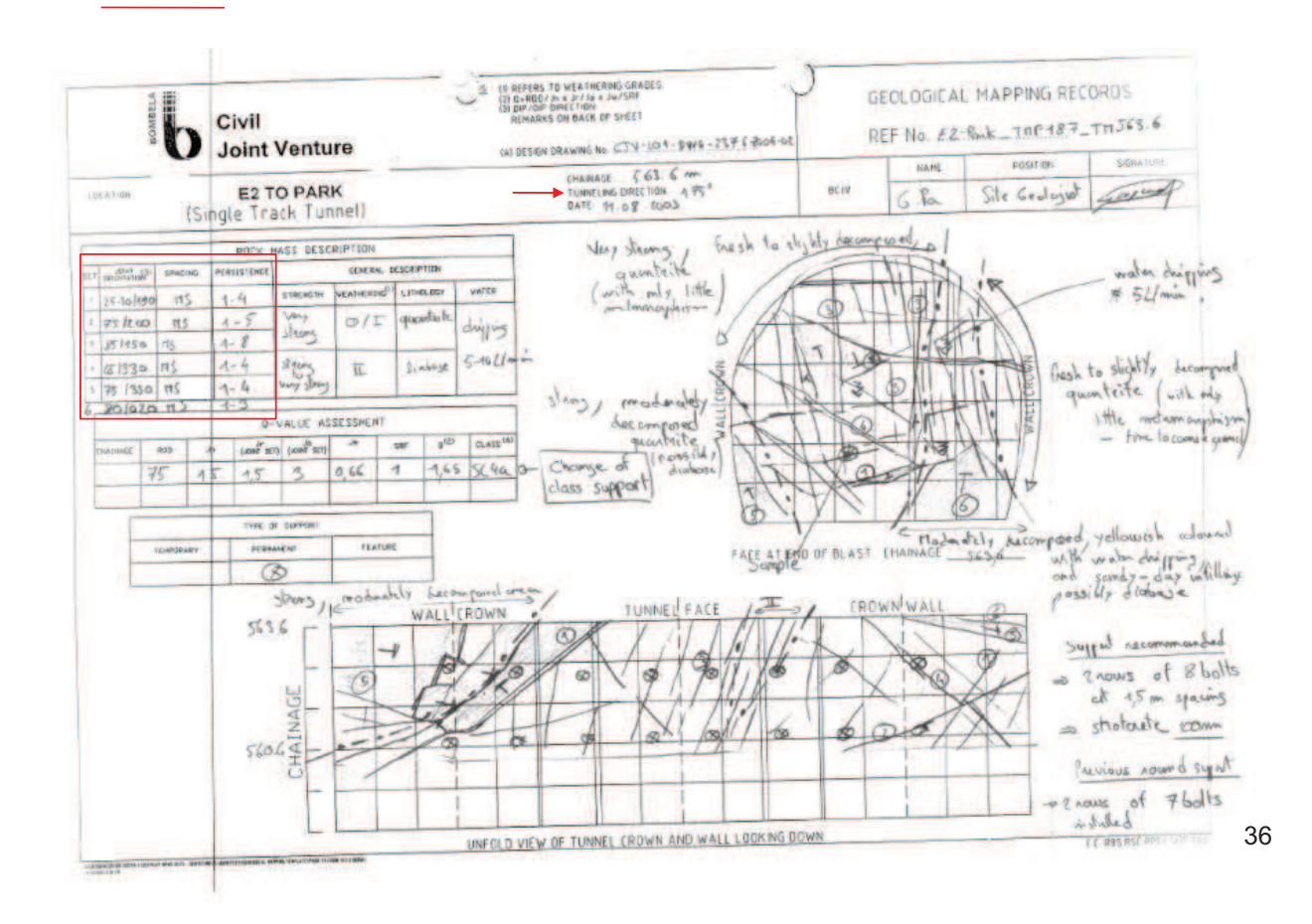

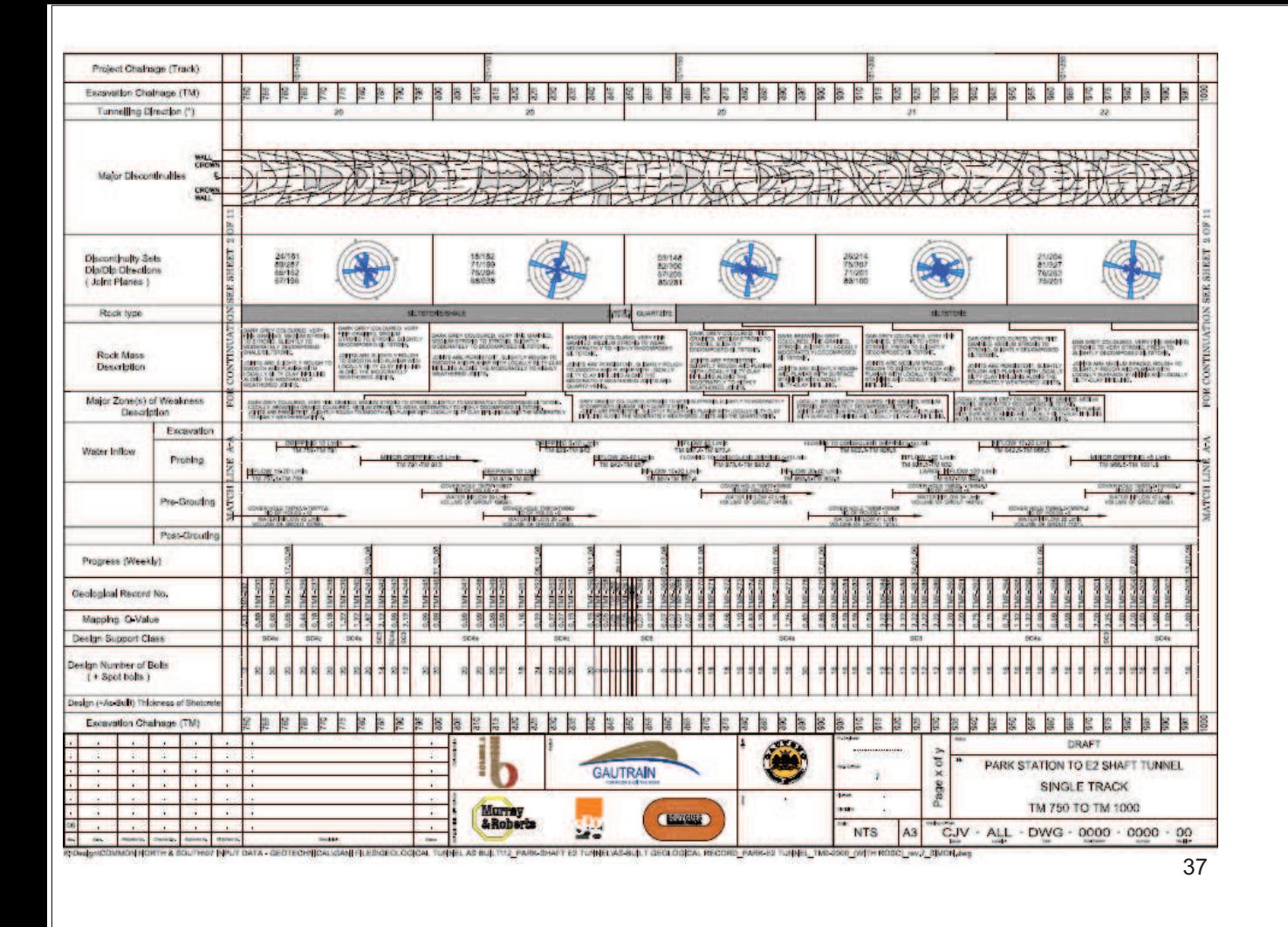

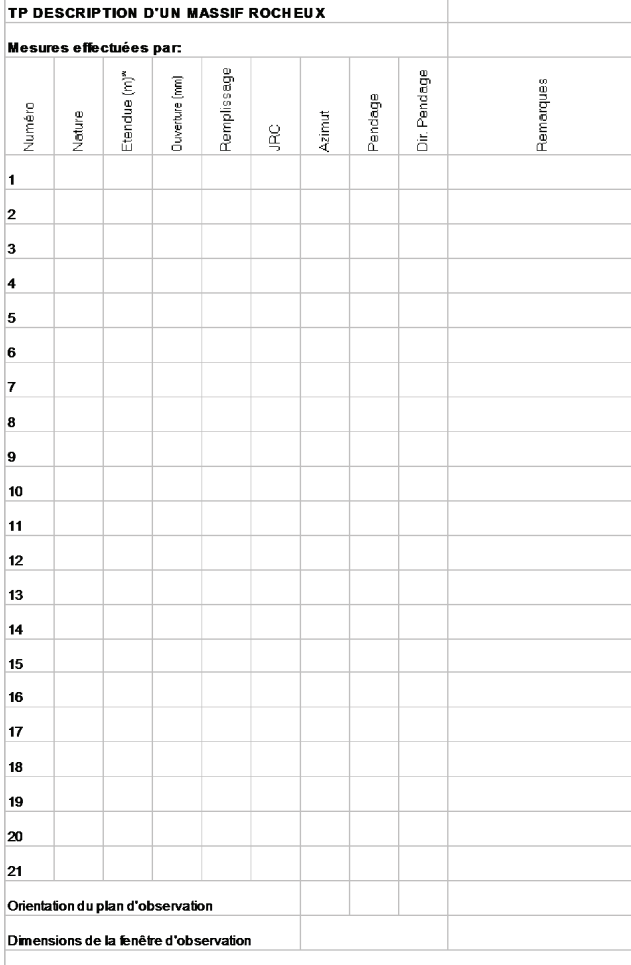

 $\star$  noter > si une extrêmité est visible. >> si aucune n'est visible.

# *REPRESENTATION STEREOGRAPHIQUE*

*Représentation d'une demi-droite*

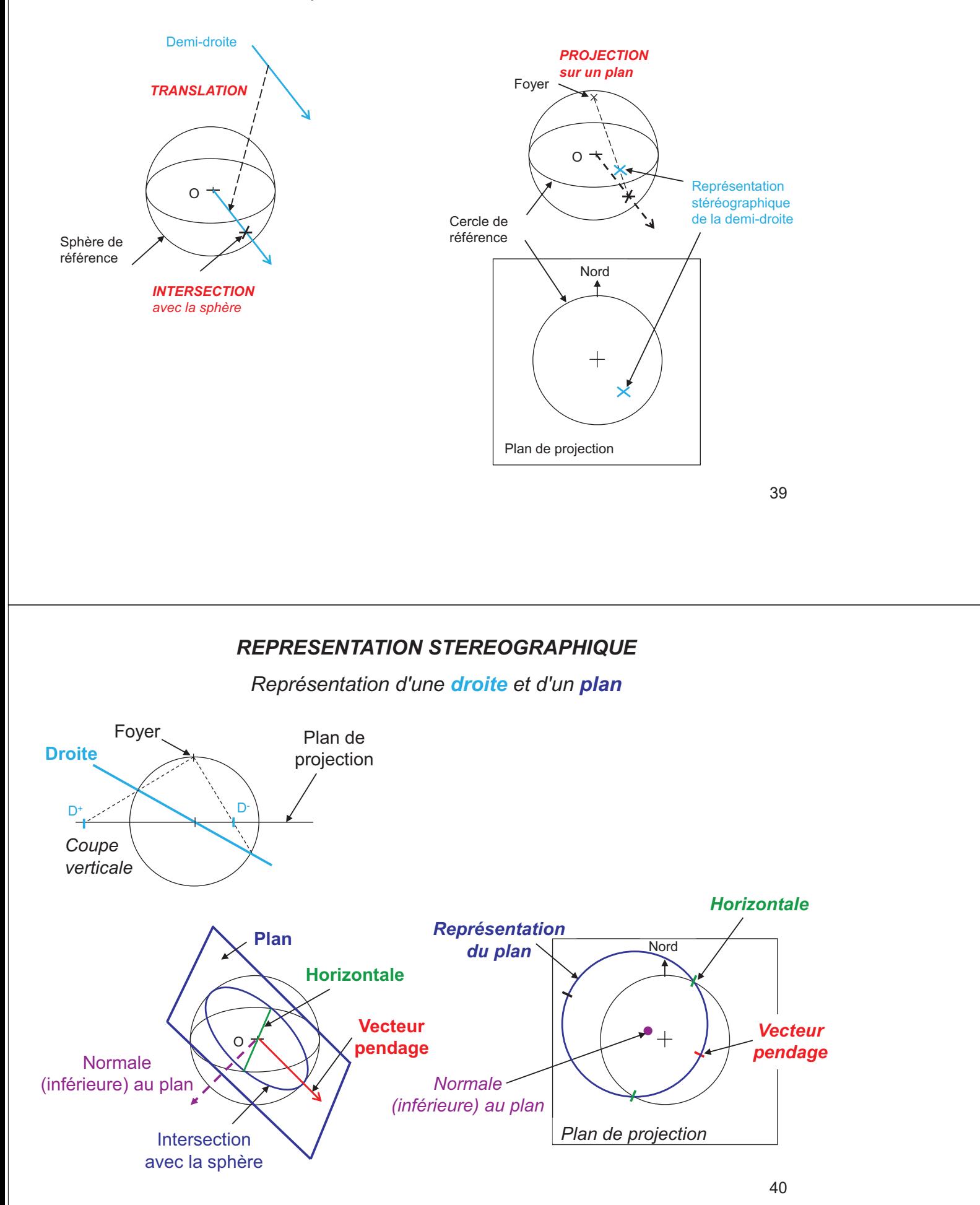

## *REPRESENTATION STEREOGRAPHIQUE D'UN PLAN*

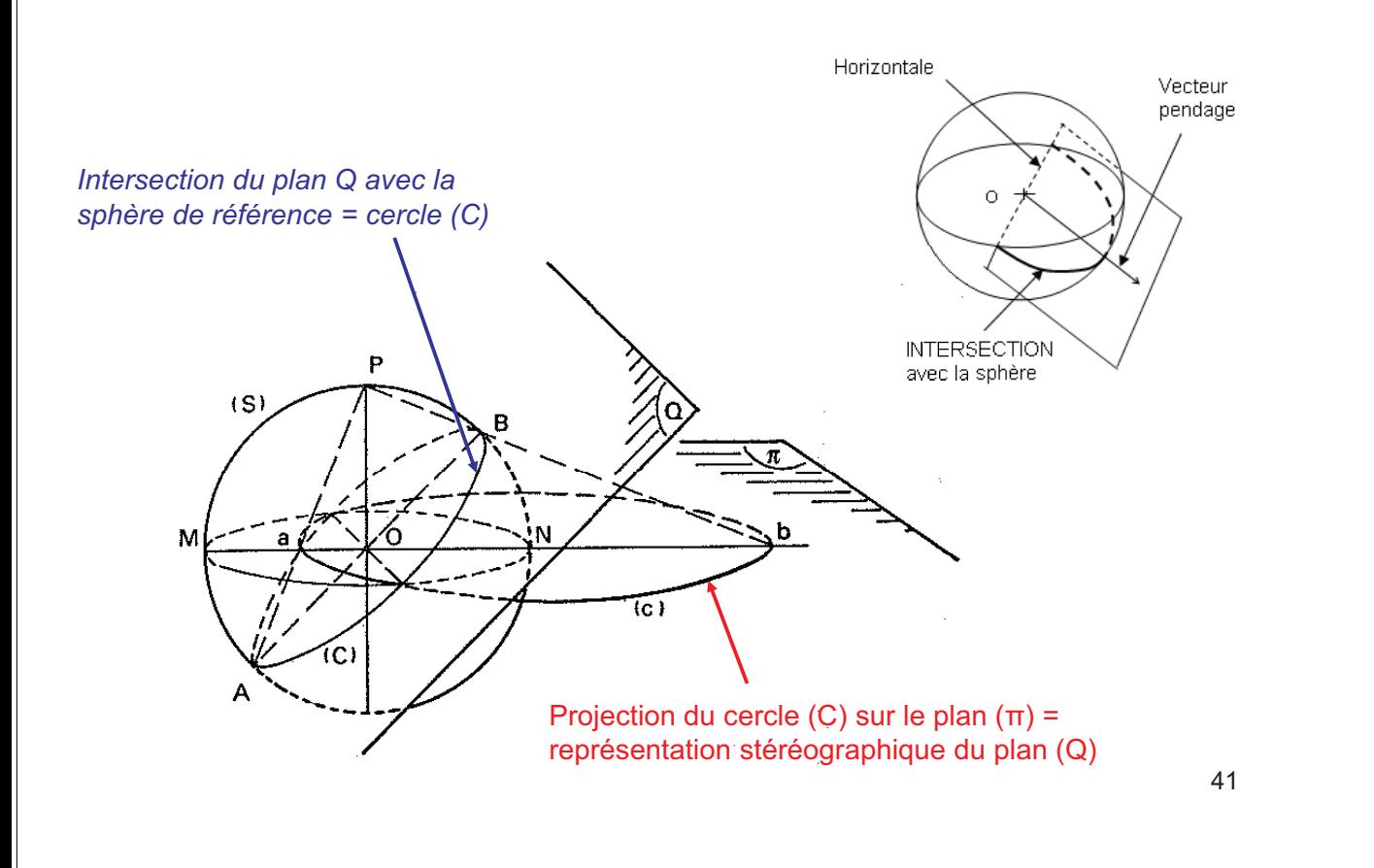

#### *REPRESENTATION D'UN PLAN*

*Deux projections sont utilisées*

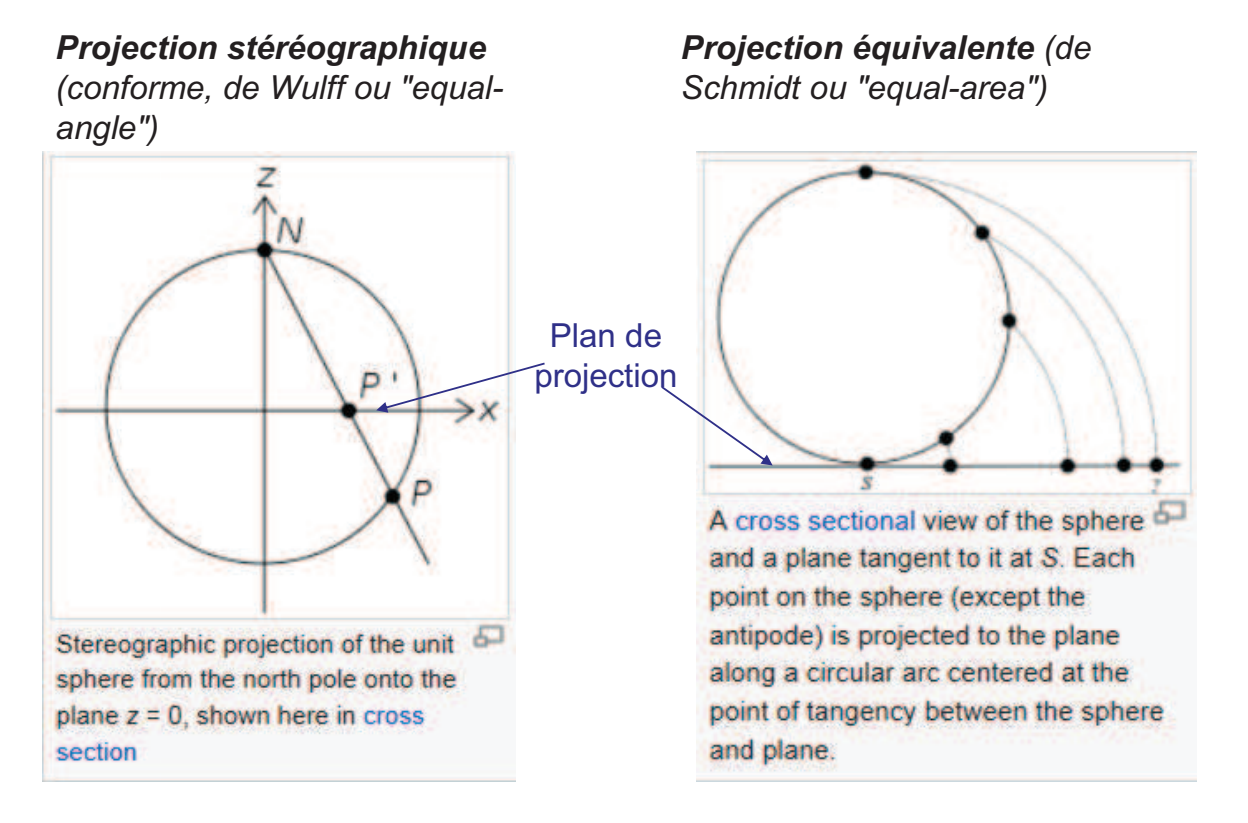

## *Autres systèmes de projection d'une sphère sur un plan (d'après Steve Dutch)*

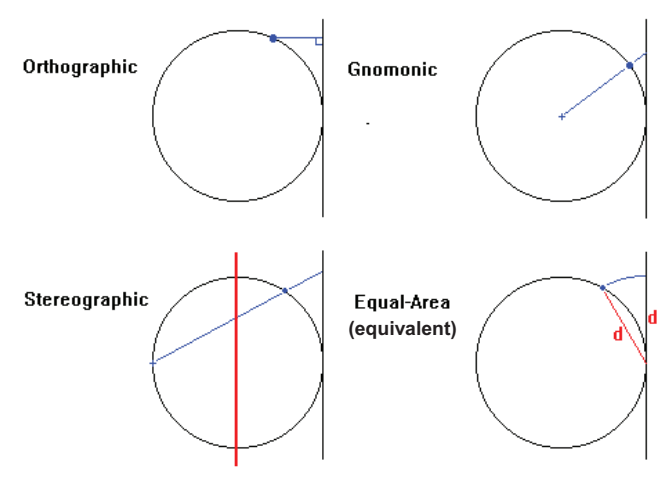

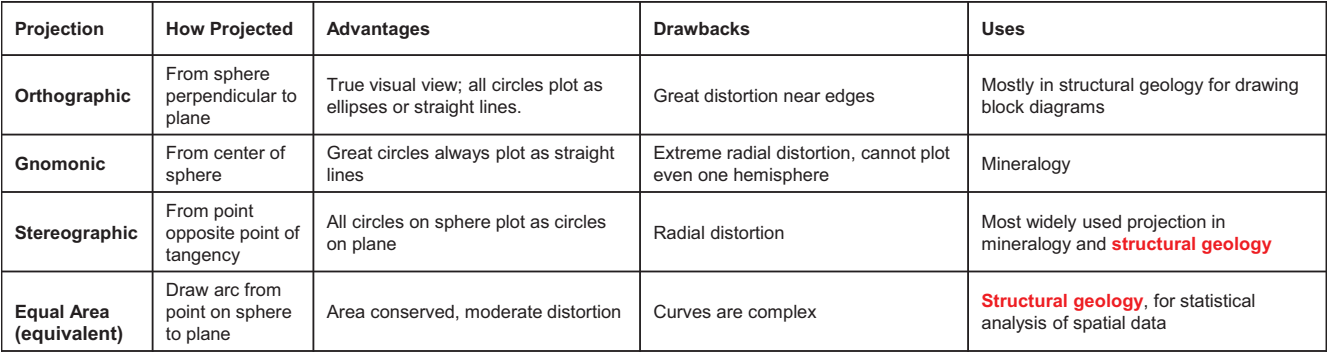

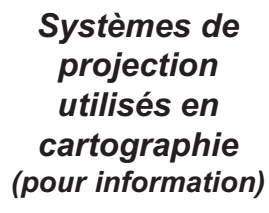

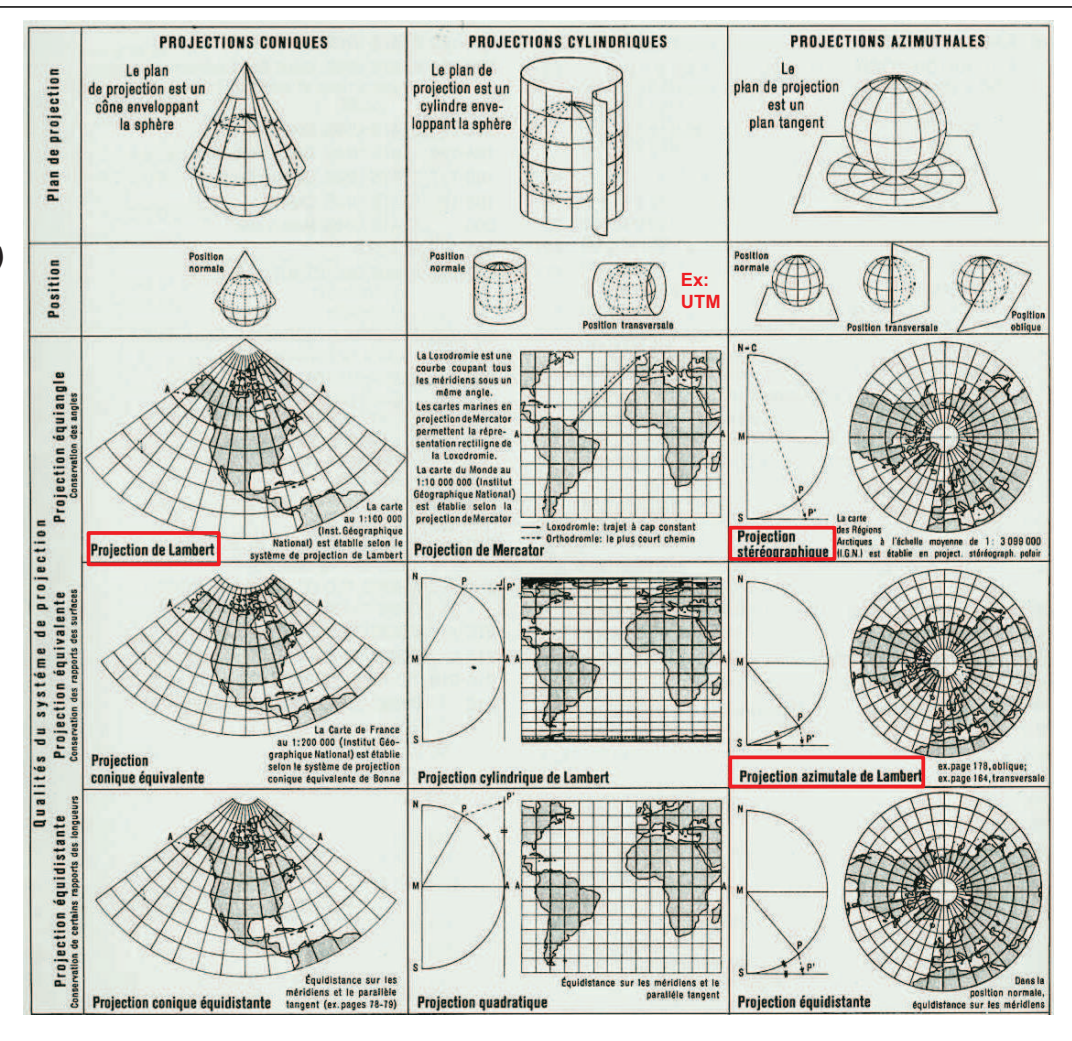

# *Canevas de Wulff (projection stéréographique) et de Schmidt (projection équivalente) d'après Steve Dutch*

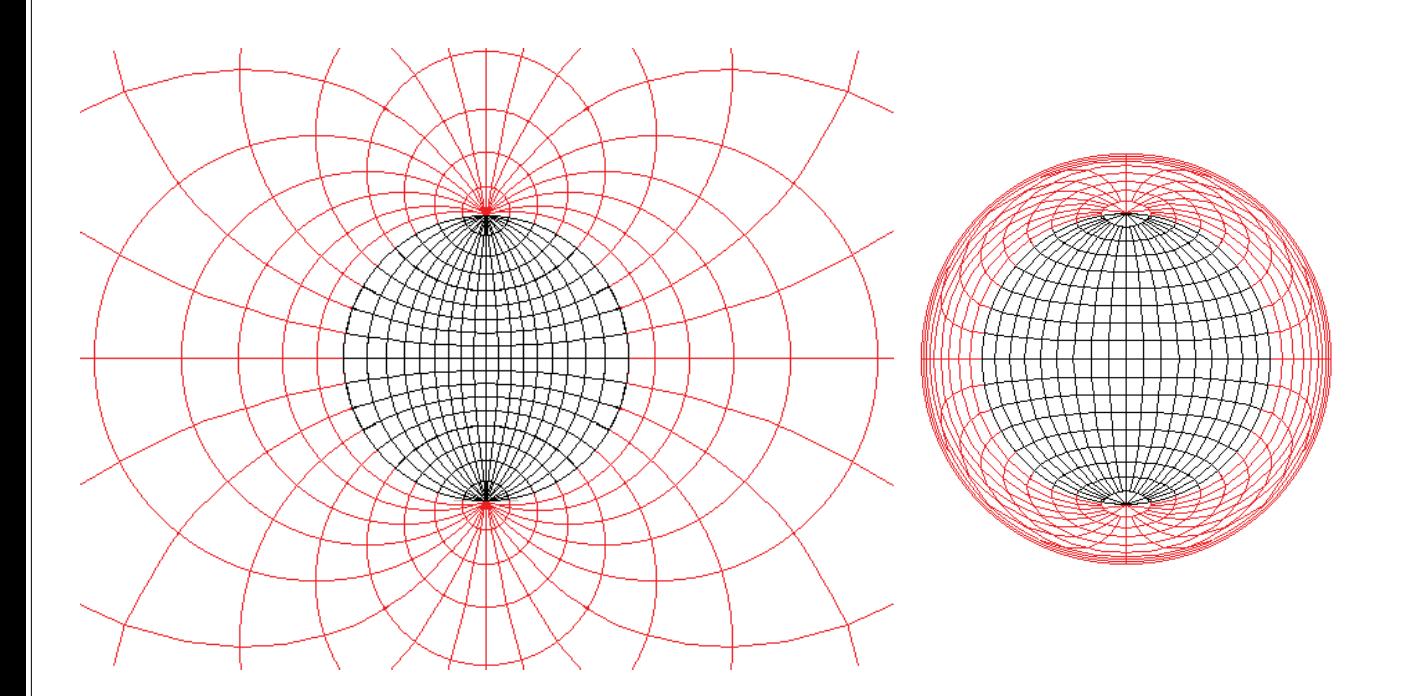

# *REPRESENTATION STEREOGRAPHIQUE D'UN PLAN*

#### **Canevas de Wülff complet**

*Les grands cercles (qui évoquent les méridiens d'un globe terrestre) représentent des plans ayant tous le même azimut (ici N90°), mais des pendages différents.*

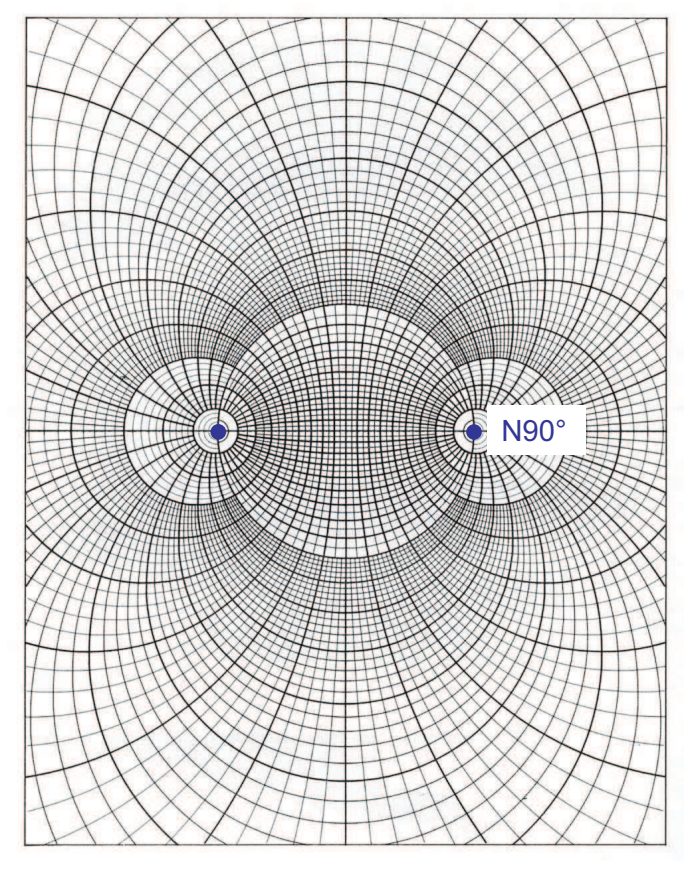

# *REPRESENTATION STEREOGRAPHIQUE D'UN PLAN*

## *Représentation partielle d'un plan et de son vecteur normal*

*Seuls les demi-plans inférieurs (et les normales inférieures) sont représentés*

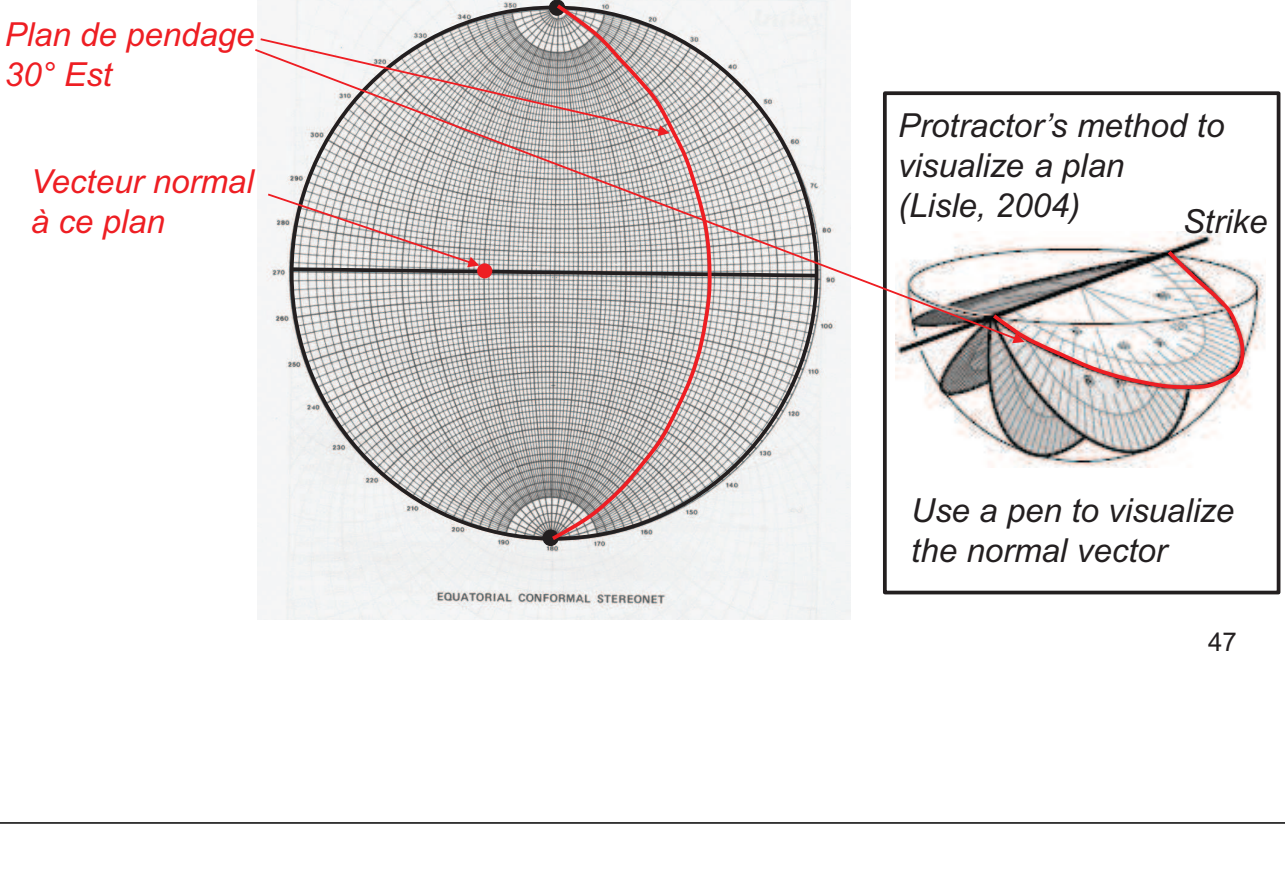

*REPRESENTATION STEREOGRAPHIQUE D'UN PLAN ET DE SA NORMALE*

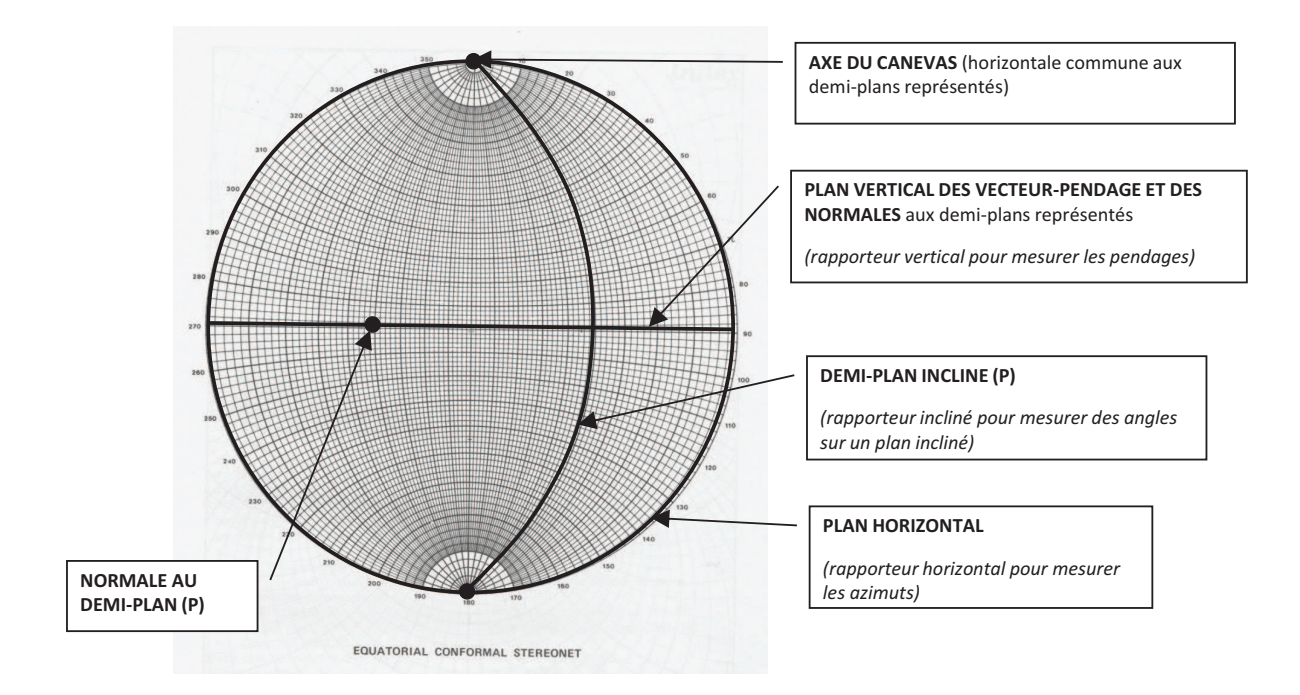

*Représentation de plusieurs plans par leurs normales inférieures Identification de famille de discontinuités*

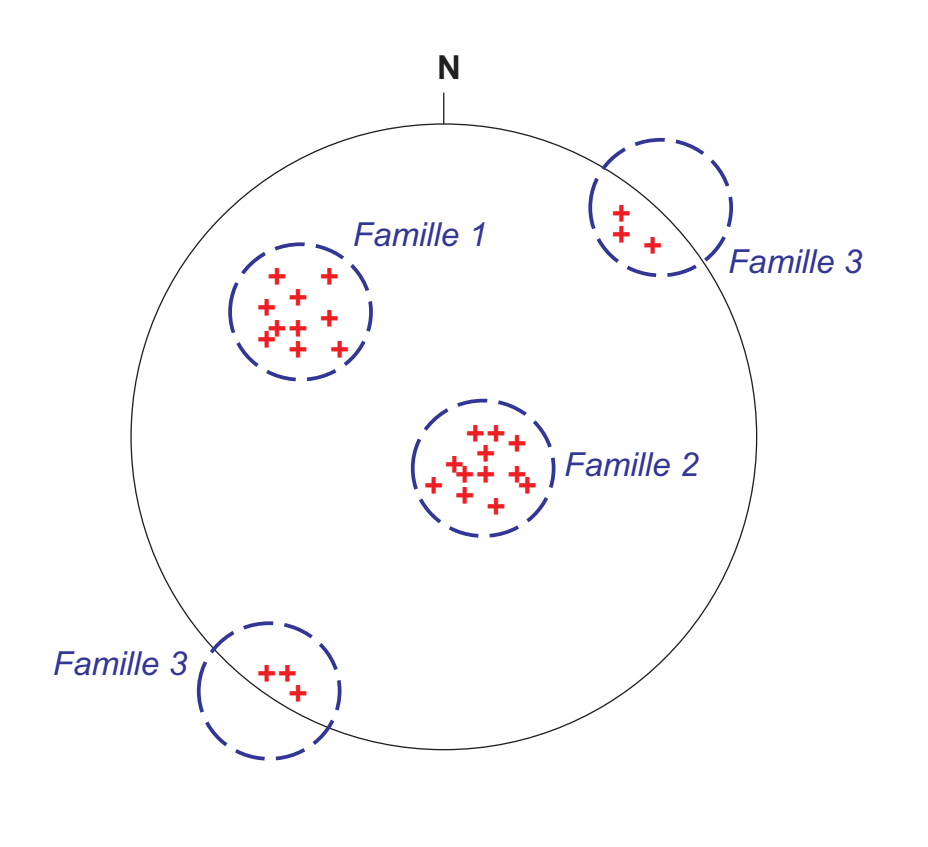

*Détermination de la densité de normales*

*Les cercles (ou les ellipses) représentent des cônes d'angle solide égal à 1% du demi-espace inférieur (1% de 2π stéradians) Ils permettent de déterminer le nombre de normales situées dans ces cônes*

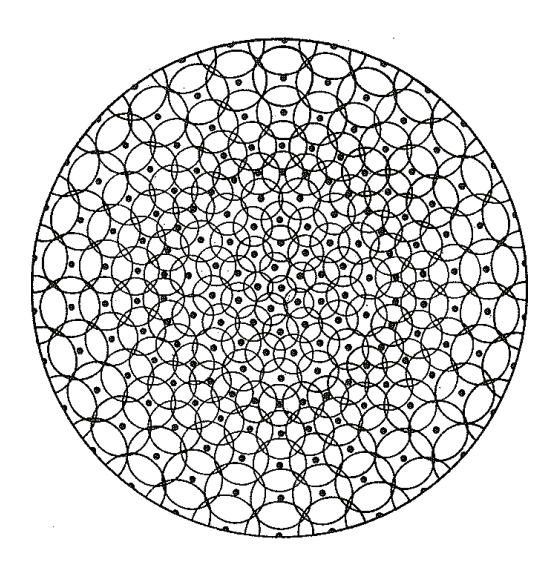

*Projection stéréographique (Wulff) Projection équivalente (Schmidt)*

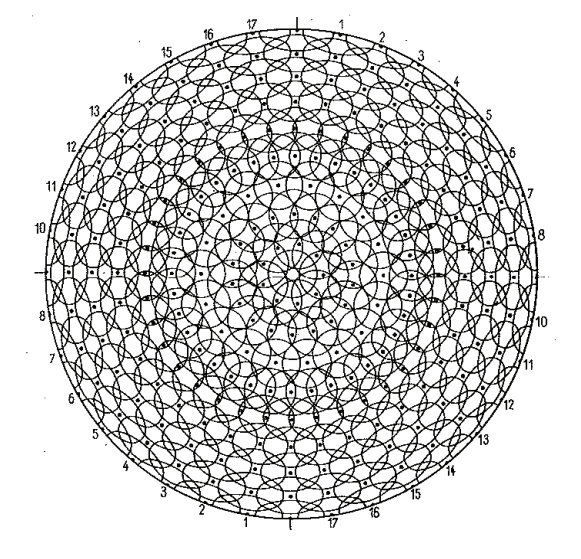

49

# *Détermination de la densité de normales (nombre de normales par "unité" d'angle solide)*

*Exemple : 4 normales (sur 28) dans 1% de l'angle solide total*

#### *Densité relative 4/28 = 14% des normales*

*dans 1% de l'angle solide total*

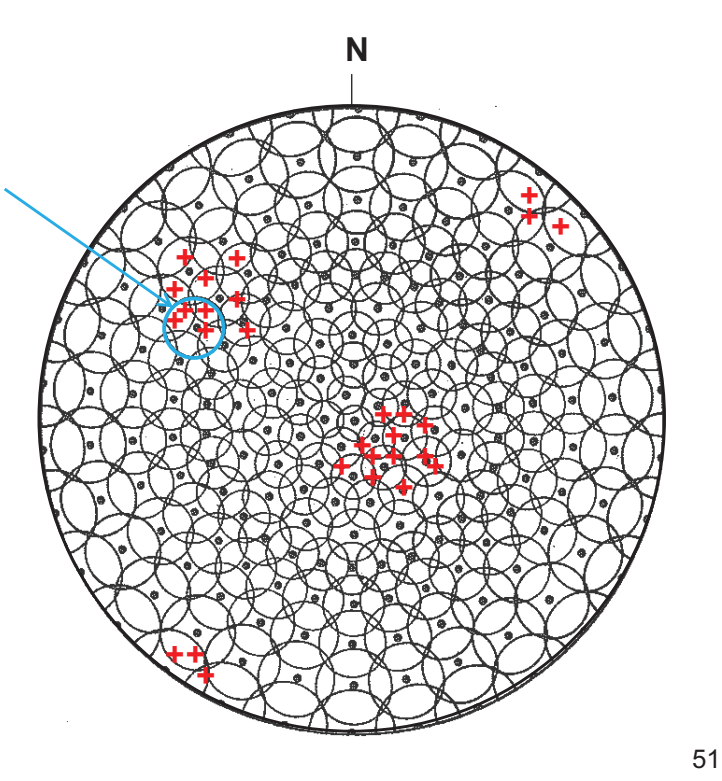

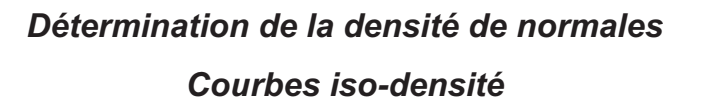

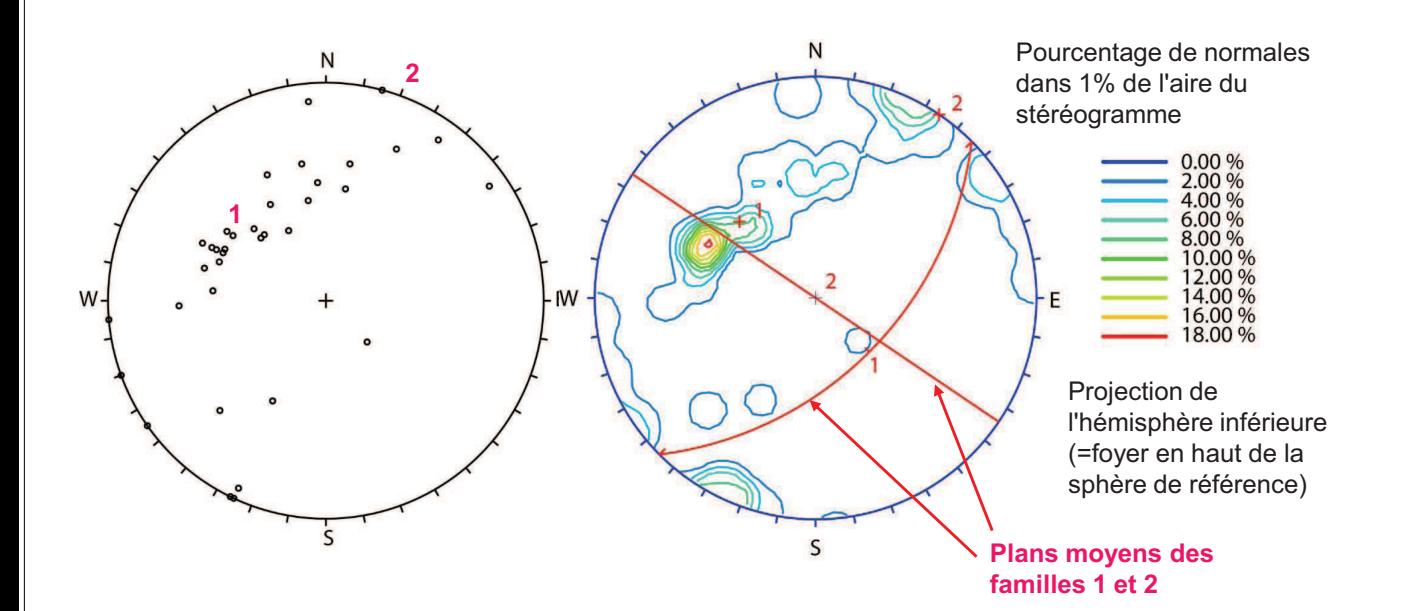

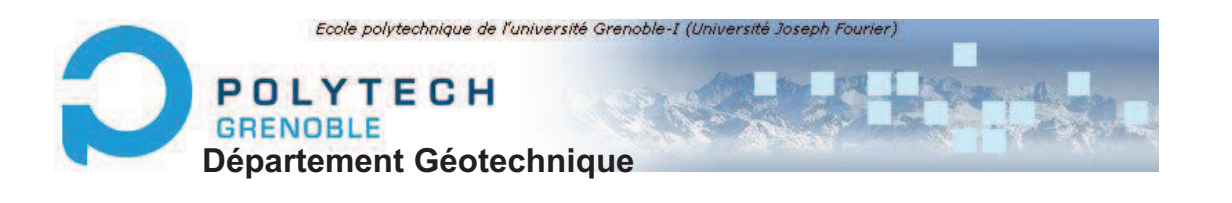

# DIAPOSITIVES ILLUSTRANT LE COURS DE **MECANIQUE DES ROCHES**

# Partie 2 **DESCRIPTION ET PROPRIÉTÉS PHYSIQUES DU MATÉRIAU ROCHEUX**

D. HANTZ 2015

53

# **Description et propriétés physiques du matériau rocheux**

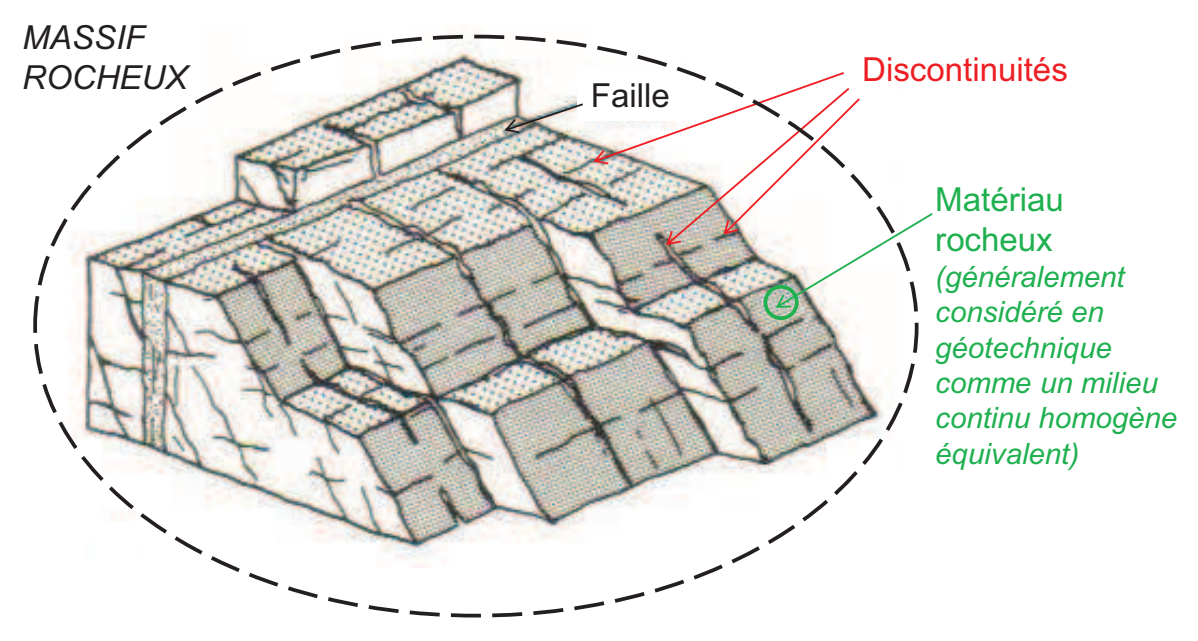

# **Description et propriétés physiques du matériau rocheux**

Selon l'Eurocode 7, la description et la **dénomination** doivent être conformes à la norme EN ISO 14689-1 Tableau A.1. Aide à la dénomination des roches pour les projets géotechniques

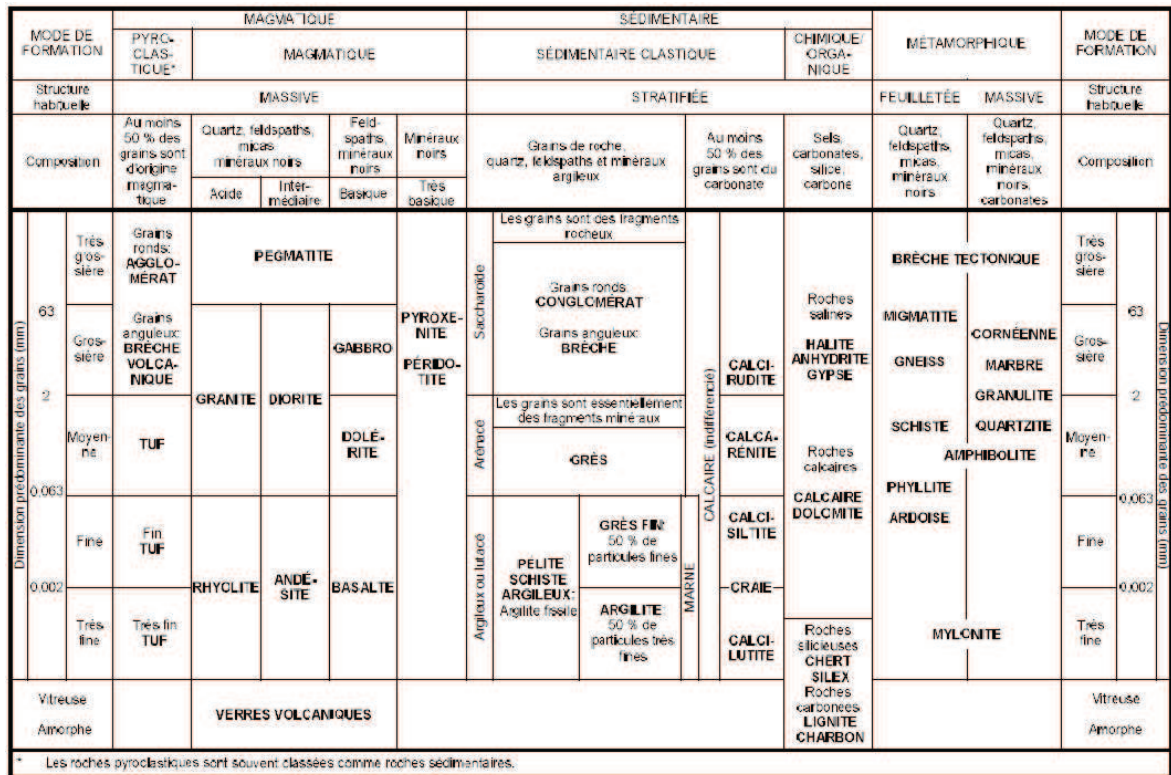

LE MATERIAU ROCHEUX : UN MILIEU HETEROGENE

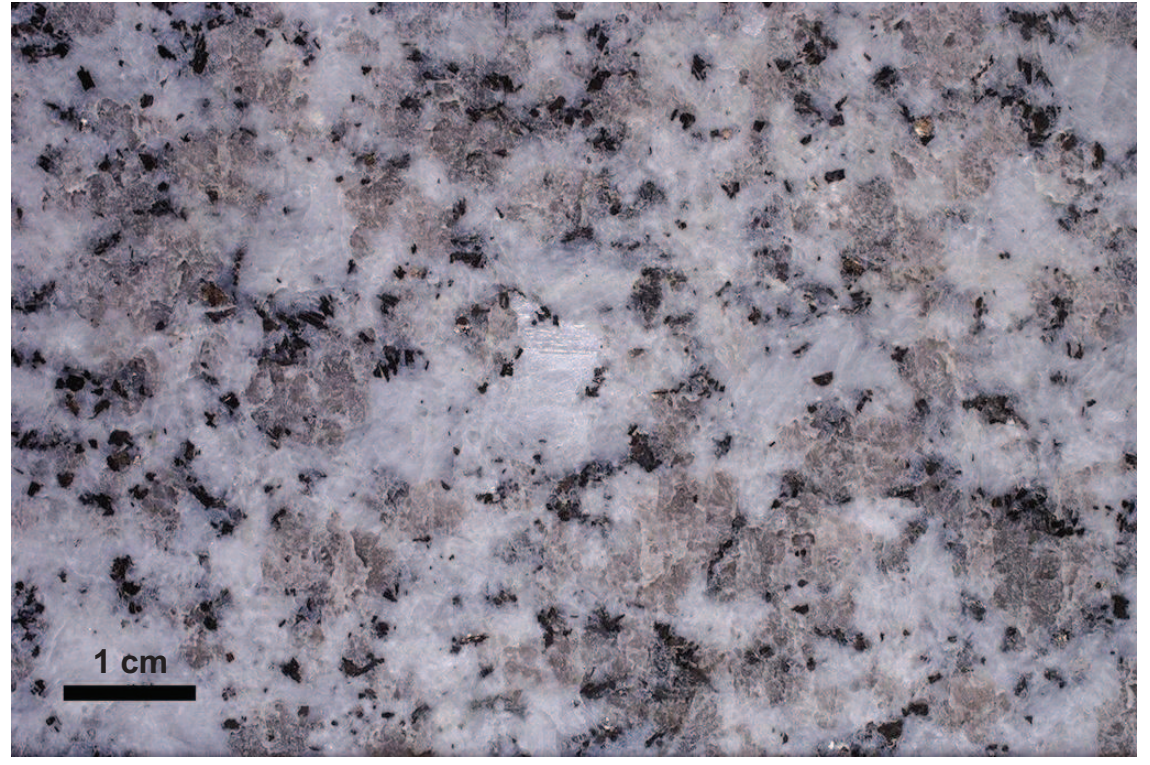

**Granite** gris du Sidobre (poli). Blancs : **feldspaths** (microcline 12% et plagioclases 39%) ; gris : **quartz** 39% ; noir : **biotite** 10%. Bon exemple de structure holocristalline *(= entièrement cristalline)*. Ce granite est en réalité une granodiorite intrusive.

### LE MATERIAU ROCHEUX : UN MILIEU HETEROGENE

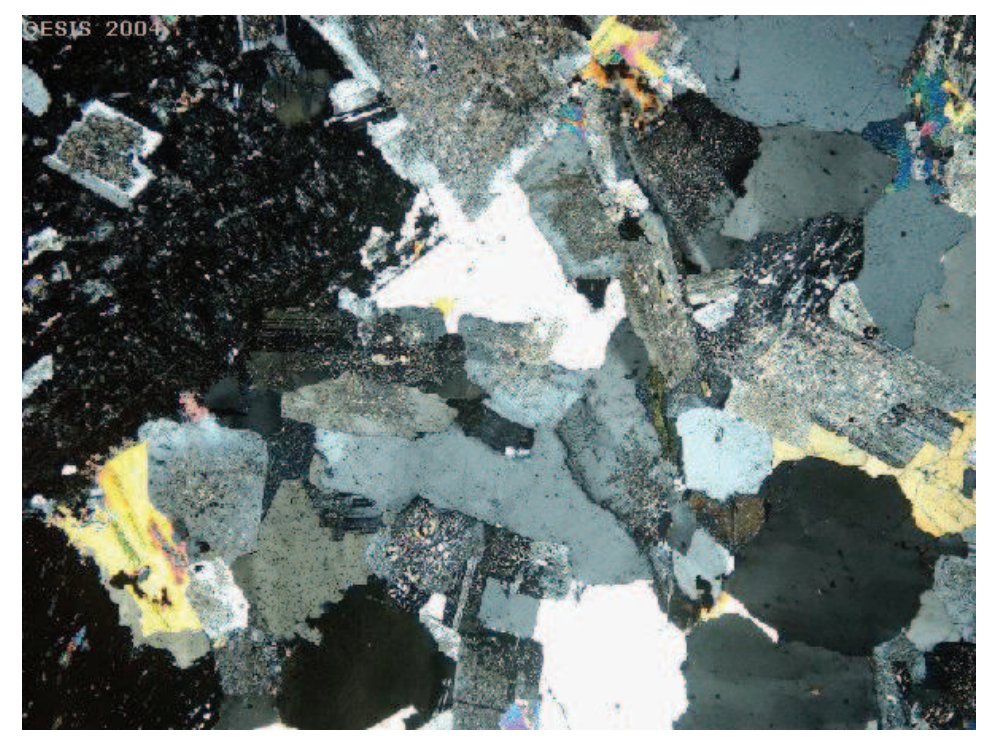

**Granite.** Looking at granite between crossed polarisers makes it easier to distinguish the individual crystals. The rock is made up of interlocking rectangular **feldspars** and irregular clear **quartz**, all in shades of dark grey through to white. The crystals showing yellow colours are **mica (muscovite)**  and **tourmaline**. Field of view 8 mm, polarising filters.

57

# LE MATERIAU ROCHEUX : UN MILIEU HETEROGENE

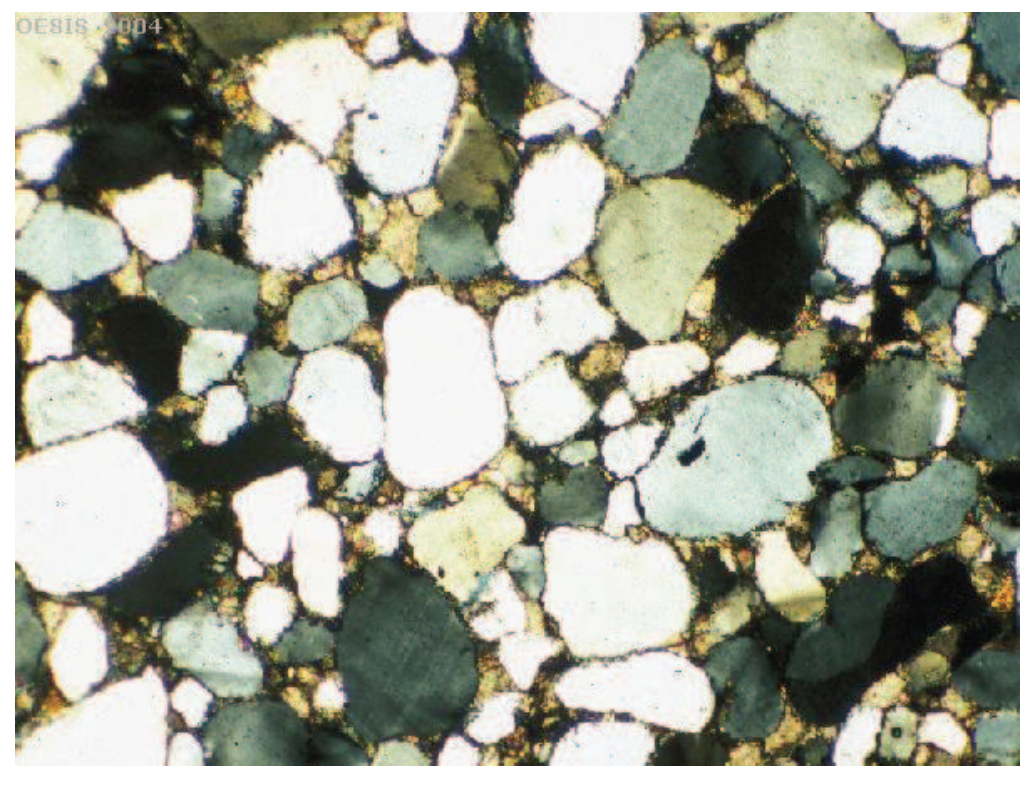

This **sandstone** is made of quite well rounded grains of **quartz**, cemented together by **calcium carbonate**. Cambrian, NW Scotland. Field of view **3.5 mm**, polarising filters.

# LE MATERIAU ROCHEUX : UN MILIEU HETEROGENE

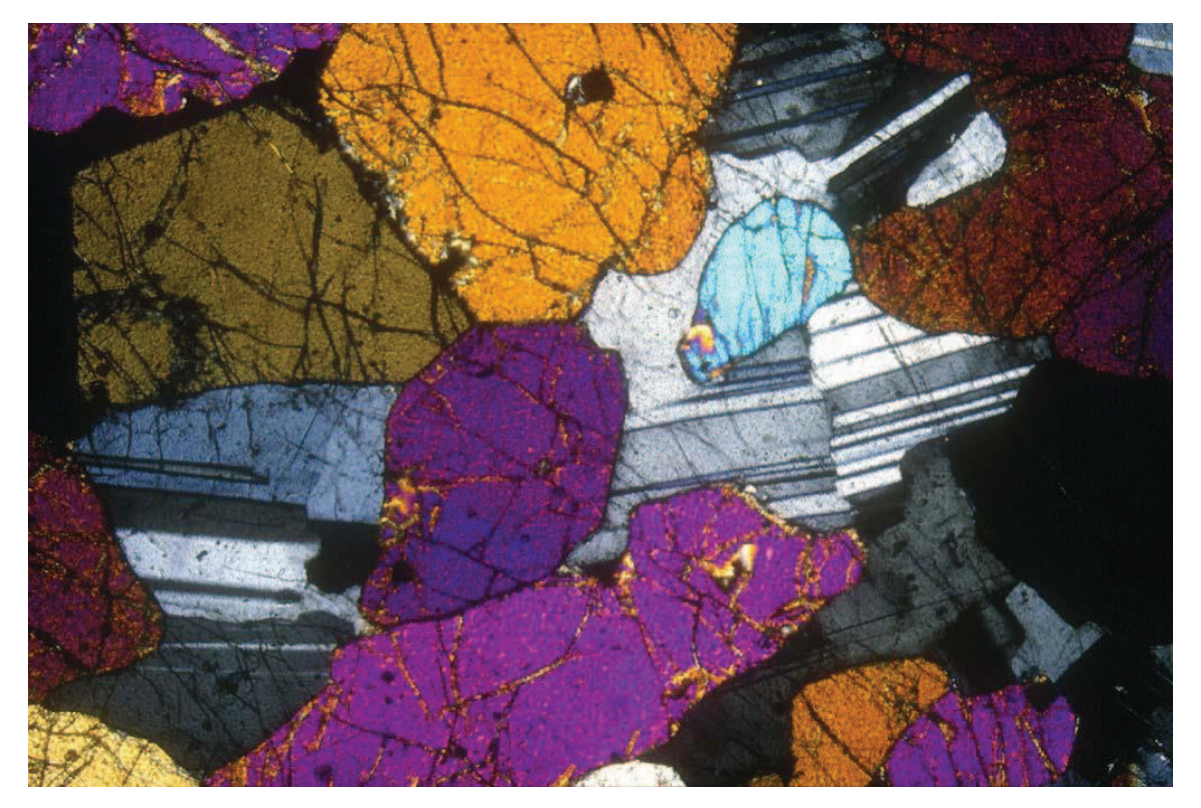

**Gabbro** : on voit bien les **pyroxènes** aux teintes vives (**fissurés**) et les **plagioclases** en pyjama rayé. 59

# LE MATERIAU ROCHEUX : UN MILIEU DISCONTINU

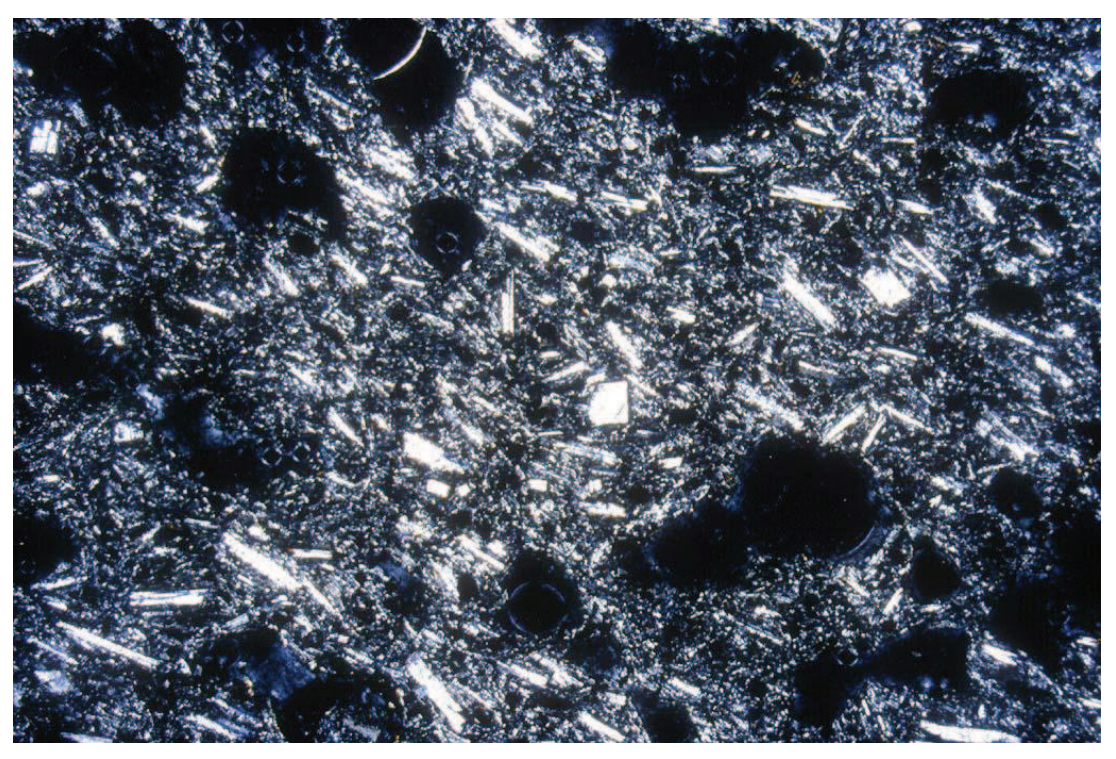

**Andésite** : texture microlitique *(= avec petits cristaux invisibles à l'œil nu*) avec quelques phénocristaux de plagioclases. Les taches noires correspondent à des **bulles (pores)**.

LE MATERIAU ROCHEUX : UN MILIEU DISCONTINU

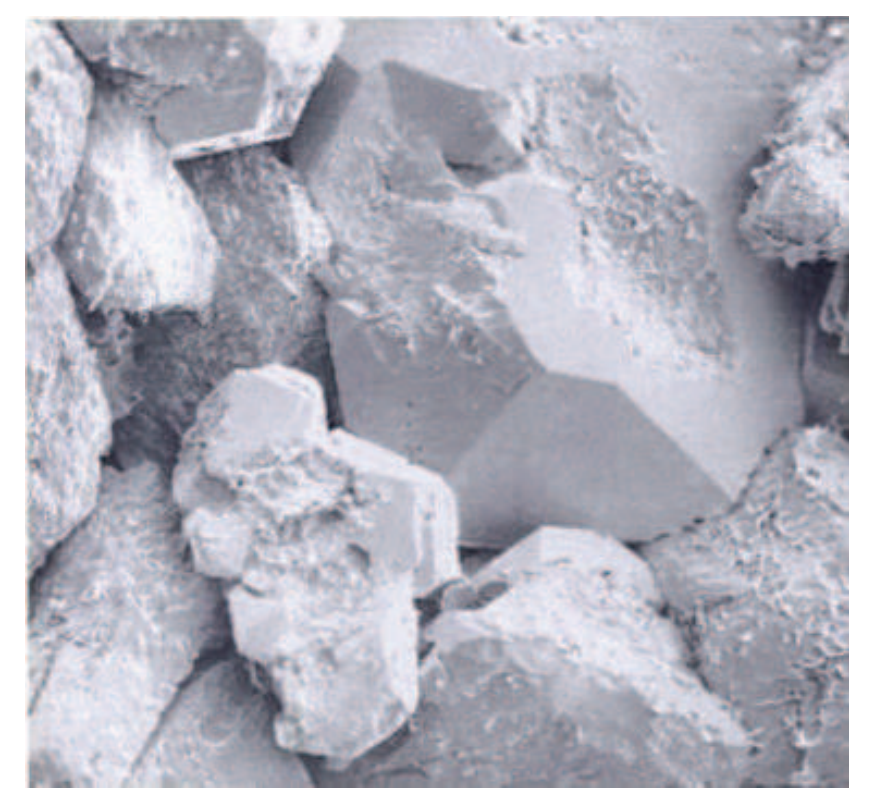

Grès des Vosges. Vue au microscope électronique (photothèque IFP)

MATERIAU ROCHEUX ANISOTROPE

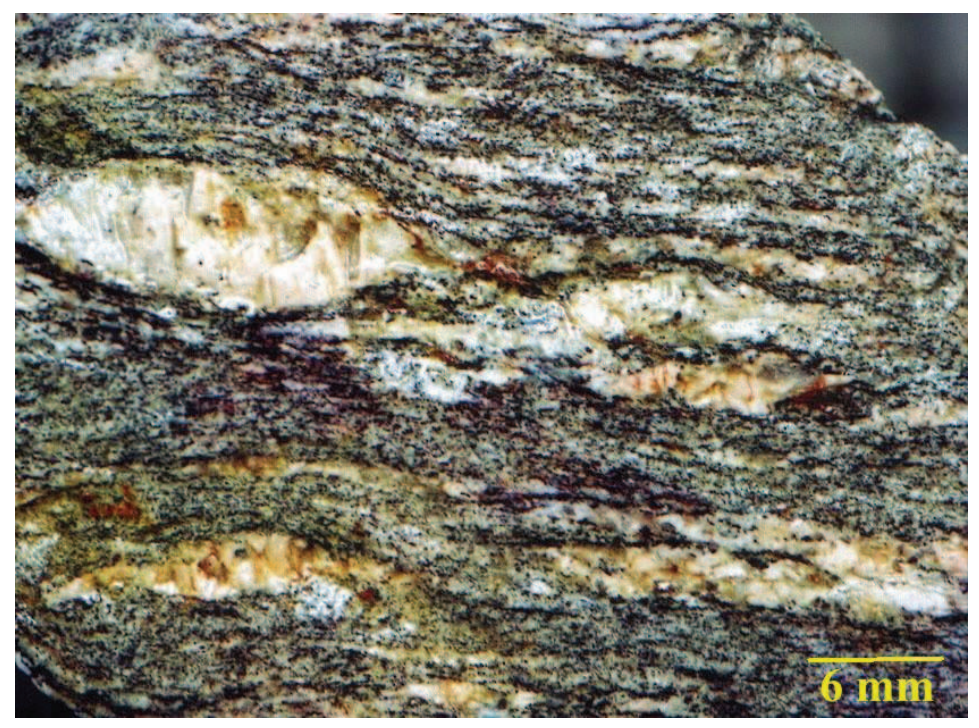

**Gneiss du Velay**. Orthogneiss provenant du métamorphisme de granites monzonitiques porphyroïdes (528 Ma, Cambrien supérieur). Ils constituent le toit du granite du Velay. Ce sont des gneiss oeillés, **foliés** à porphyroclastes de feldspath potassique, quartz, biotite, plagioclases, feldspath potassique, sillimanite. Les porphyroclastes sont des phénocristaux magmatiques hérités du granite. De la muscovite tardive apparaît sur les feldspaths potassiques. 62

61

## MATERIAU ROCHEUX ANISOTROPE

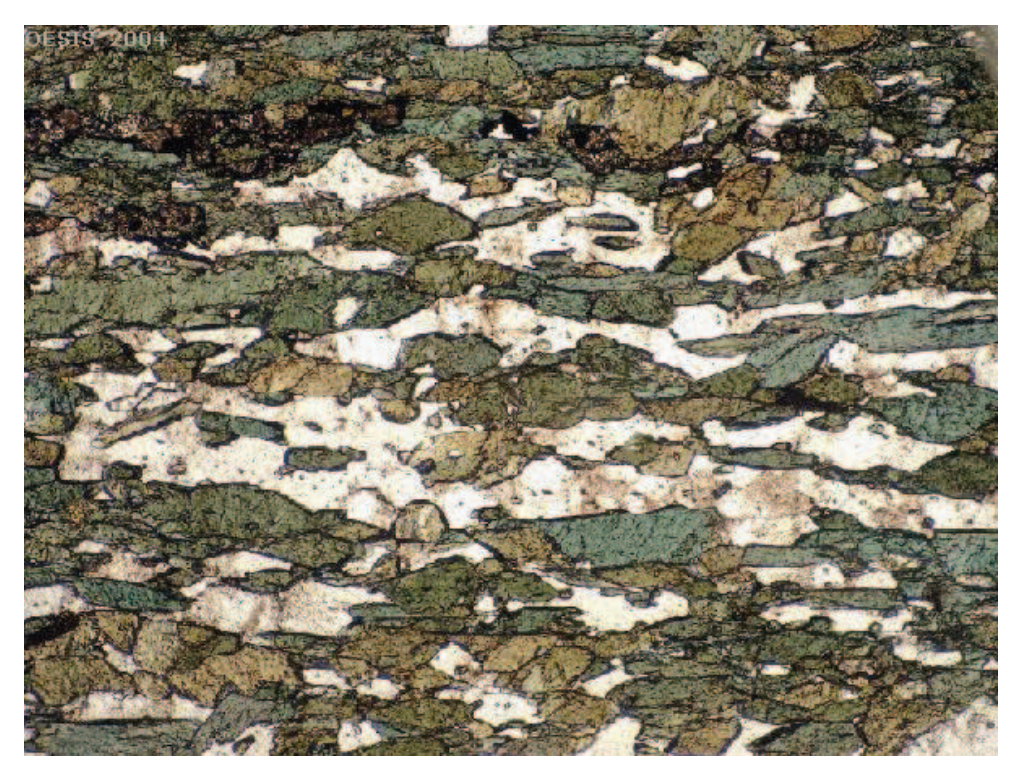

**Amphibolite.** This rock was originally a basic magmatic rock (basalt or dolerite). When metamorphosed, the heating and compression changed the original minerals to **hornblende** (green) and **feldspar** (colourless), and gave the rock a **banding** of minerals. Field of view 2 mm.

63

# MATERIAU ROCHEUX ANISOTROPE

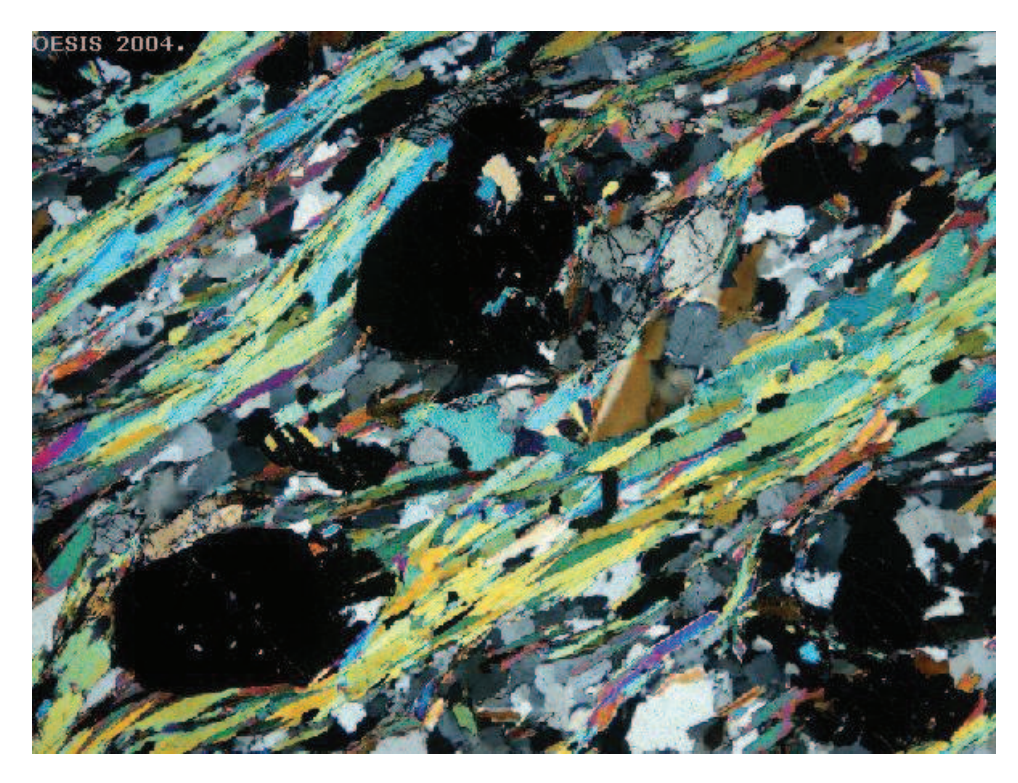

**Schist (garnet mica schist).** In this schist, viewed between crossed polarisers, the parallel **mica flakes** show up in bright colours, and large rounded garnet crystals appear black. Field of view 6 mm, polarising filters.

#### **MODELES STRUCTURAUX DU MATERIAU ROCHEUX** (Wittke, 1990)

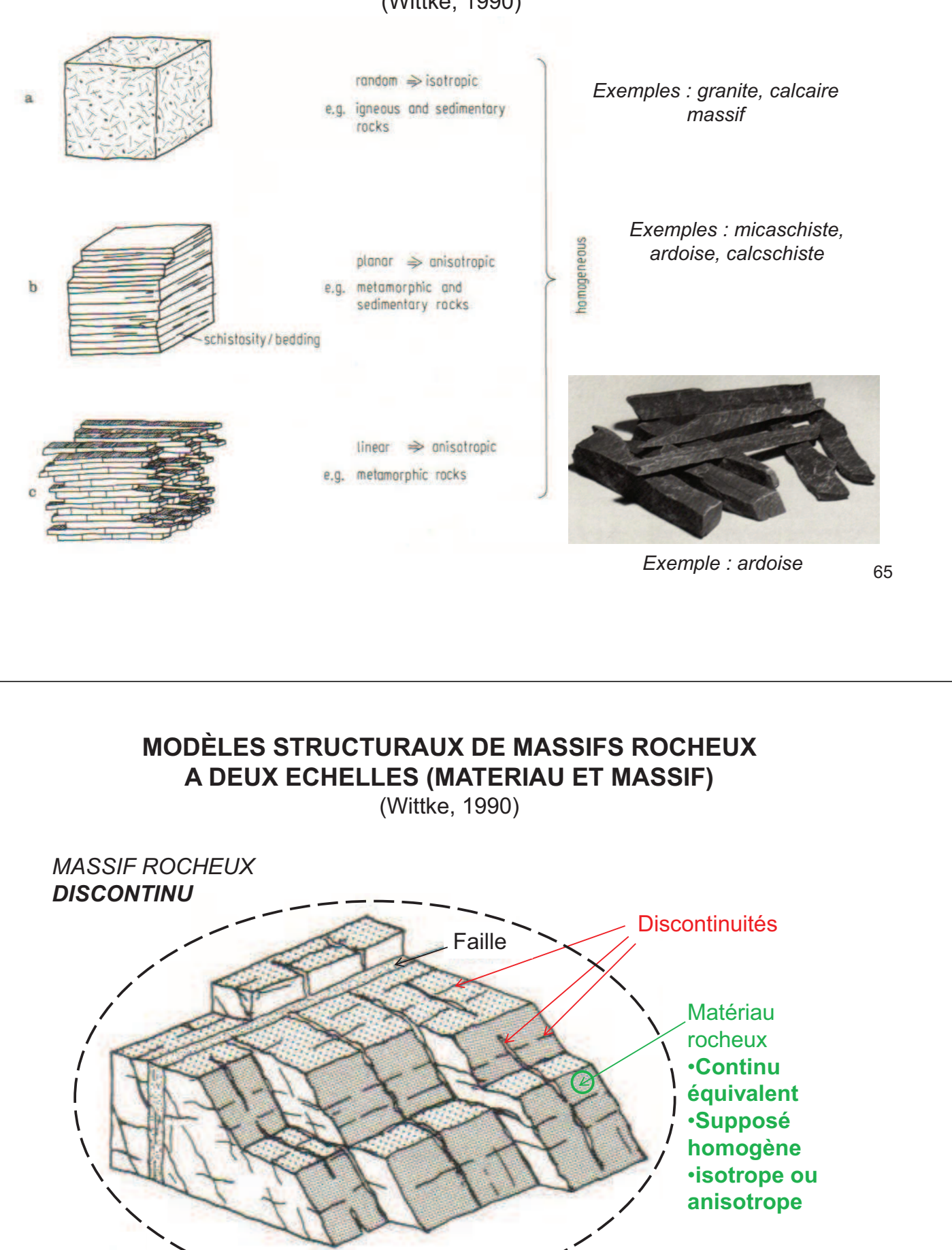

# **MODÈLES STRUCTURAUX DE MASSIFS ROCHEUX A DEUX ECHELLES (MATERIAU ET MASSIF)**

(Wittke, 1990)

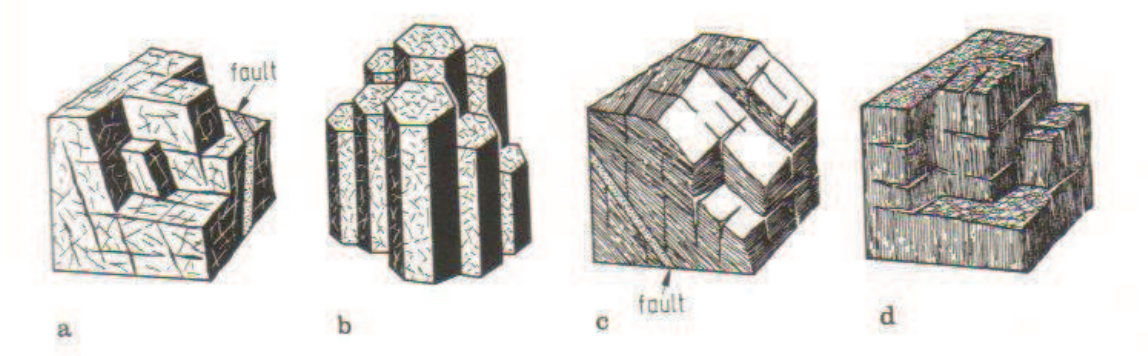

Fig. 2.37. Structural models of rock: a) random grain fabric, general three-dimensional system of discontinuities; b) random grain fabric, linear system of discontinuities; c) planar grain fabric, general three-dimensiona fabric, general three-dimensional system of discontinuities.

\*Grain fabric = structure du matériau rocheux

67

#### MASSE VOLUMIQUE DU MATERIAU ROCHEUX

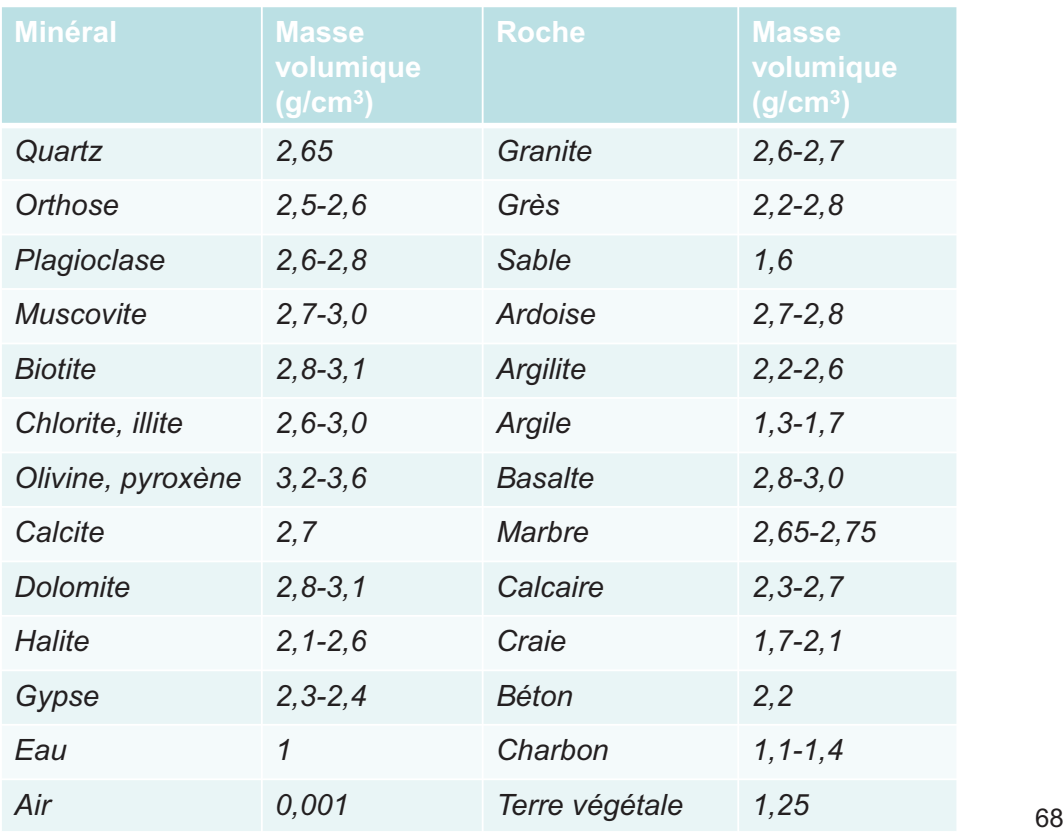

#### POROSITE DU MATERIAU ROCHEUX

# *Porosité = Volume des vides / Volume total*

*Le volume des vides V<sup>v</sup> peut être mesuré directement ou déduit du volume solide Vs :*

•Calcul du **volume total** par mesure des dimensions ou par la poussée d'Archimède dans le mercure (qui ne mouille pas la roche) •Mesure du **volume des vides** par saturation sous vide, puis pesée (donne la **porosité connectée**) ou

•Mesure du **volume solide** au pycnomètre, après broyage (permet d'obtenir la **porosité totale**)

Deux types de porosité : •Porosité de **pores** (n<sub>p</sub>) •Porosité de **fissures** (n<sub>f</sub>)

69

*t*

*v V*

*V*

*t*

*t s V*

 $V_t - V$ 

-

*n*

=

#### POROSITE DU MATERIAU ROCHEUX

Porosité de quelques roches typiques

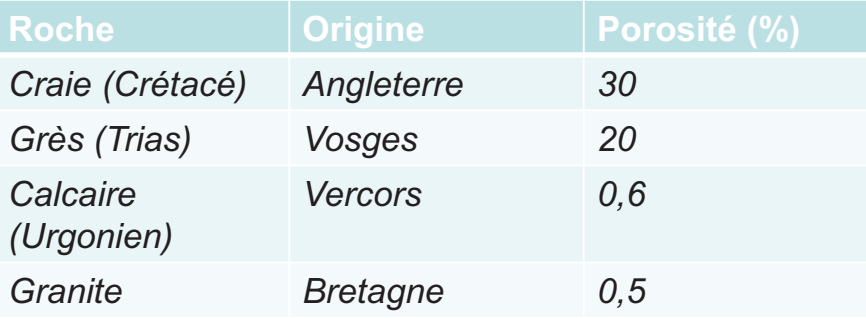

*Indice de continuité (%) :*  $IC = 100 \frac{V_P}{V}$ *P P V V*  $IC =$ 

*VP : vitesse mesurée dans l'échantillon (entre 2 céramiques piézoélectriques)*

*t L*  $V_P =$ *L : longueur de l'échantillon T : temps de parcours*

$$
V_P^*
$$
: vitesse calculée

$$
\frac{1}{V_p^*} = \sum_i \frac{C_i}{V_{pi}}
$$

*Ci : concentration volumique en minéral i Vpi : vitesse dans le minéral i*

Exemple d'un granite Feldspaths (vert) :  $C = 0,44$  ;  $V = 5680$  m/s Quartz (bleu) :  $C = 0.41$  ;  $V = 6050$  m/s Mica noir (rouge) :  $C = 0.15$  :  $V = 5360$  m/s

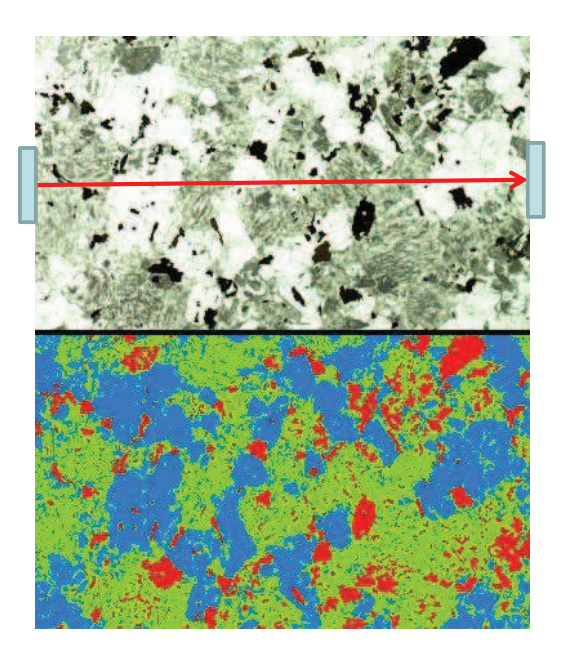

71

#### VITESSE DES ONDES P

 $IC = 100 - A n_p - B n_f$ •A << B (l'influence des fissures est plus importante) •En général n<sub>f</sub> << n<sub>p</sub> (n ≈ n<sub>p</sub>)

S'il n'y a pas de fissures :  $IC = 100 - 1.5$  n =  $IC_p$ S'il y en a :  $IC < IC<sub>n</sub>$ 

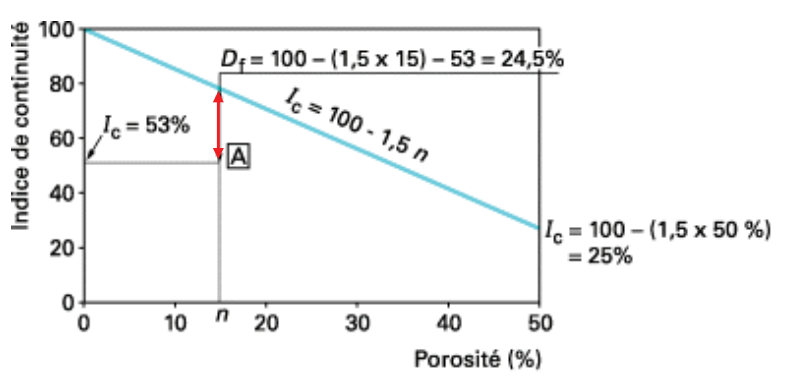

 $D_f$ : degré de fissuration

Sur ce diagramme, on a représenté la droite d'équation 100 - 1,5 n des milieux purement poreux (non fissurés), et le point A représentatif d'une roche de porosité n = 15 % et d'indice de continuité 53 % avec mise en évidence du degré de fissuration :  $D_f$  = 100 – 1,5 n –  $I_c$  (n exprimé en pour-cent)

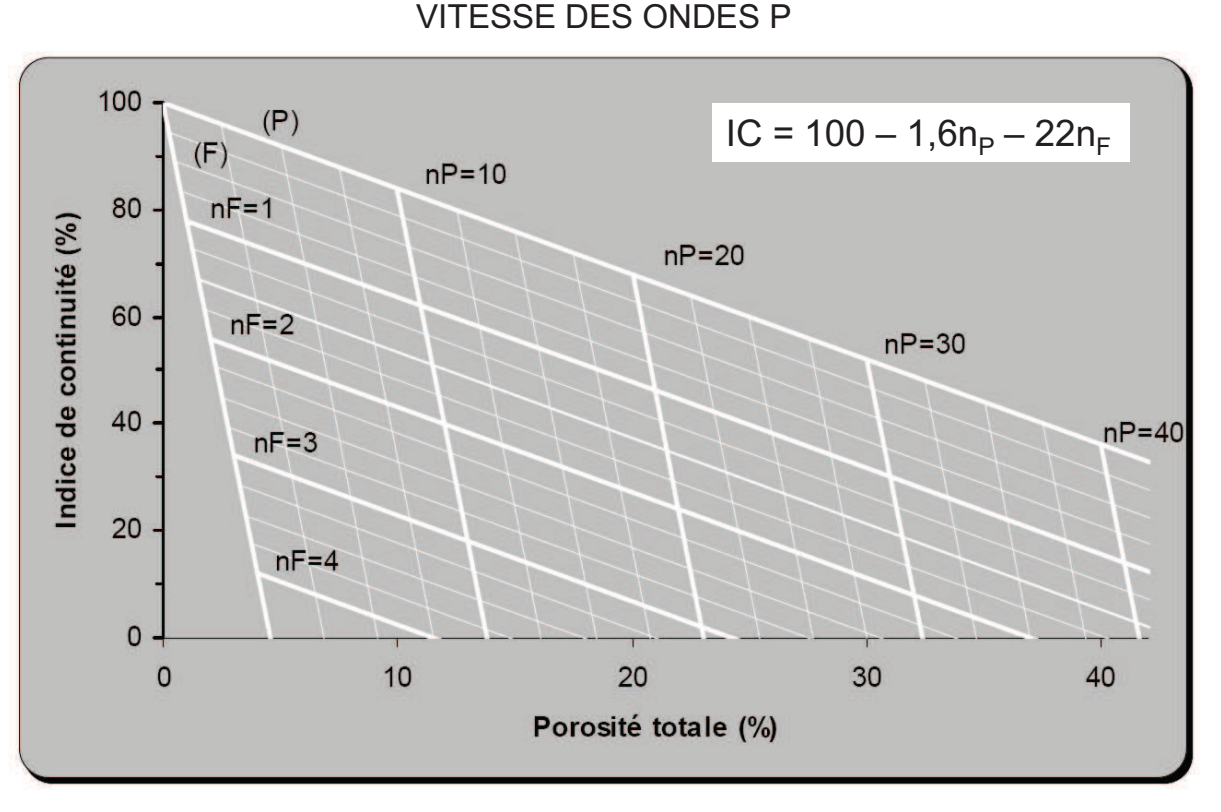

Evaluation des porosités liées aux pores (nP) et aux fissures (nF) à partir de l'indice de continuité (IC) et de la porosité totale (n) (d'après Tourenq et al., 1971)

#### VITESSE DES ONDES P

On peut aussi estimer la porosité de fissures en comparant les vitesses mesurées sur des échantillons secs et saturés (la vitesse est plus grande pour des échantillons saturés).

La différence est beaucoup plus importante s'il y a des fissures que s'il y a des pores.

Influence de la porosité de fissures (n<sub>f</sub>) sur le rapport des vitesses des ondes P à l'état saturé ( $V_{psat}$ ) et à l'état sec ( $V_{psec}$ ) pour différents calcaires *(CFMR, 2000)*

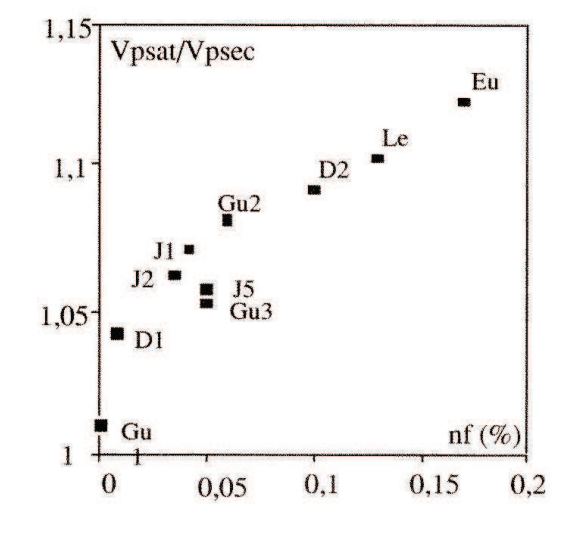

73

#### VITESSE DES ONDES P

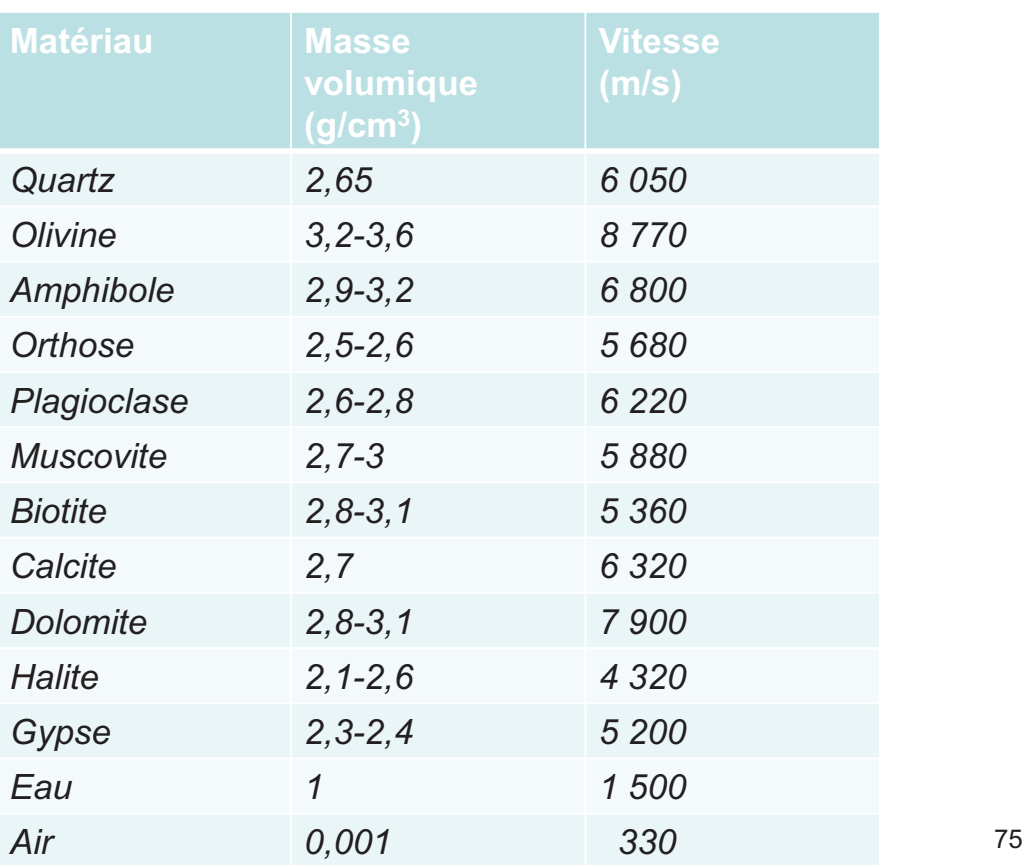

# PERMEABILITE DU MATERIAU ROCHEUX

#### **Loi de Darcy pour un écoulement d'eau à 20°C** (1856)

- *h k S Q*  $\Delta$ =
- *Q : débit volumique*
- *S : section transversale à l'écoulement*
- *x*  $\Delta$
- *h : charge hydraulique (h = z + p/γ<sup>w</sup> )*
- *x : direction de l'écoulement*
- *k : conductivité hydraulique (m/s) ou coefficient de perméabilité de Darcy*

# **Forme générale de la loi de Darcy**

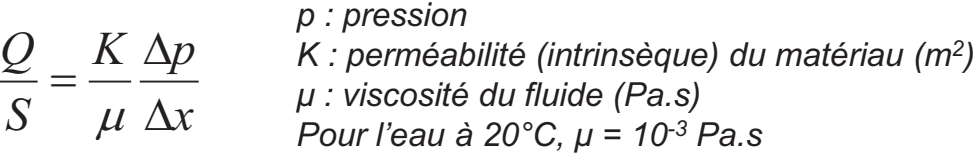

#### CONDUCTIVITE HYDRAULIQUE DU MATERIAU ROCHEUX

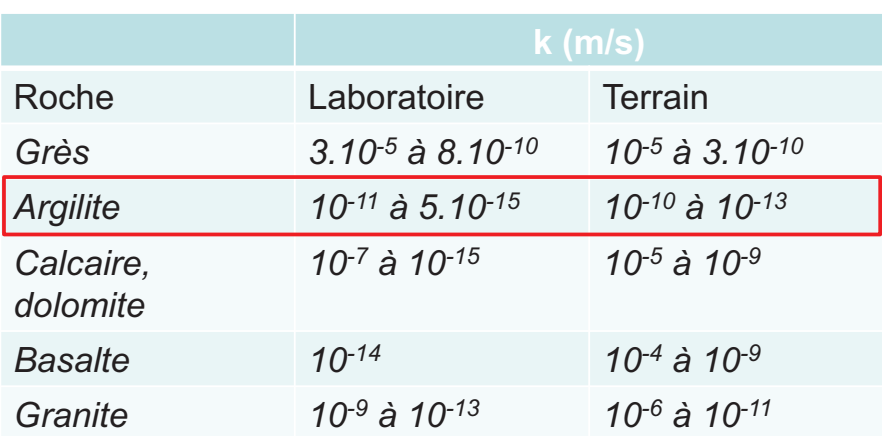

77

# PROPRIETES THERMIQUES DU MATERIAU ROCHEUX

#### **Conductivité thermique - Loi de Fourier** (1822)

*La densité de flux de chaleur est proportionnelle au gradient de température*

$$
\frac{\Delta Q}{S\Delta t} = \lambda \frac{\Delta T}{\Delta x}
$$

*x : direction perpendiculaire à la surface isotherme S ΔQ : quantité de chaleur traversant la surface S pendant le temps Δt T : température λ : conductivité thermique (W/mK) (1 à 4 W/mK pour la plupart des roches, 0,1 à 1 W/mK pour les roches très poreuses, 0,05 W/mK pour le polystyrène)*

#### **Dilatation thermique**

3D :  $\varepsilon_{ij} = \alpha \Delta T \delta_{ij}$ *T L L* 1D :  $\frac{\Delta L}{I} = \alpha \Delta$ 

- *α : coefficient de dilatation thermique linéaire (K-1) (5.10-6 à 25.10-6 K-1 pour la plupart des roches, 9.10-5 K-1 pour la glace)*
- *α<sup>v</sup> = 3α est le coefficient de dilatation thermique volumique* 78